# **Antenna Modeling**

**Based on ARRL Antenna Book SW** 

**Part I: EZNEC Part II: TLW, YW, HFTA**

# **Much cheaper (and faster) than (re)building them!**

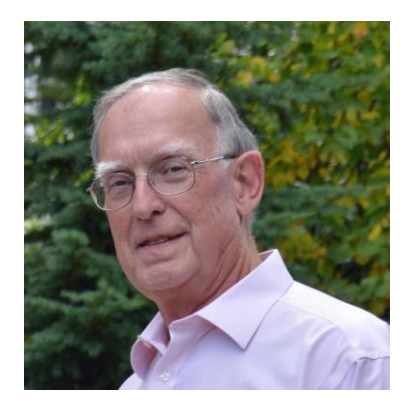

**Larry Banks, W1DYJ**

**First licensed: 1962 (KN1VFX)**

**W1DYJ since 1966 – Amateur Extra**

**33 Blueberry Hill Road Woburn MA**

**W1DYJ ~ Larry Bank** 

*"All models are wrong. Some are useful"*

**British Statistician** *George Box***, 1976**

**https://www.qsl.net/w1dyj/**

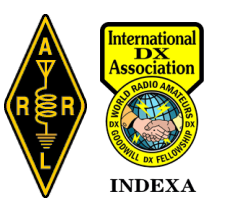

# **Abstract: Antenna Modeling: TLW, YW, HFTA**

**This presentation will start with some history detailing why Larry has always been interested in understanding antennas. It will then first go over the use of EZNEC, and then three applications: TLW, YW, and HFTA, from the ARRL Antenna Book. It will hopefully help you get a start at modeling your own antenna systems.**

**Larry was licensed in 1962 as novice KN1VFX and became W1DYJ in 1966. He was an engineer and manager for Hewlett-Packard Medical from 1969 to 1993. Moving to HP Education in 1993, he was responsible for technical and project management training. When Agilent split out of HP in 1999 he became Agilent Technology's global program manager for their Learning Management System. He "retired" in 2005 and then consulted for Avago Technologies (now Broadcom) on eLearning technologies through 2012.**

**Larry holds three degrees in EE from MIT. He holds 8BDXCC and 8BWAS, spending his time chasing DX and contesting in Woburn MA, traveling with his wife Maren, and attending as many jazz and classical concerts as they can. He is also the net manager and newsletter editor for the Minuteman Repeater Association, publications editor for HamXposition, and a member of the Yankee Clipper Contest Club.**

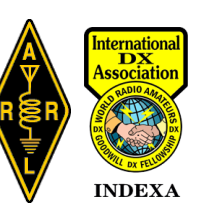

# **Antenna Modeling ~ Agenda**

- **Why I became interested in antennas**
- **Part I**
	- **EZNEC**
- **Part II**
	- **TLW**
	- **YW**
	- **HFTA**
- **Appendix**

### **The Goal:**

**You will learn some theory and gain some understanding about antennas.**

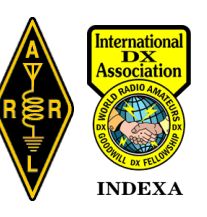

# **An antenna story ~ the Gotham V80 (1962)**

- **New novice KN1VFX**
- *I knew nothing about antennas*
- **I built a HB 80m 807 CW [XTL] transmitter**
- **I fed my end-fed random wire out of my 2 nd floor bedroom window [SWL]**
- **It didn't work**

# **A 1962 QST Advertisement**

- **My first "real" antenna for 80M**
- **\$16.95 was "big bucks" for a sophomore in HS in 1962 [~\$130 today]**

#### **A beautiful example of**  *MARKETING!*

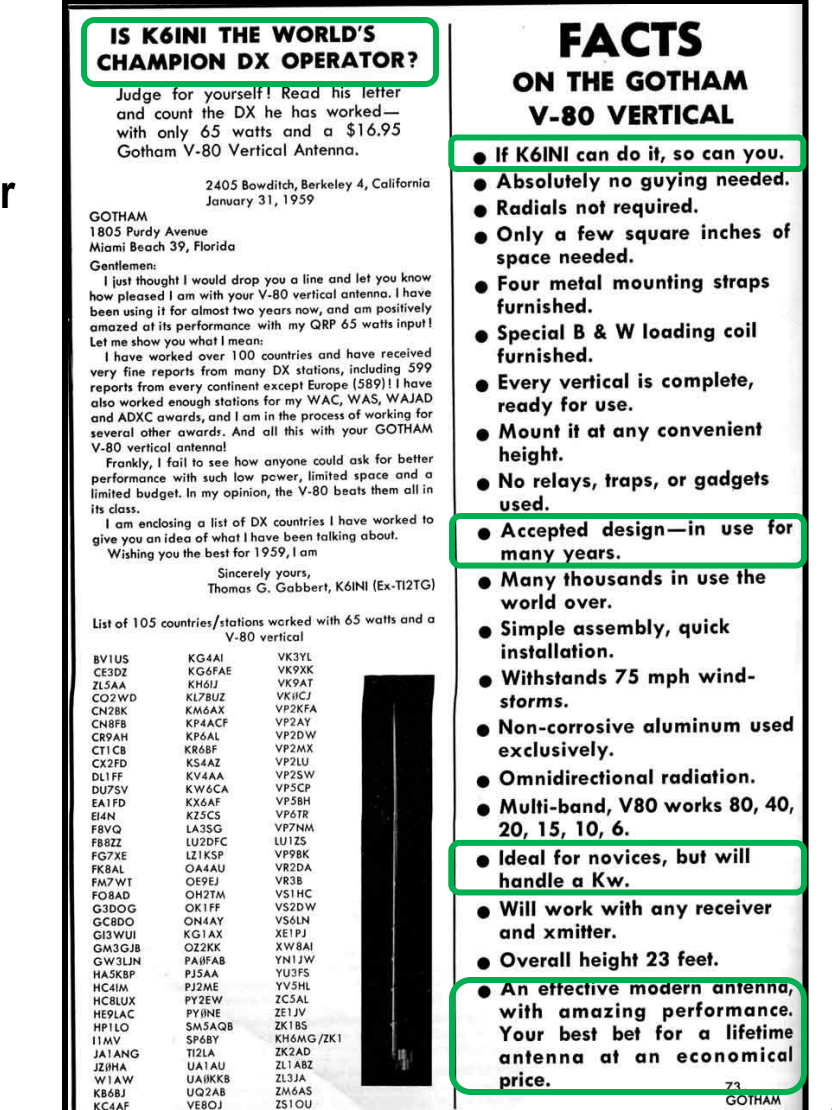

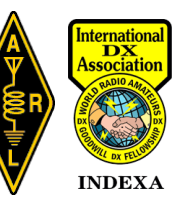

# **An antenna story ~ the Gotham V80**

#### **Radials not required**

- **I never worked anyone – Best DX was a 40M OO report: "Out of Band"**
- **As a result, I never really learned CW**
- **I have not believed advertisements since!**
- **I also learned that** *you need to understand the physics* **of antennas**

# $\rightarrow$   $\rightarrow$  Modeling (1993)

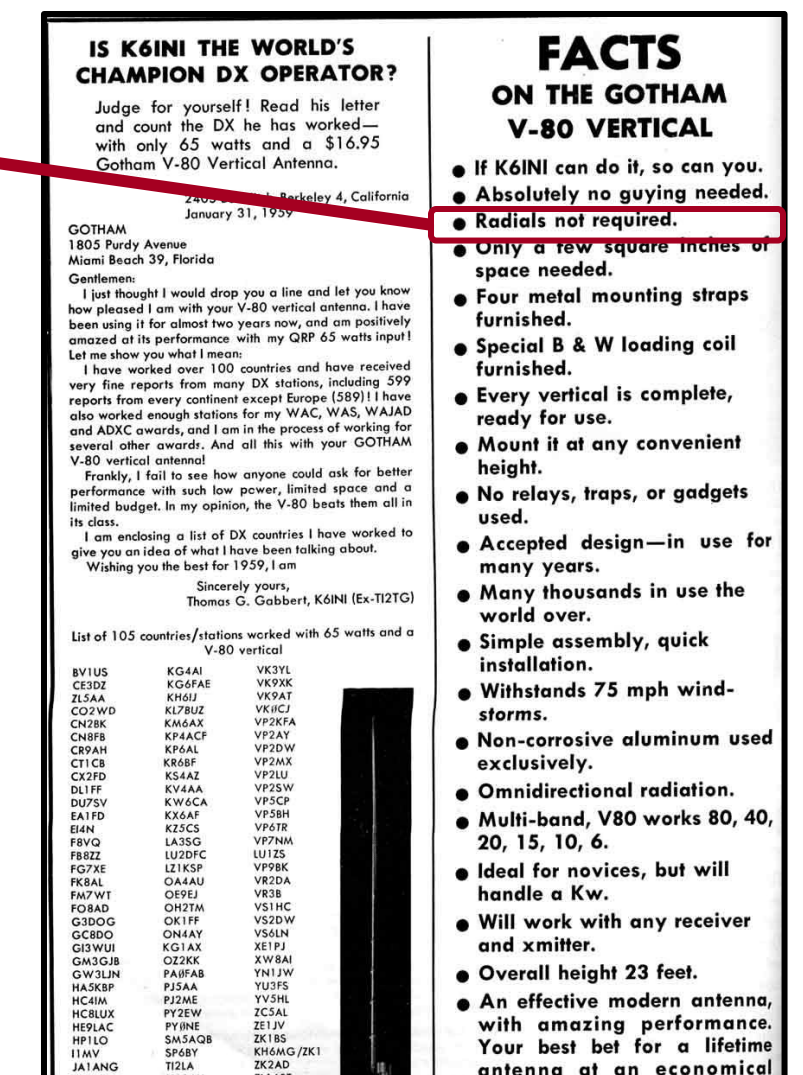

73,<br>GÓTHAM

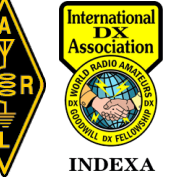

ZL1 ABZ

ZL3JA

ZM6AS

**ZSIOU** 

**UA1AU** 

**UAØKKE** 

UQ2AB

**VEBOJ** 

**JZØHA** WIAW

**KB6BJ** 

**KC4AF** 

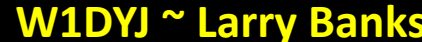

price.

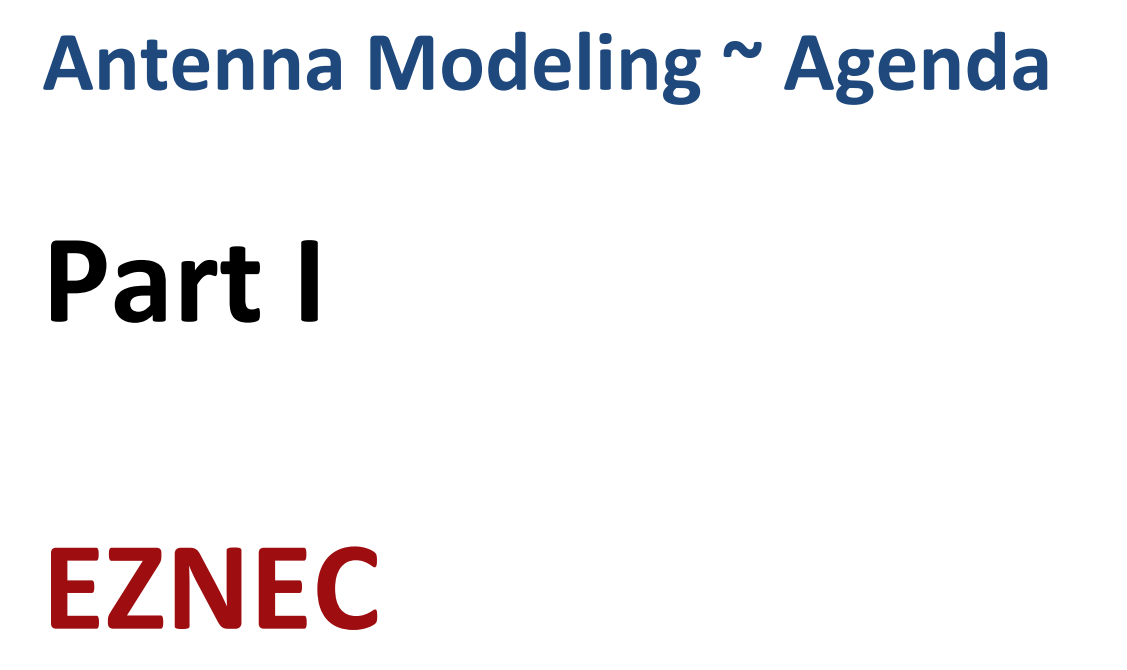

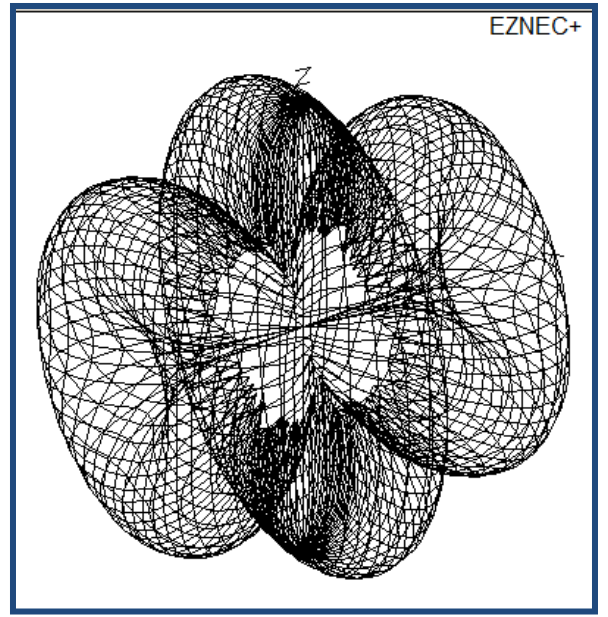

**Basic Purpose: from an X-Y-Z "wires" description of an antenna, generate tabular and graphical outputs of SWR, far field response, RF antenna currents, etc.**

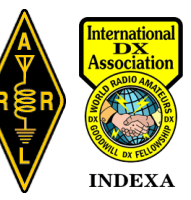

# **EZNEC Agenda**

- **NEC** *Numerical Electromagnetics Code*
- **Modeling Software using NEC**
- **EZNEC**
	- **Inputs & Outputs (Simple 40M dipole)**
	- **Ground Characteristics**
	- **Example (40M Vertical)**

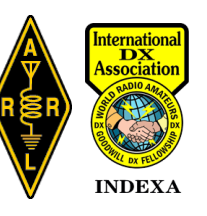

# **NEC: Numerical Electromagnetics Code**

Uses a *Method of Moments* algorithm *(fields from many mutually-coupled straight-line segments are evaluated and vector-summed)*

- **NEC-2** (1980) available to the public and free
- **NEC-4** (1992) **v4.2** (2011)
	- Requires license: \$300+ from Lawrence Livermore Labs
	- Fixes stepped wires; wire junction; ground issues, etc.
- **NEC-5 x13** (2022)
	- Requires license: \$110+ from Lawrence Livermore Labs
	- Allows buried conductors

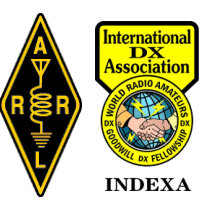

# **Modeling Software using NEC**

**EZNEC — W7EL's (Roy Lewallen) >> now free**

**MultiNec >> AutoEZ (AC6LA) \$79 (automates EZNEC)**

**NEC-Win Plus/Pro >> no longer available?** 

**MMANA (free?)**

**4nec2 (free)**

**MiniNEC \$29**

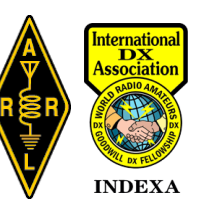

# **Modeling Software >> EZNEC**

**EZNEC 6 W7EL's** (**Roy Lewallen) website**: [http://eznec.com](http://eznec.com/)

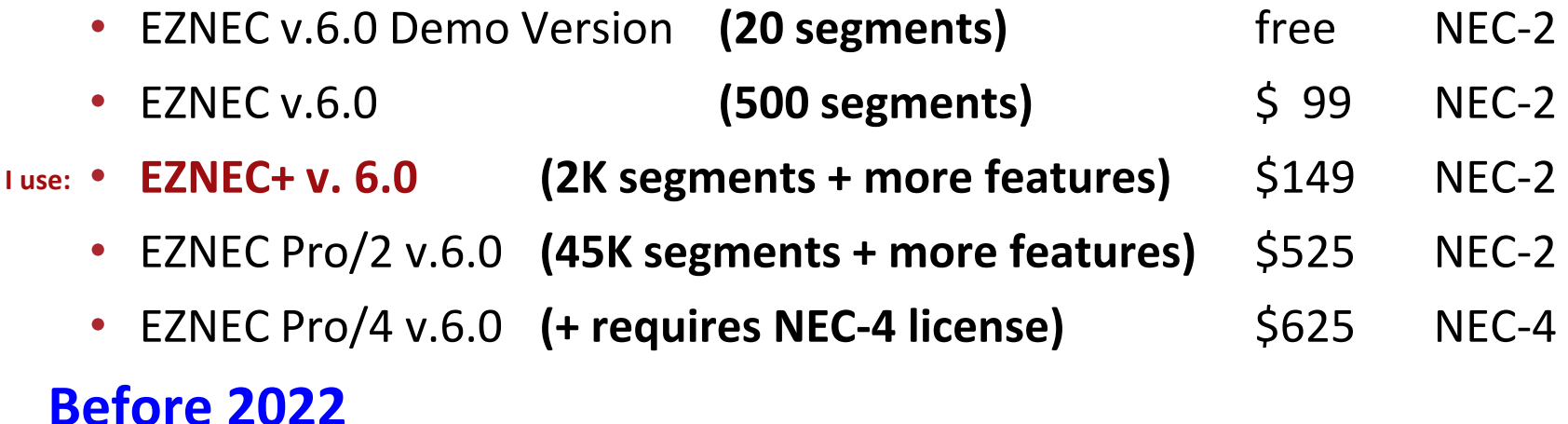

#### **NOW (W7EL has retired – there is no "official" support) …lots of "YouTube's" and a groups.io group**

- **EZNEC Pro/2+ v7.0 FREE NEC-2 / 5 x13**
- 

**The one** 

• **EZNEC Pro/4+ Free upgrade to Pro/4**

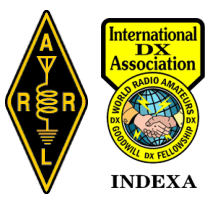

# **EZNEC Agenda**

- **Modeling Software using NEC**
- **NEC** *Numerical Electromagnetics Code*

#### • **EZNEC**

- **Inputs & Output (Simple 40M dipole)**
- Ground Characteristics
- EZNEC Example (40M Vertical)

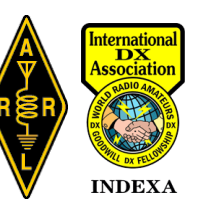

# **EZNEC Inputs ~ 40M dipole @ 7.05 MHz.**

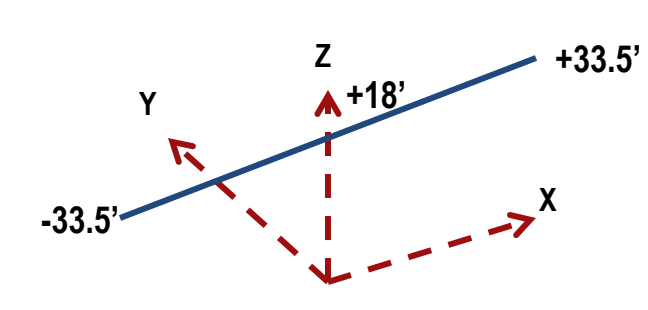

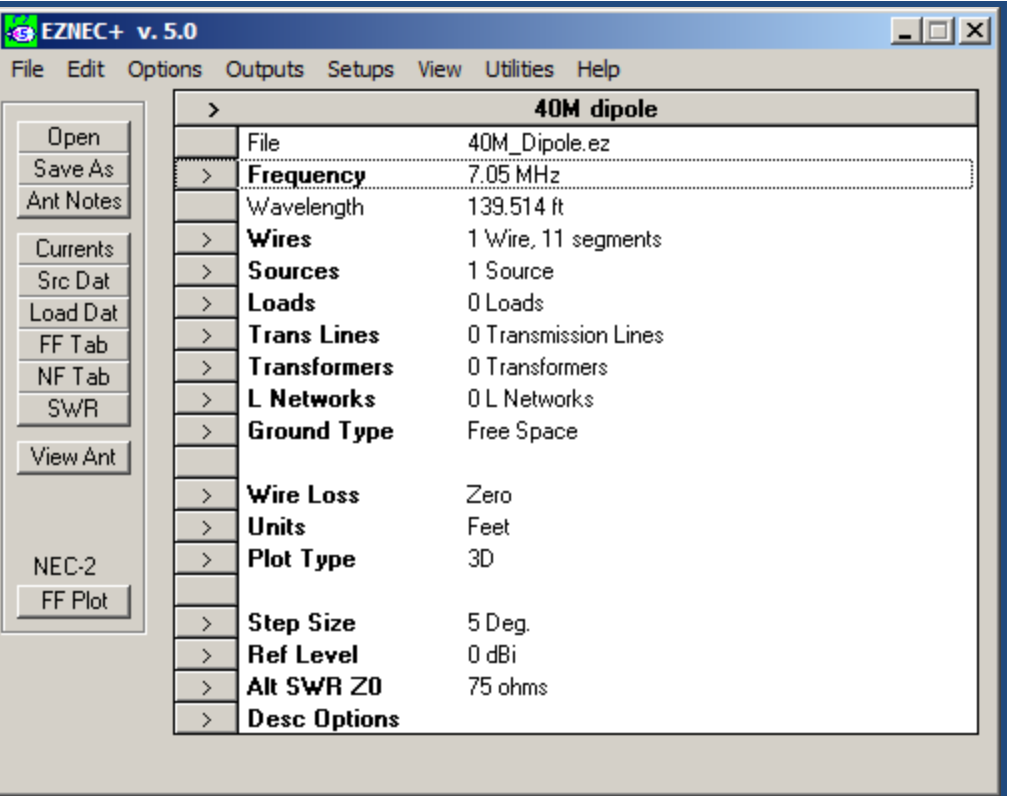

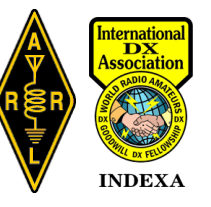

# **EZNEC Inputs ~ 40M dipole**

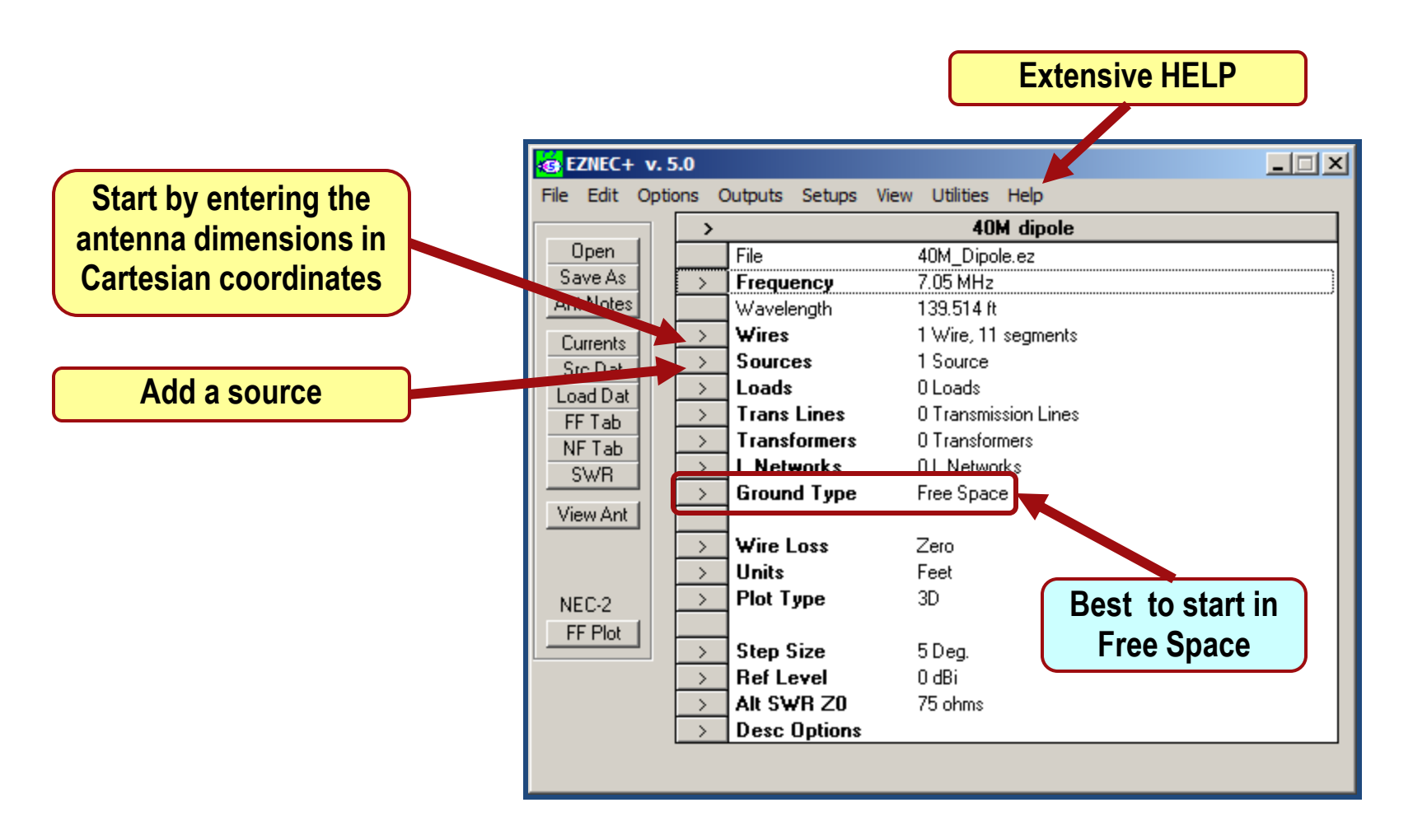

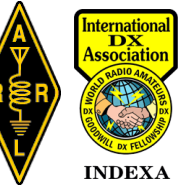

**W1DYJ ~ Larry Banks**

# **EZNEC Inputs ~ 40M dipole**

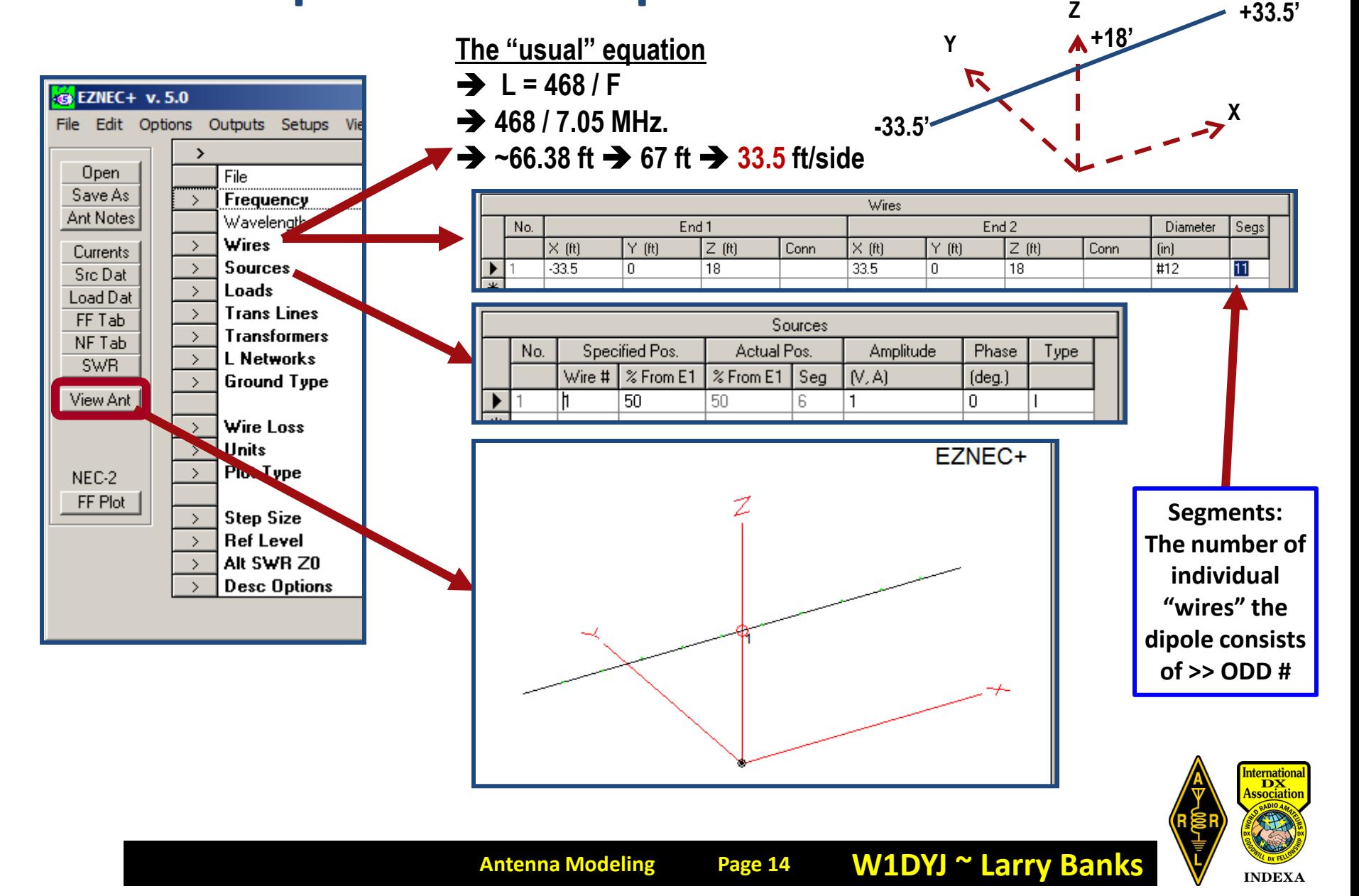

# **EZNEC Output ~ 40M dipole** Free Space

Open

Save As

**Ant Notes** 

Currents

Src Dat

Load Dat

FF Tab

NF Tab

**SWR** 

View Ant

NEC-2

FF Plot

 $\rightarrow$ 

Alt SWR Z0 **Desc Options** 

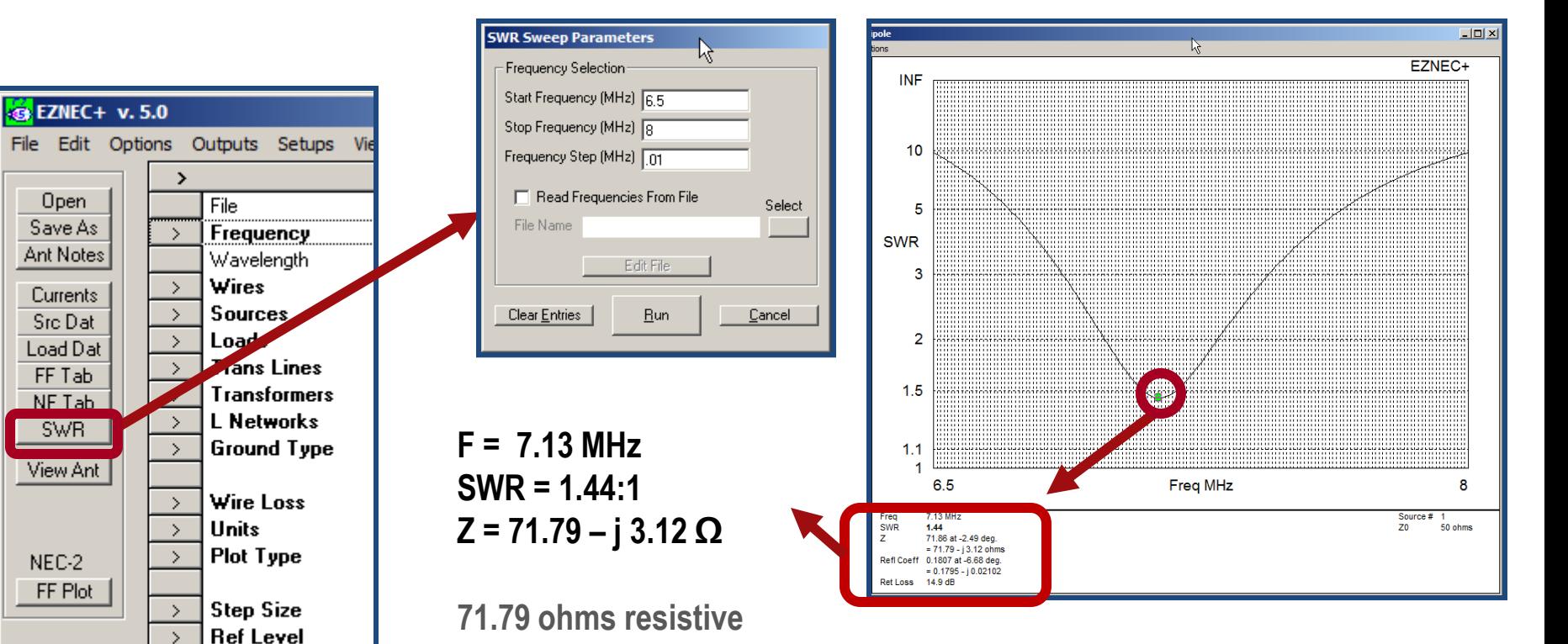

**+**

**3.12 ohms capacitive** 

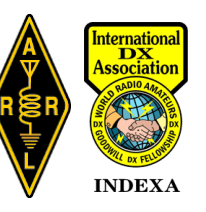

# **EZNEC Output ~ 40M dipole Free Space**

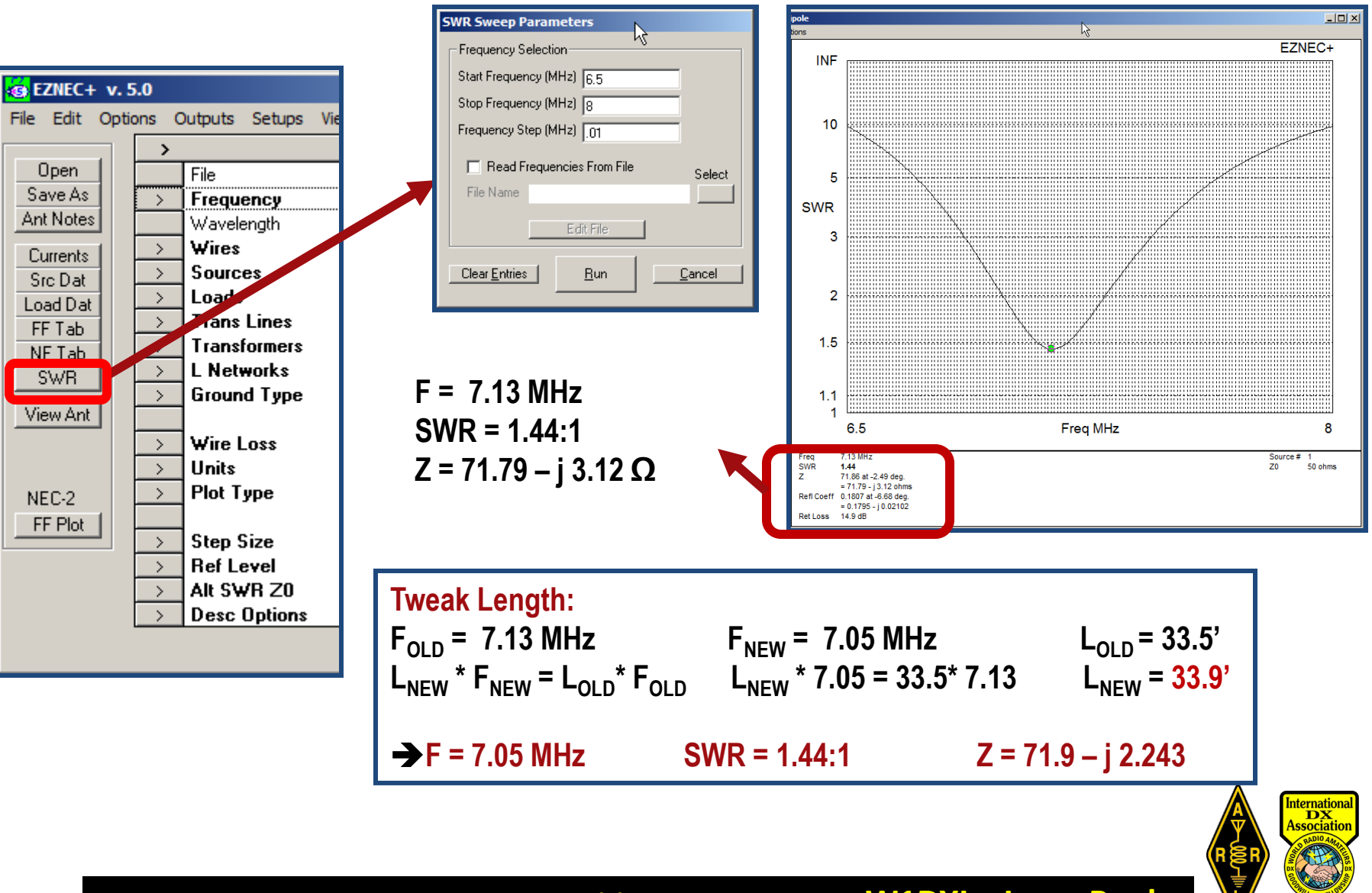

**INDEXA** 

# **EZNEC Output ~ 40M dipole → 7.05 MHz**

**Free Space**

EZNEC+

7.05 MHz

90.0 deg.

2.12 dBi

0.0 dBmax

0.0 dBmax3D

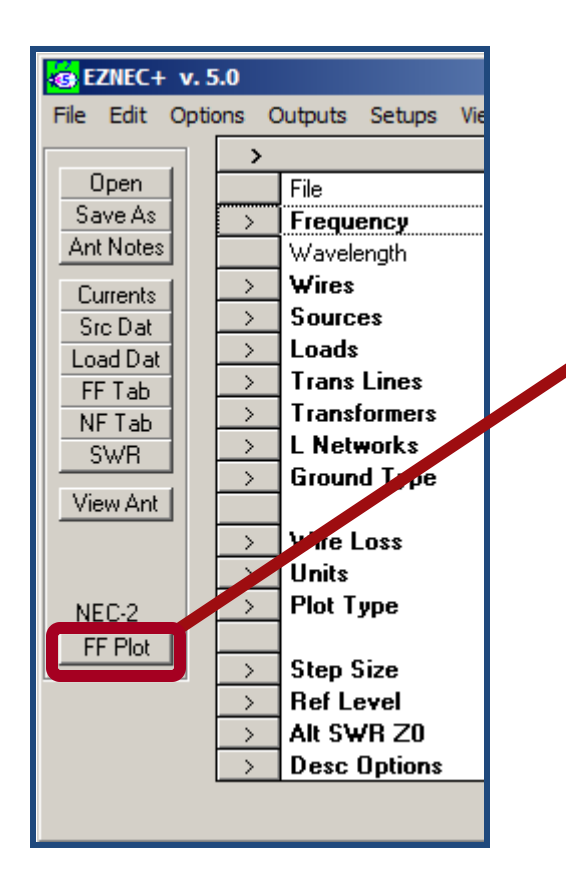

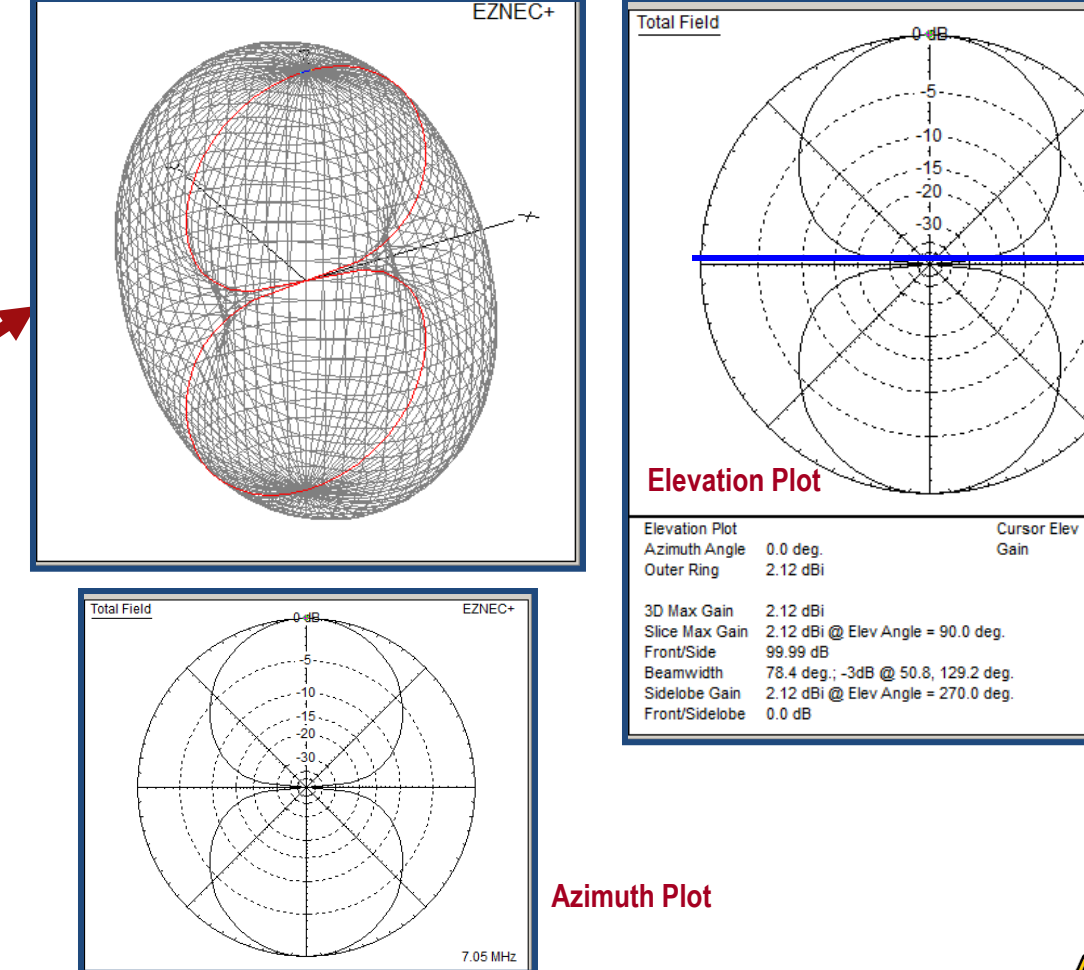

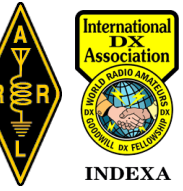

# **EZNEC Output ~ 40M dipole — RF Current**

**Free Space**

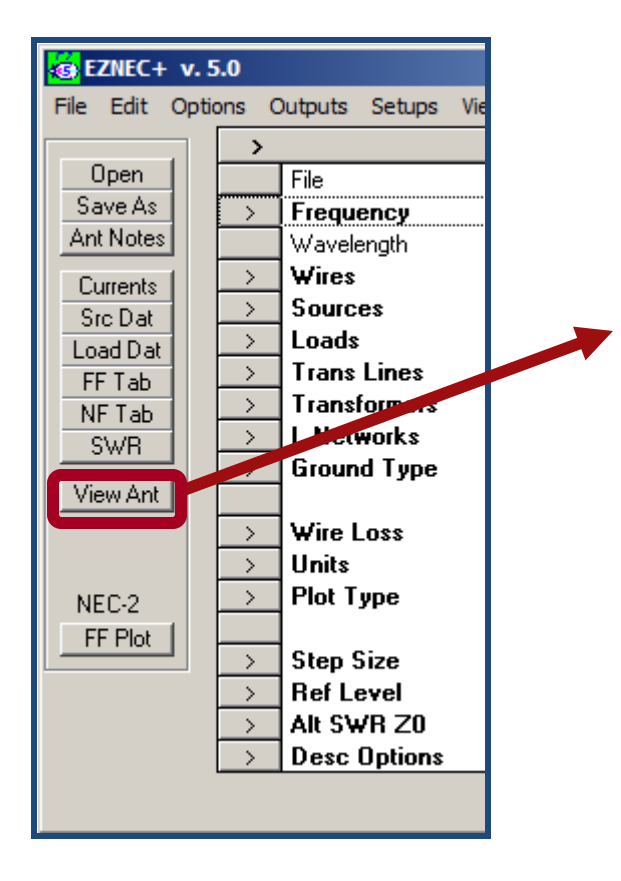

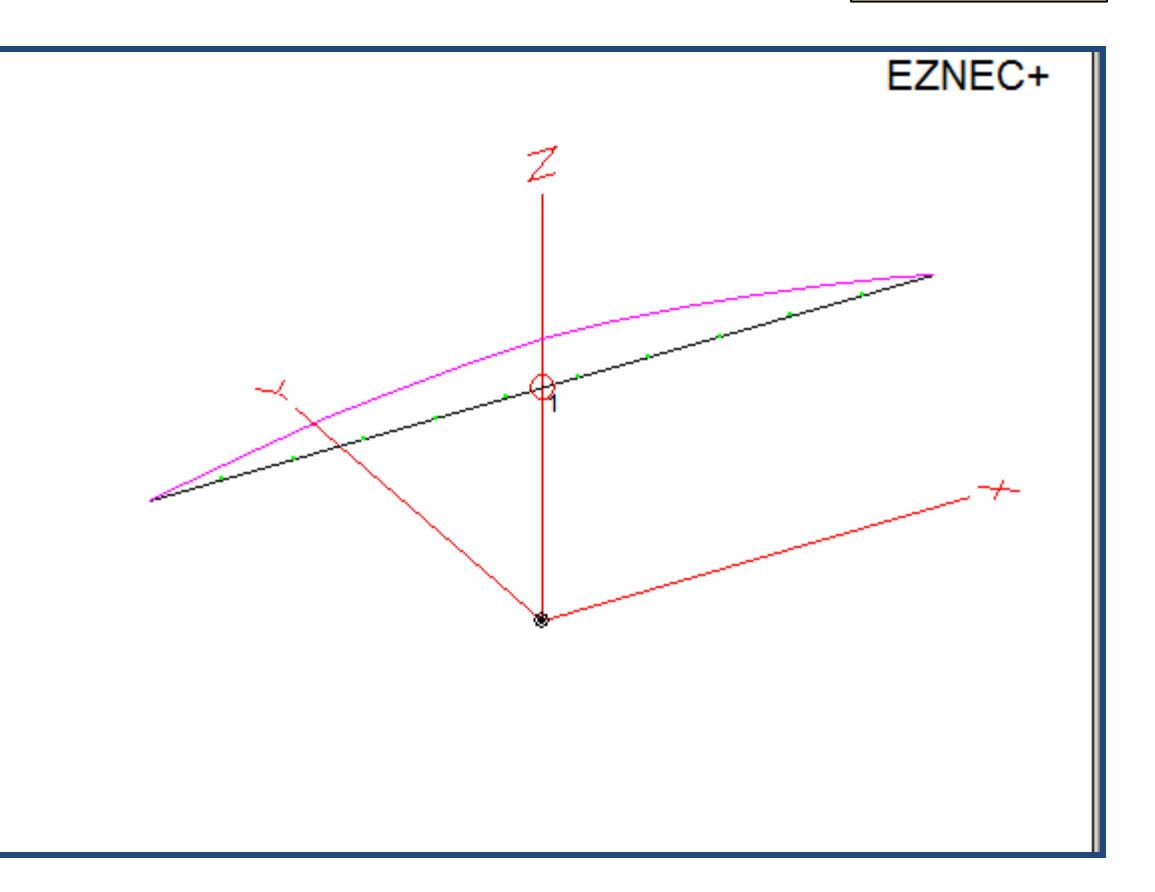

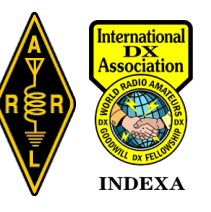

### **EZNEC Output ~ 40M dipole @ 15M?**

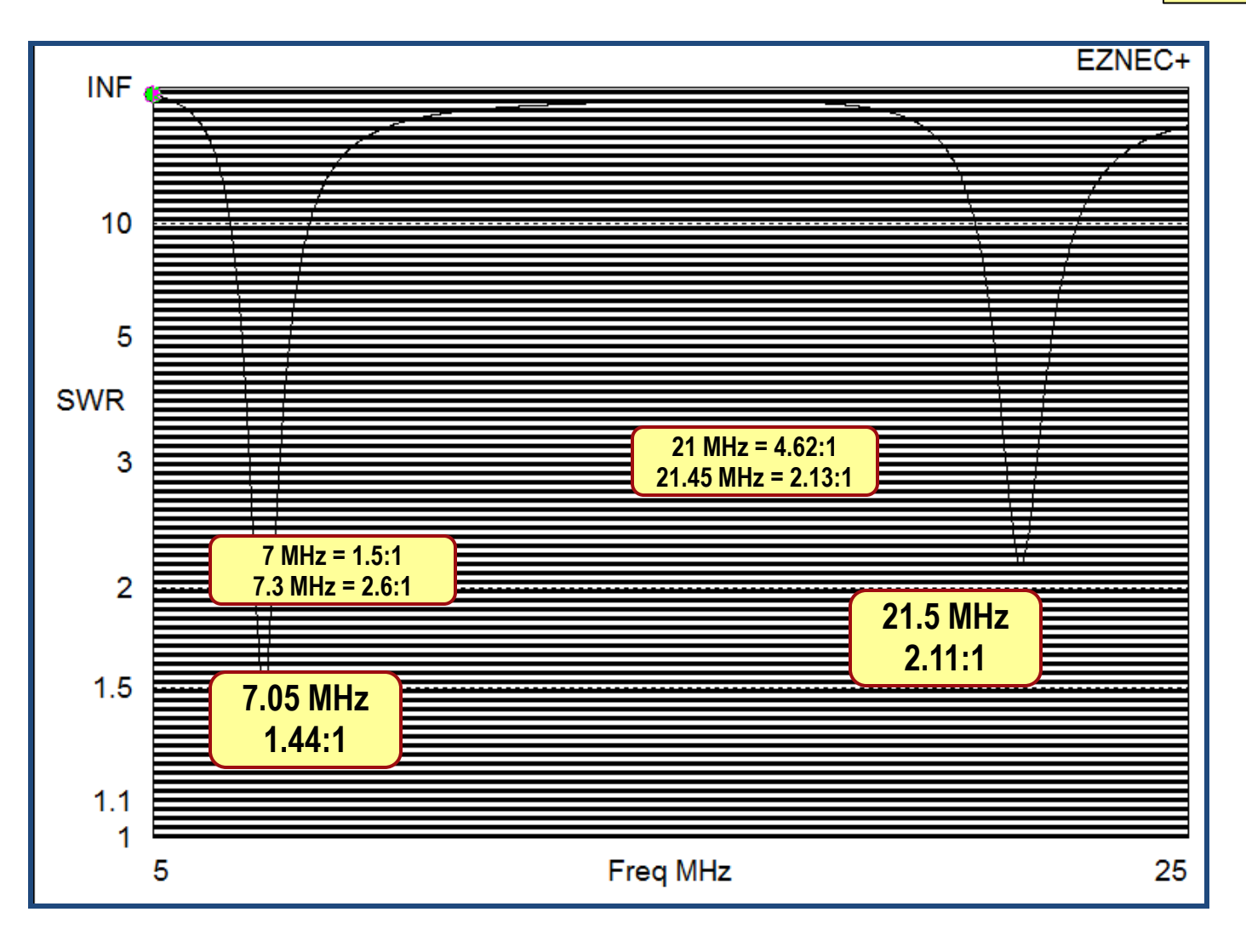

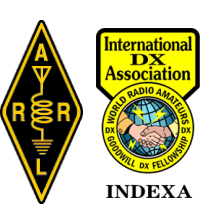

**Free Space**

### **EZNEC Output ~ 40M dipole**  $\rightarrow$  **21.1 MHz** Free Space

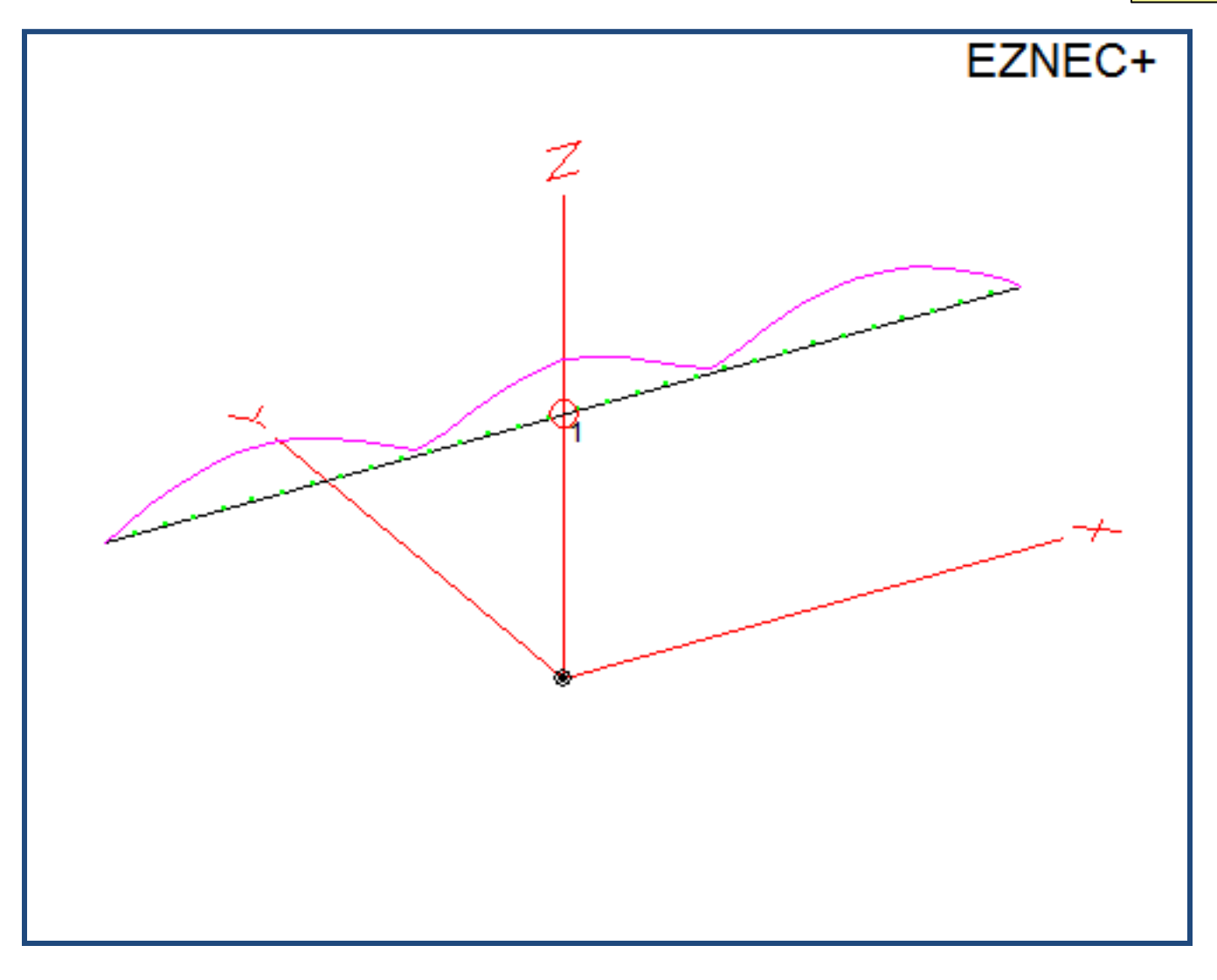

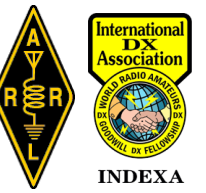

**W1DYJ ~ Larry Banks**

## **EZNEC Output ~ 40M dipole → 21.1 MHz** Free Space

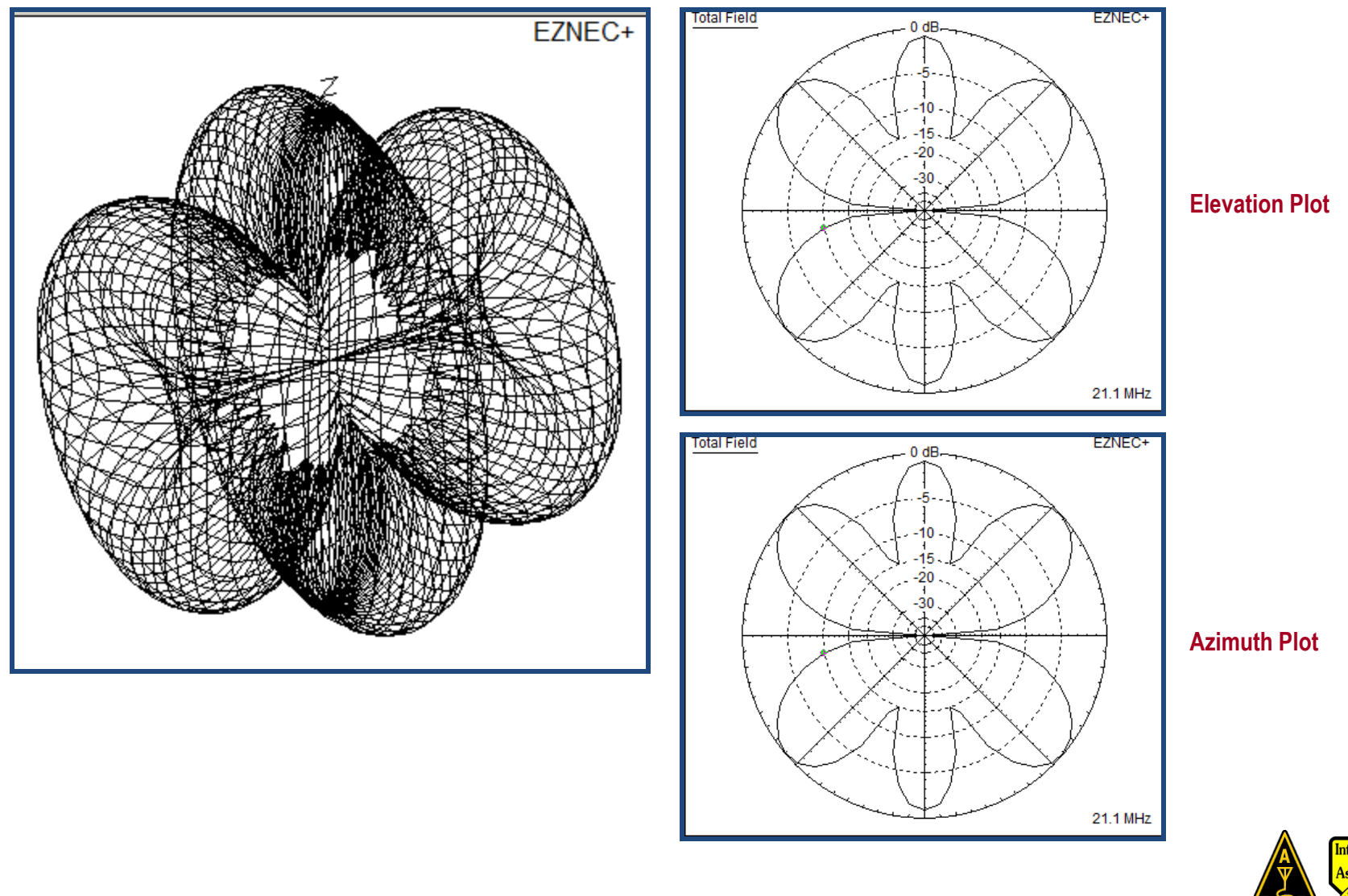

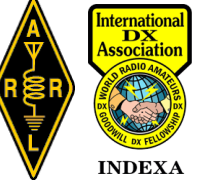

**W1DYJ ~ Larry Banks**

# **EZNEC Agenda**

- **Modeling Software using NEC**
- **NEC** *Numerical Electromagnetics Code*

### • **EZNEC**

- Inputs & Output (Simple 40M dipole)
- **Ground Characteristics**
- EZNEC Example (40M Vertical)

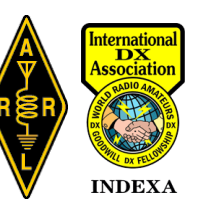

**So far, this has been in "Free Space" – which doesn't exist here on earth.**

#### **Click on Ground Type**

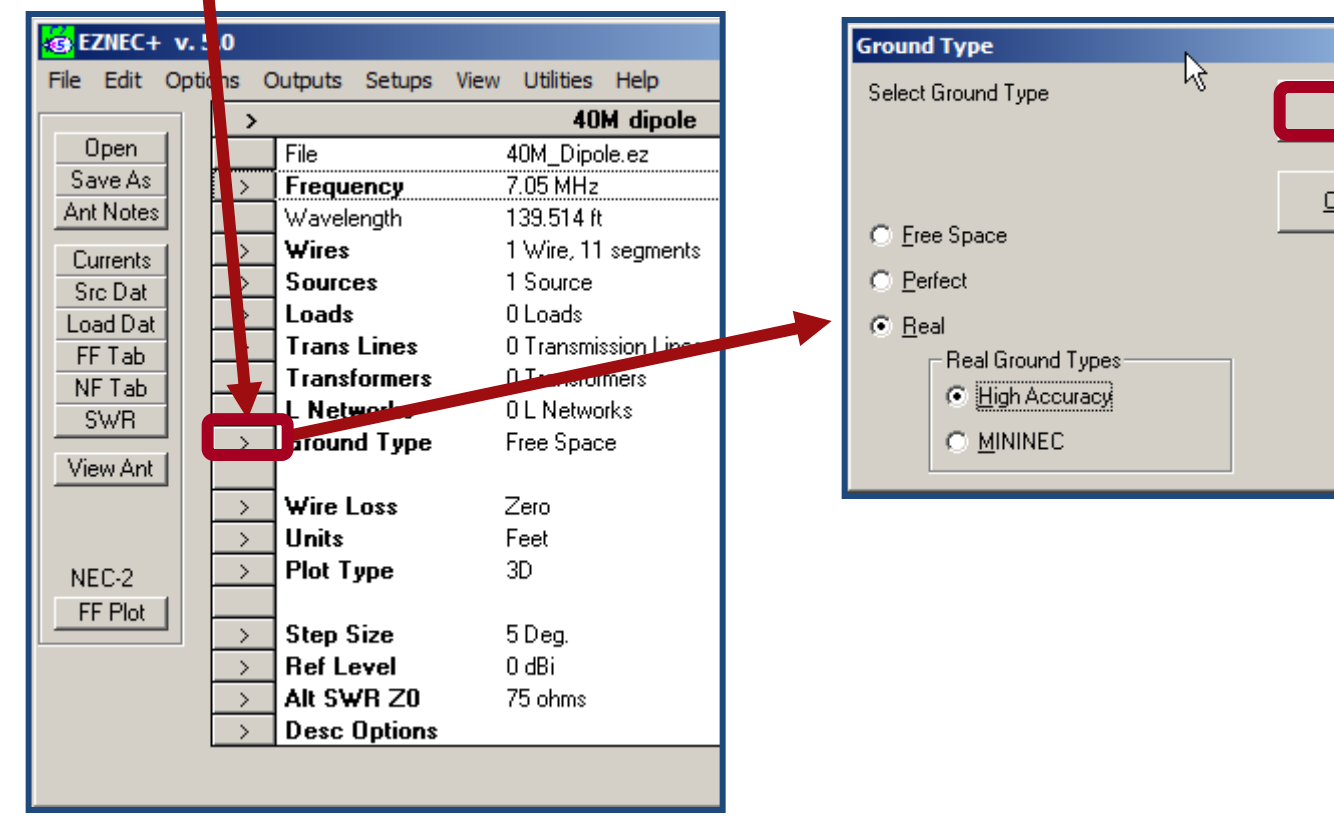

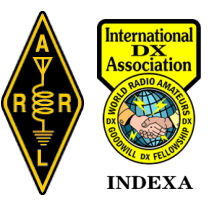

ancel

**Choices change…**

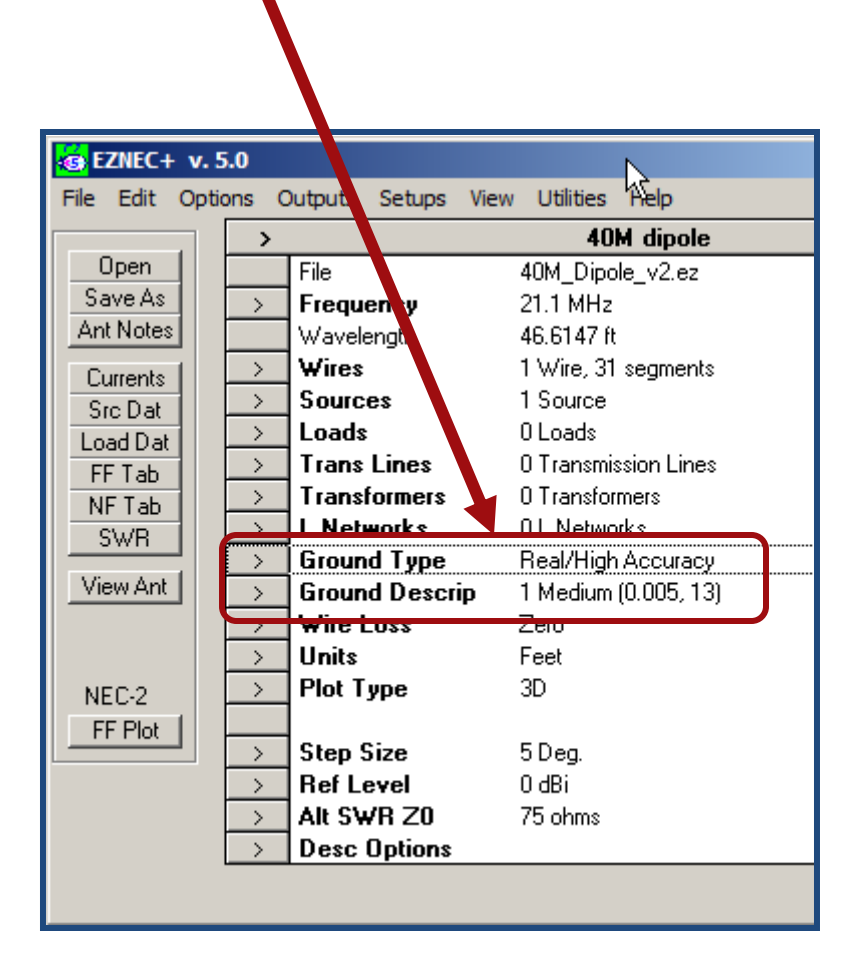

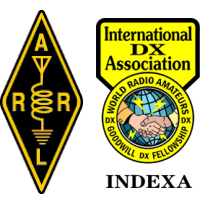

**W1DYJ ~ Larry Banks**

**Choices change… Click on** *Options Default Ground Construction*

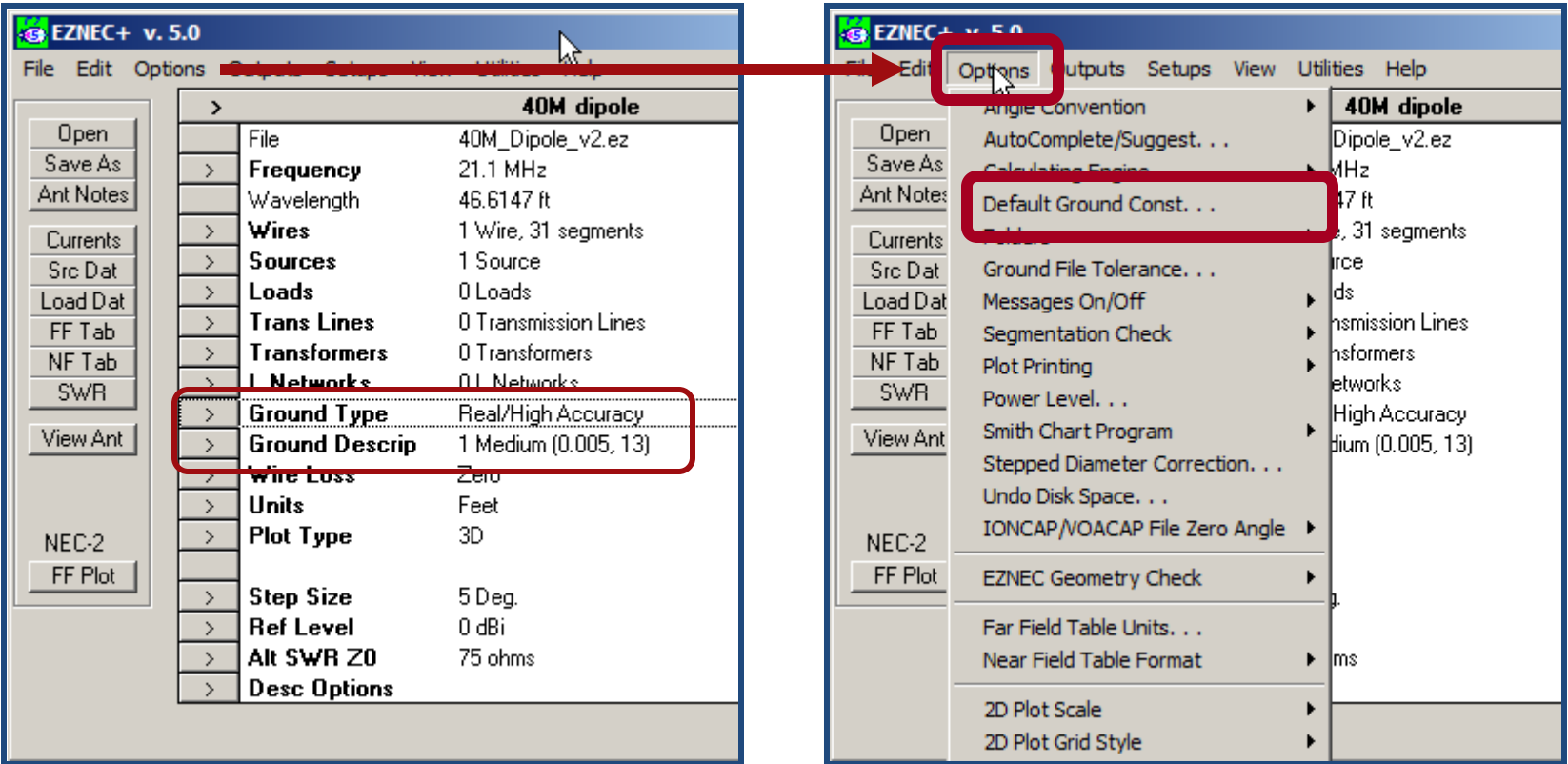

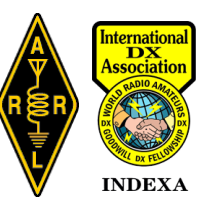

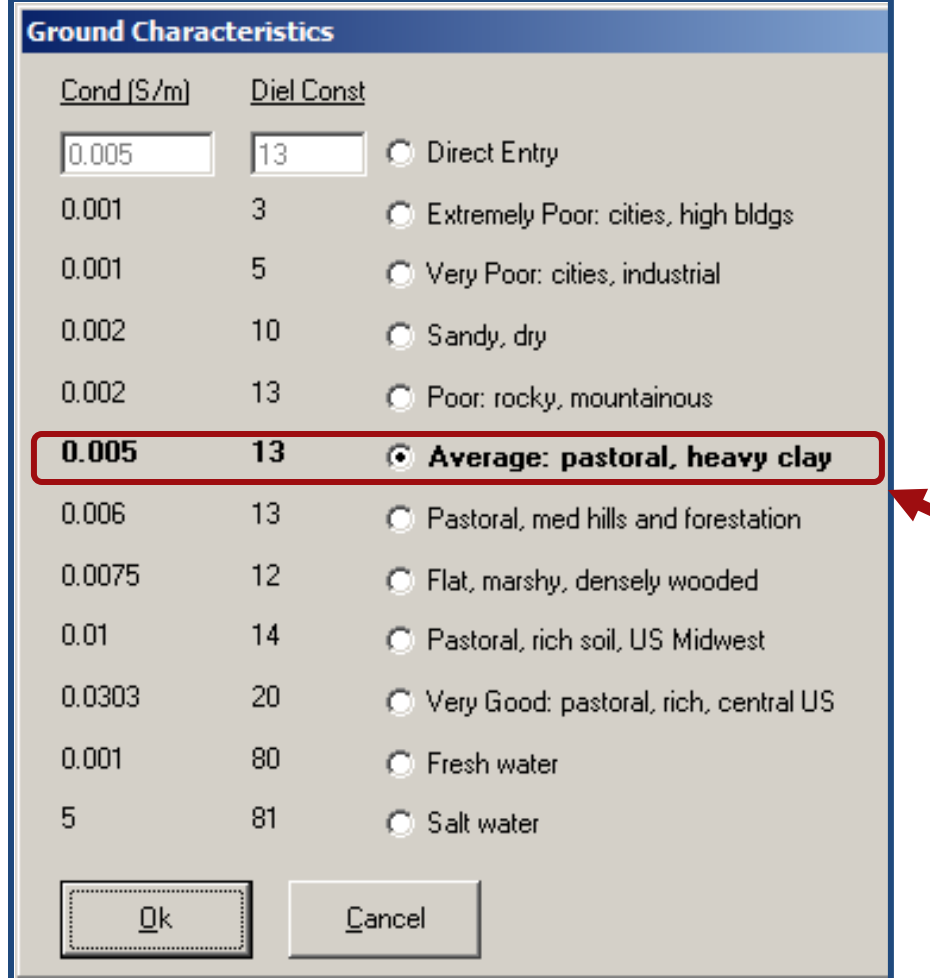

**What you see in most QST articles**

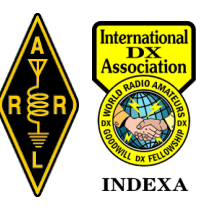

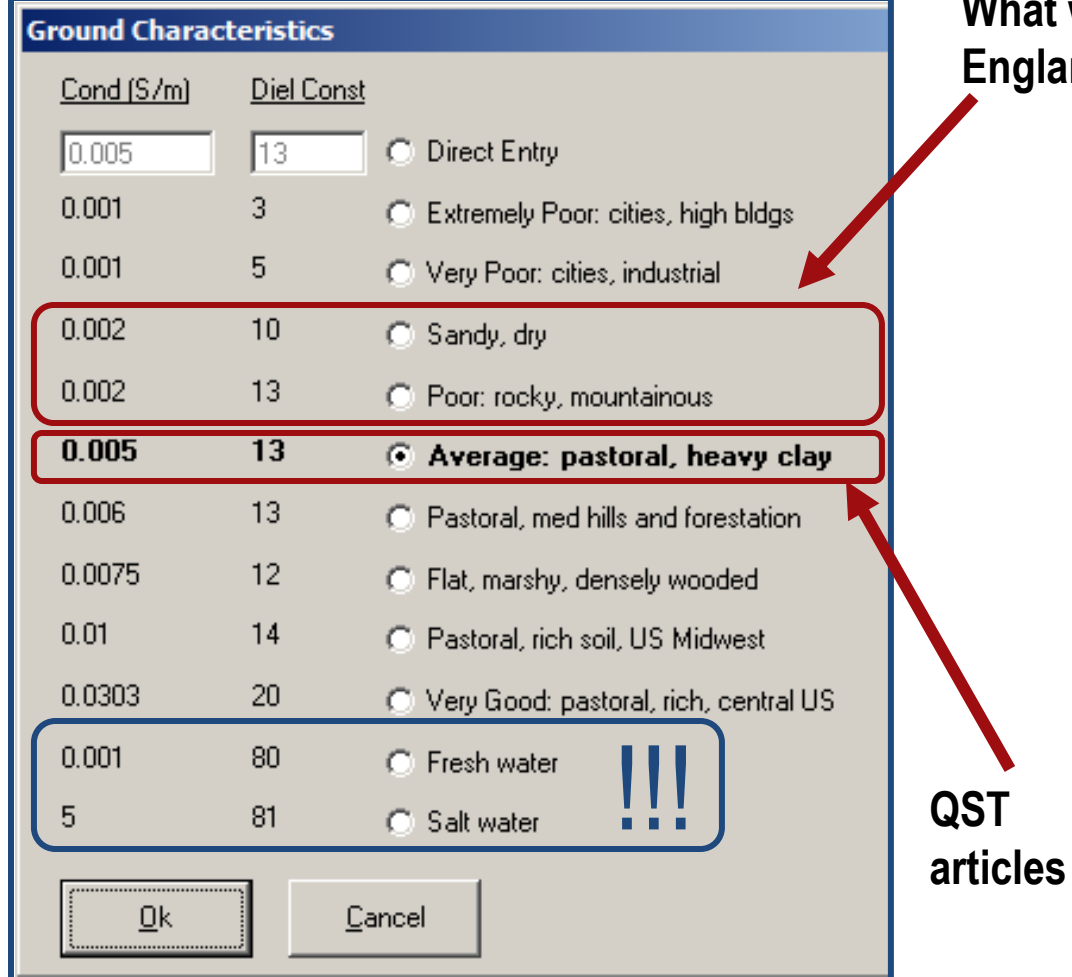

**What we are on the New England coast**

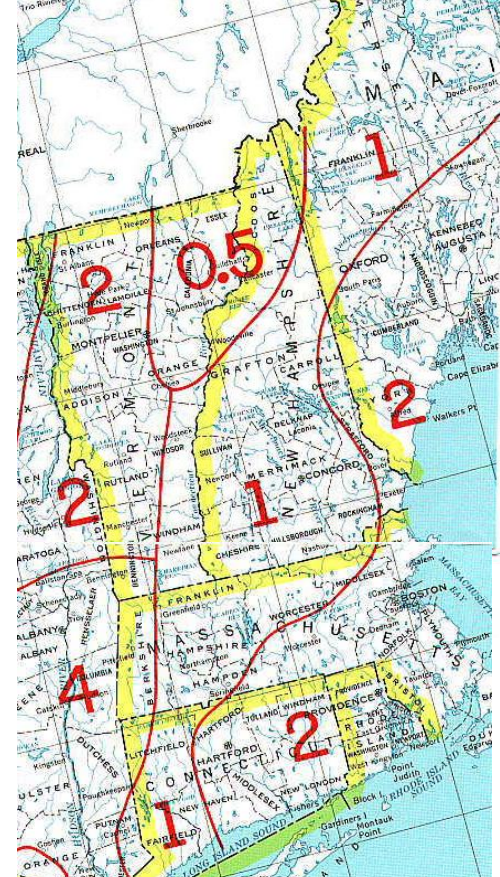

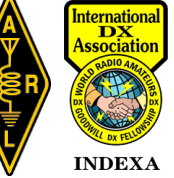

# **Ground Characteristics – Change Ground**

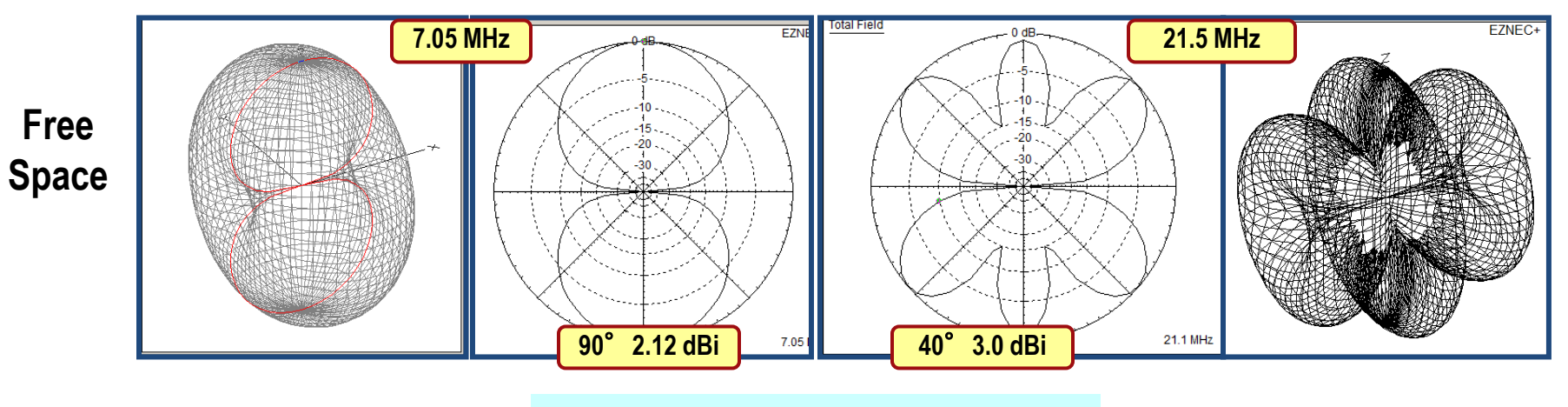

**40M dipole in Free Space**

**A dipole (0 dBd) = 2.12 dBi**

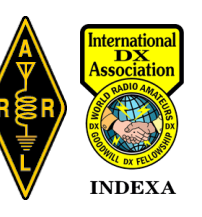

# **Ground Characteristics – Change Ground**

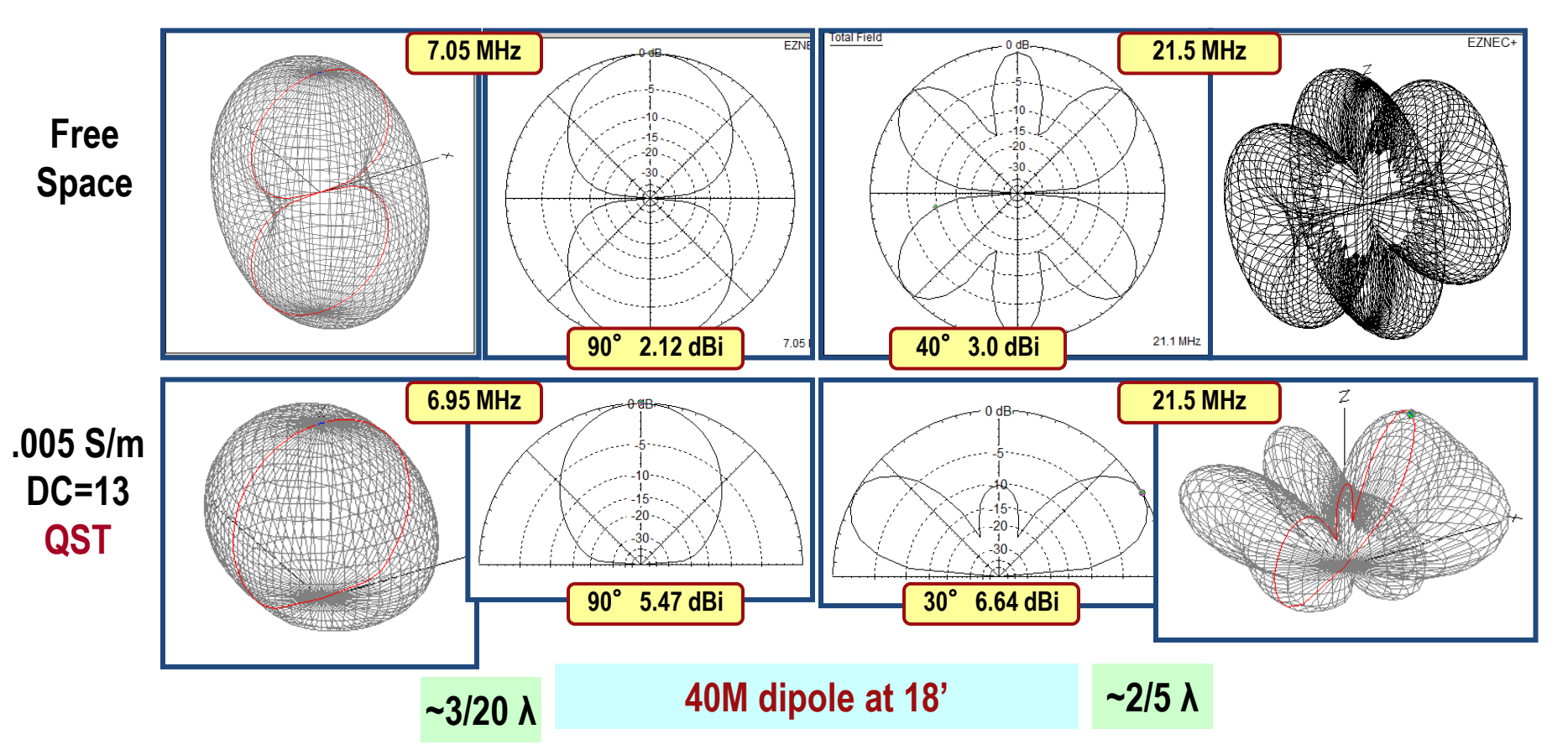

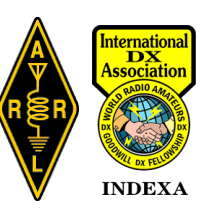

## **Ground Characteristics – Change Ground**

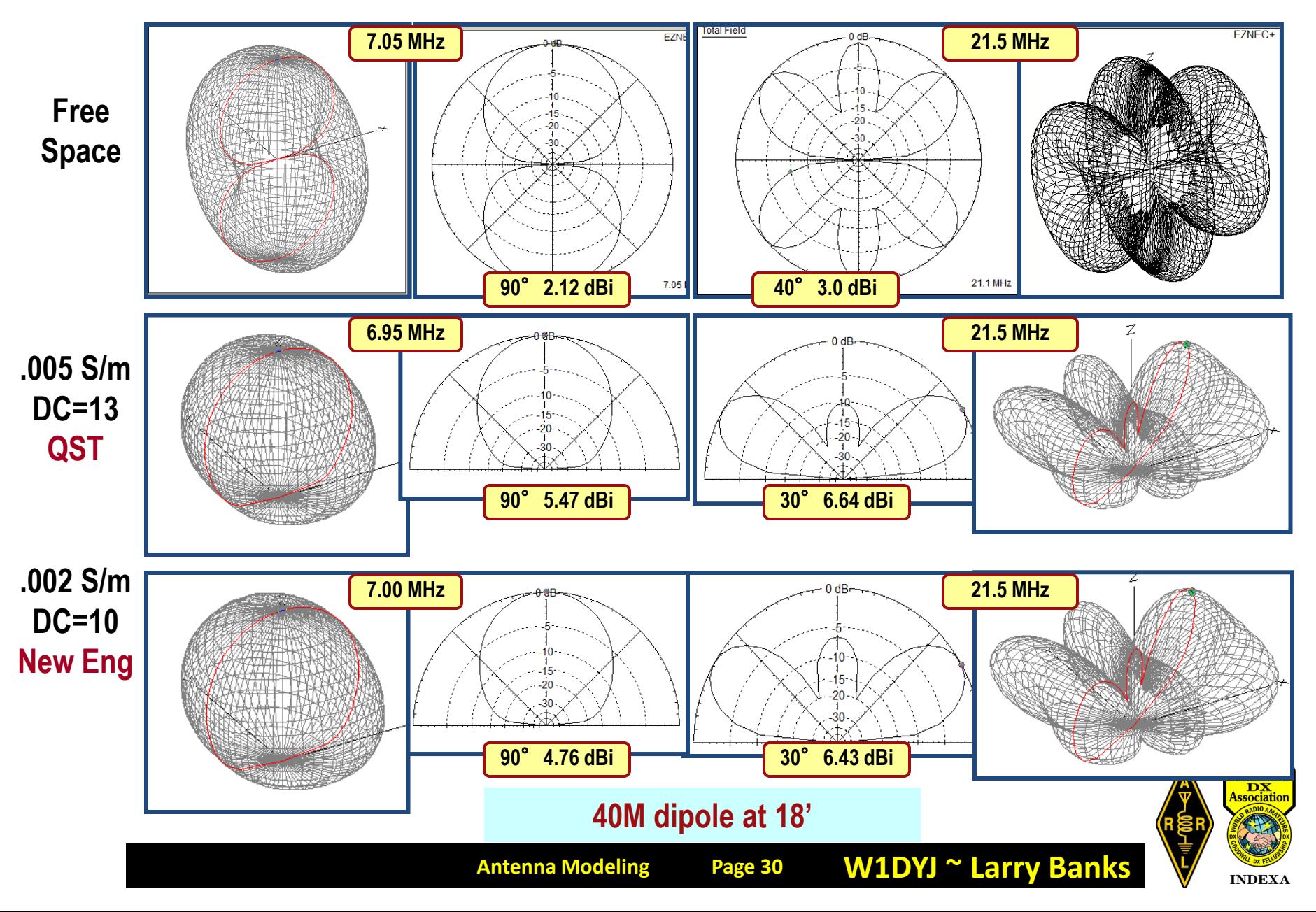

# **Ground Characteristics – Change Height**

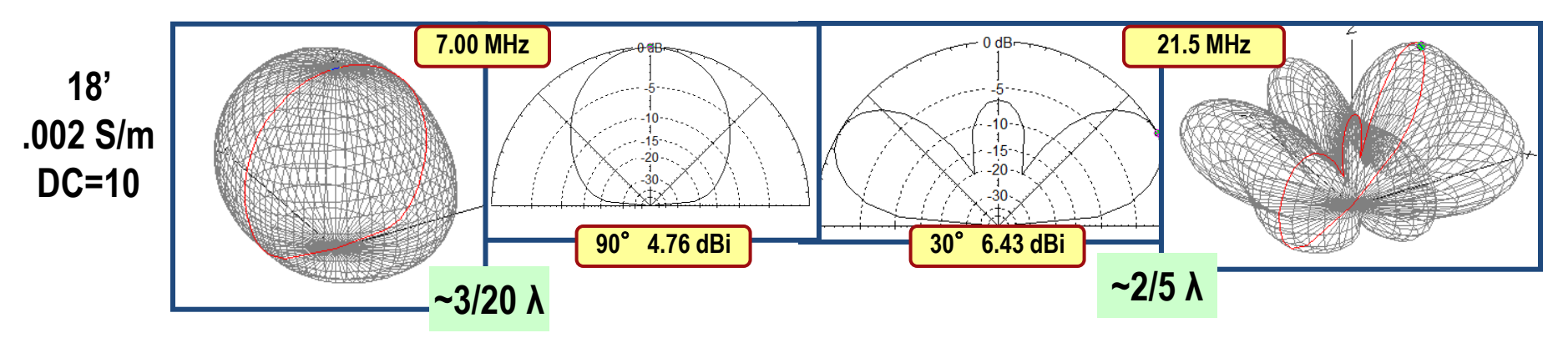

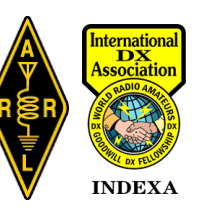

# **Ground Characteristics – Change Height**

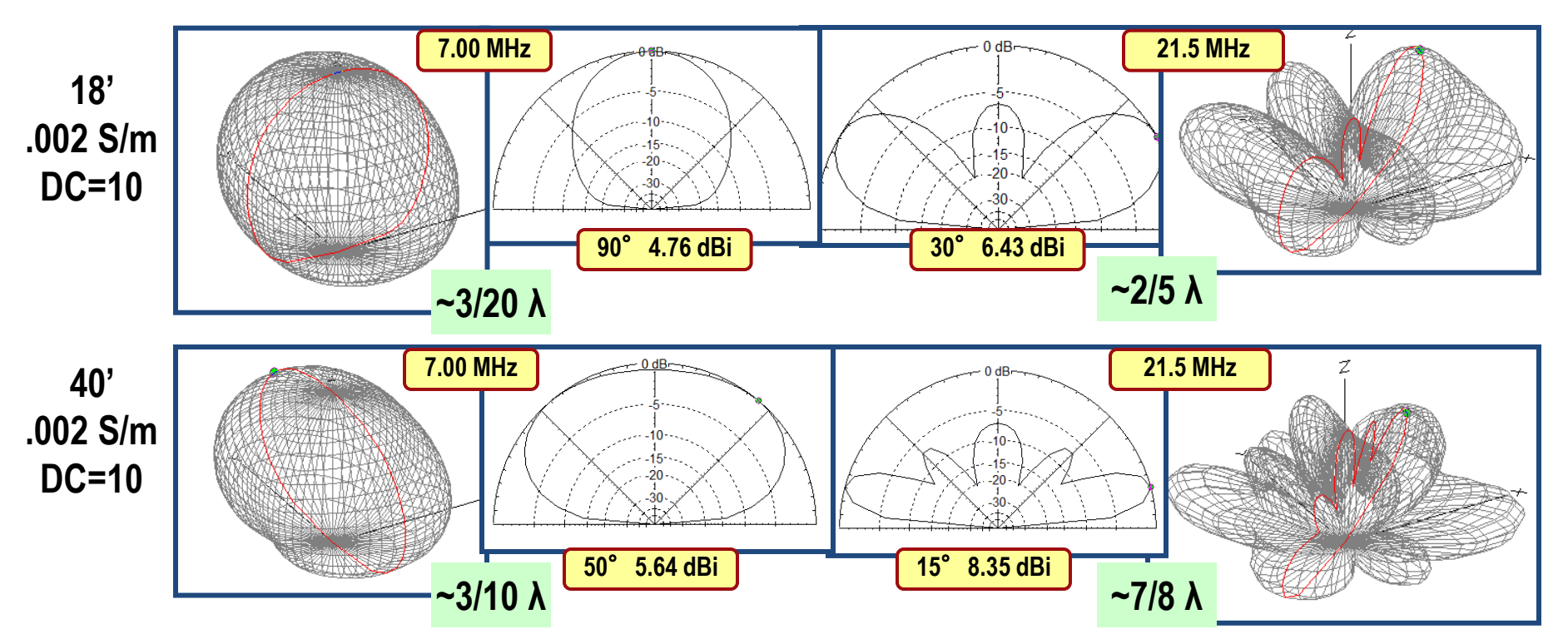

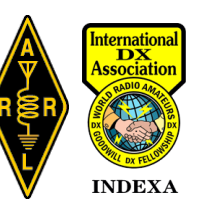

# **Ground Characteristics – Change Height**

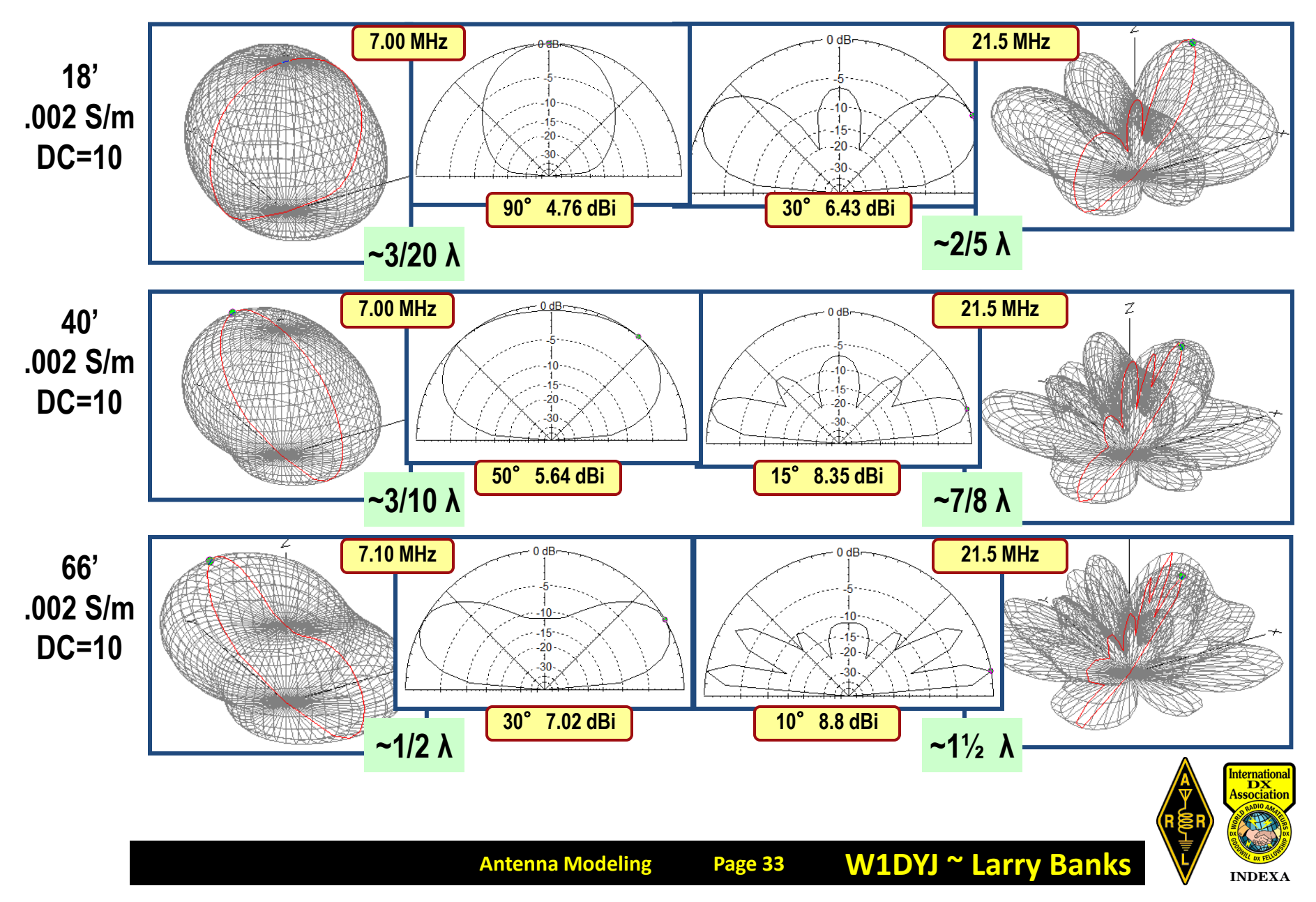

# **EZNEC Agenda**

- **Modeling Software using NEC**
- **NEC** *Numerical Electromagnetics Code*
- EZNEC
	- Inputs & Output (Simple 40M dipole)
	- Ground Characteristics
	- **EZNEC Example (40M Vertical)**

#### **A Practical Example in Harpswell, Maine**

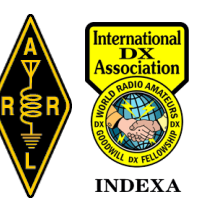

# **EZNEC Example – 40M Vertical [Harpswell, Maine]**

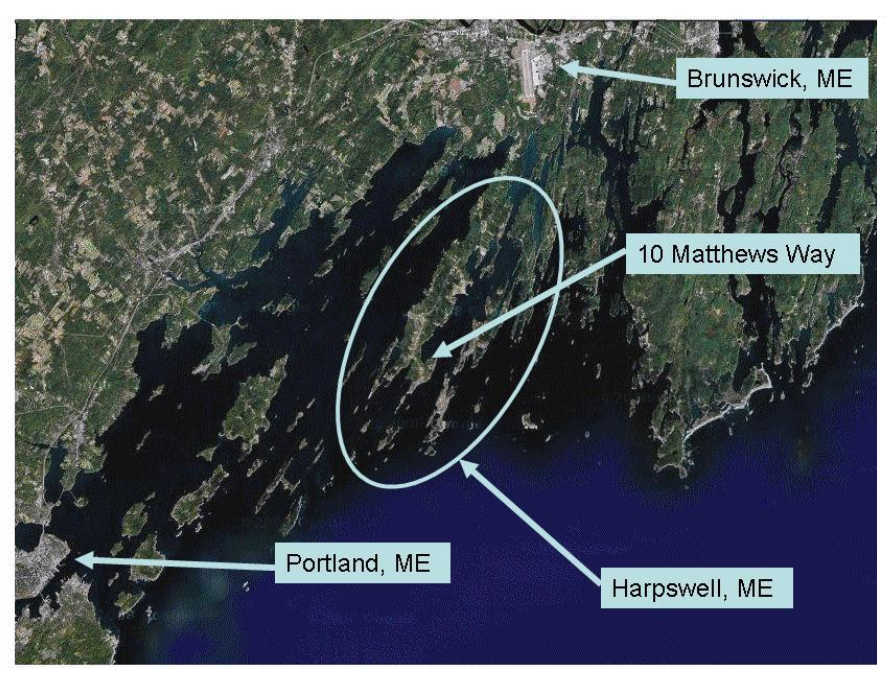

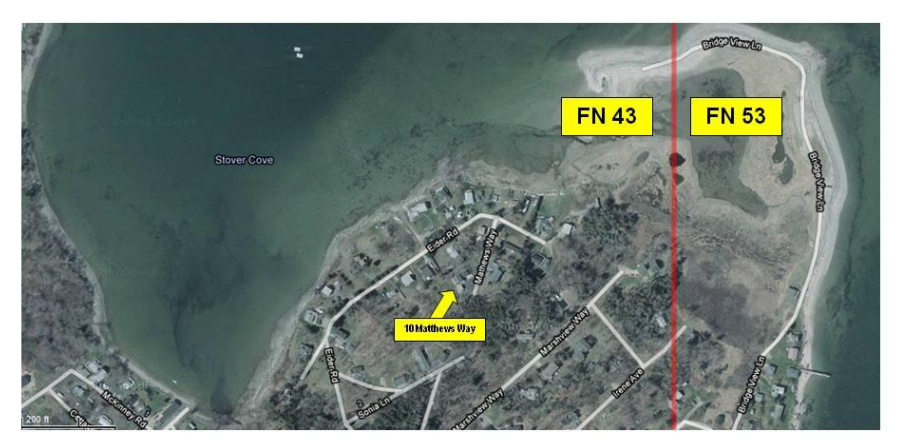

#### **Situation (2010):**

- **I had DXCC on 10 / 15 / 20 and was working on 40M**
- No tall trees  $\rightarrow$  Had a 40M dipole @ 18' high off my house
- **What antenna would work better?**

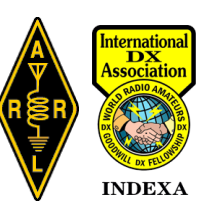

### **EZNEC Example – 40M Vertical [Harpswell, Maine] Original 40M dipole: 18' high: assumes ground = 0.002 S/m; Diel Const = 13**

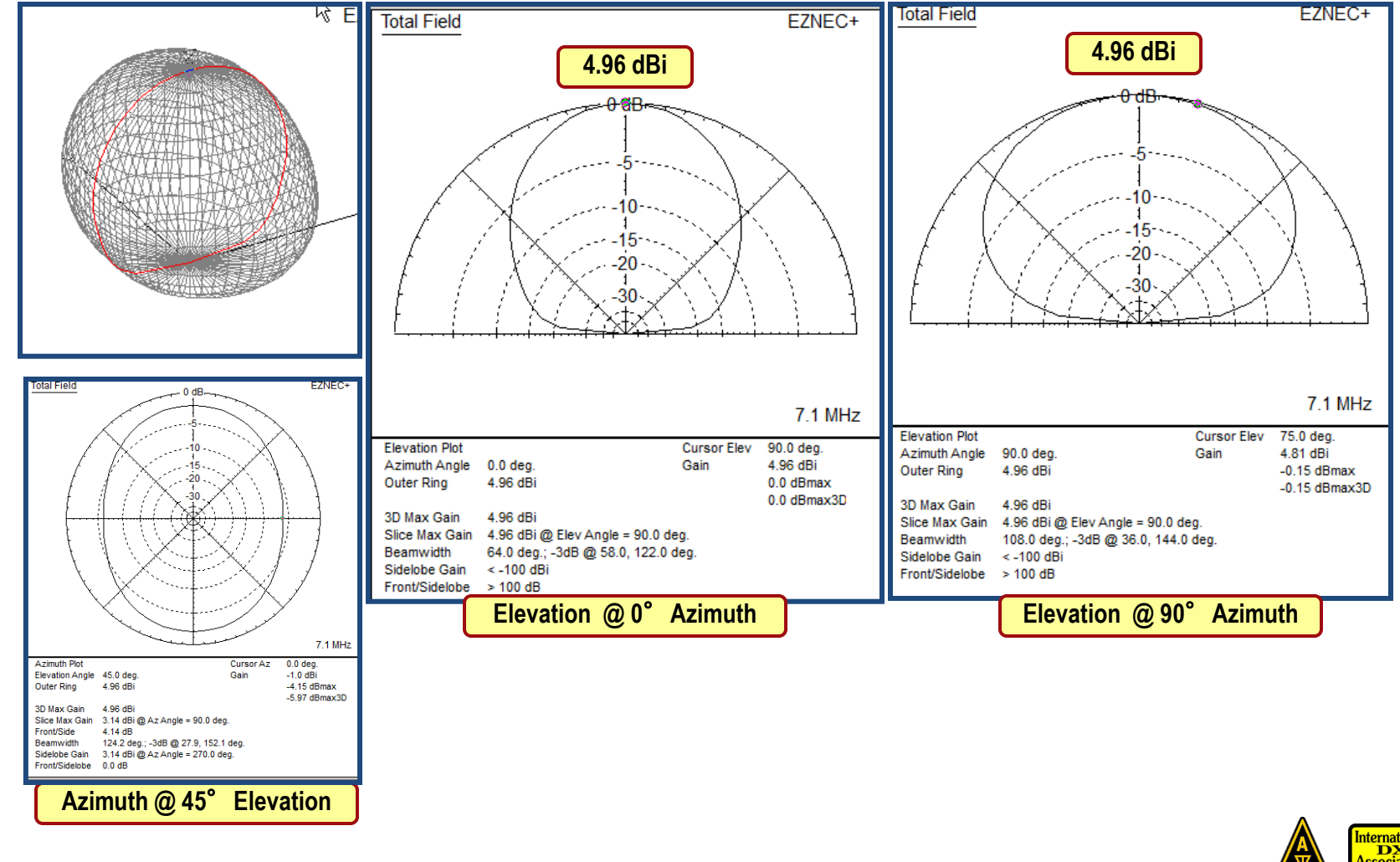

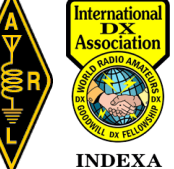
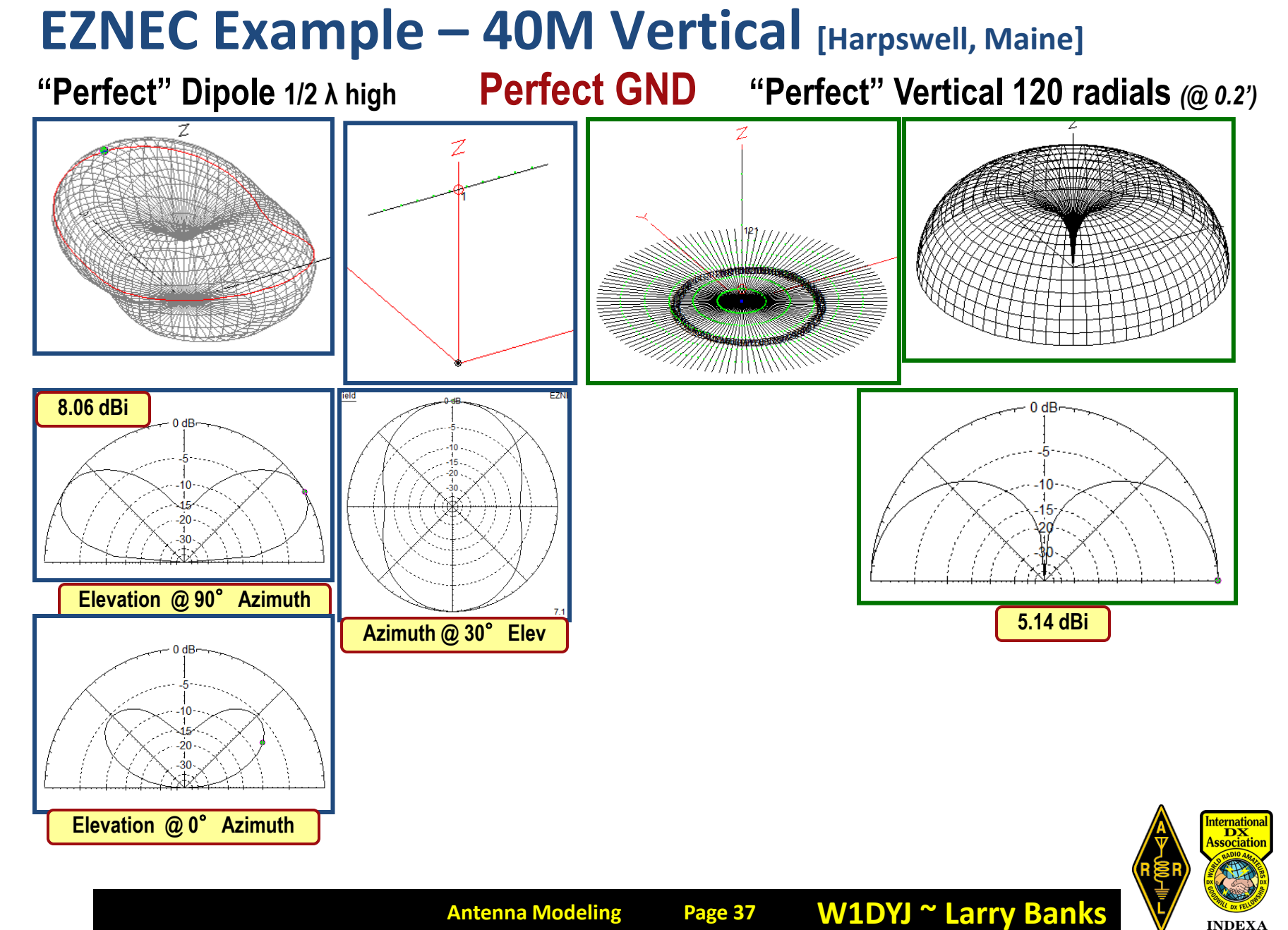

#### **Antenna Modeling Page 37**

### **EZNEC Example – 40M Vertical [Harpswell, Maine]**

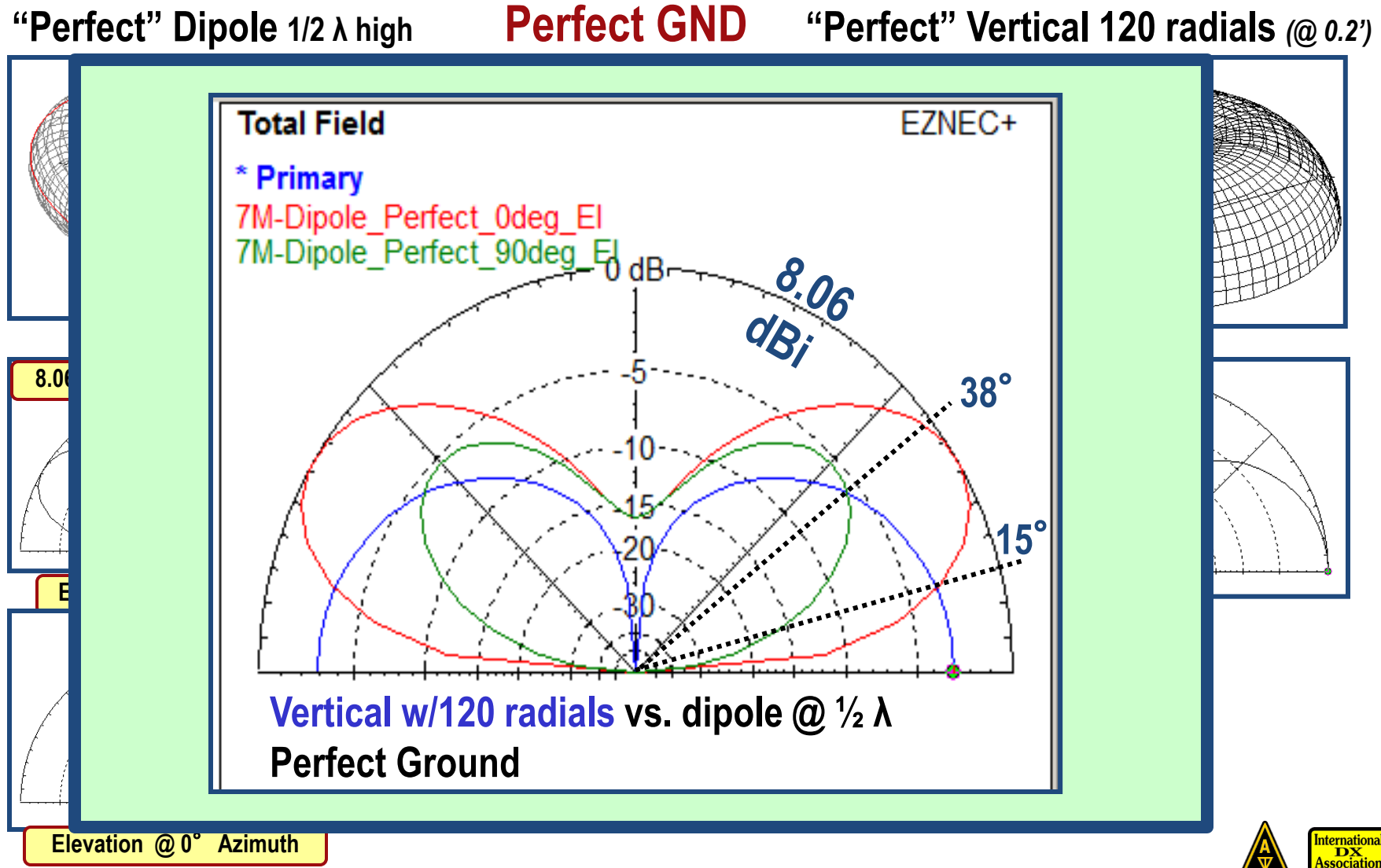

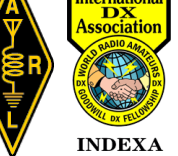

### **EZNEC Example – 40M Vertical [Harpswell, Maine]**

**Dipole 1/2 λ high Vertical 120 radials** *(0.2')* 

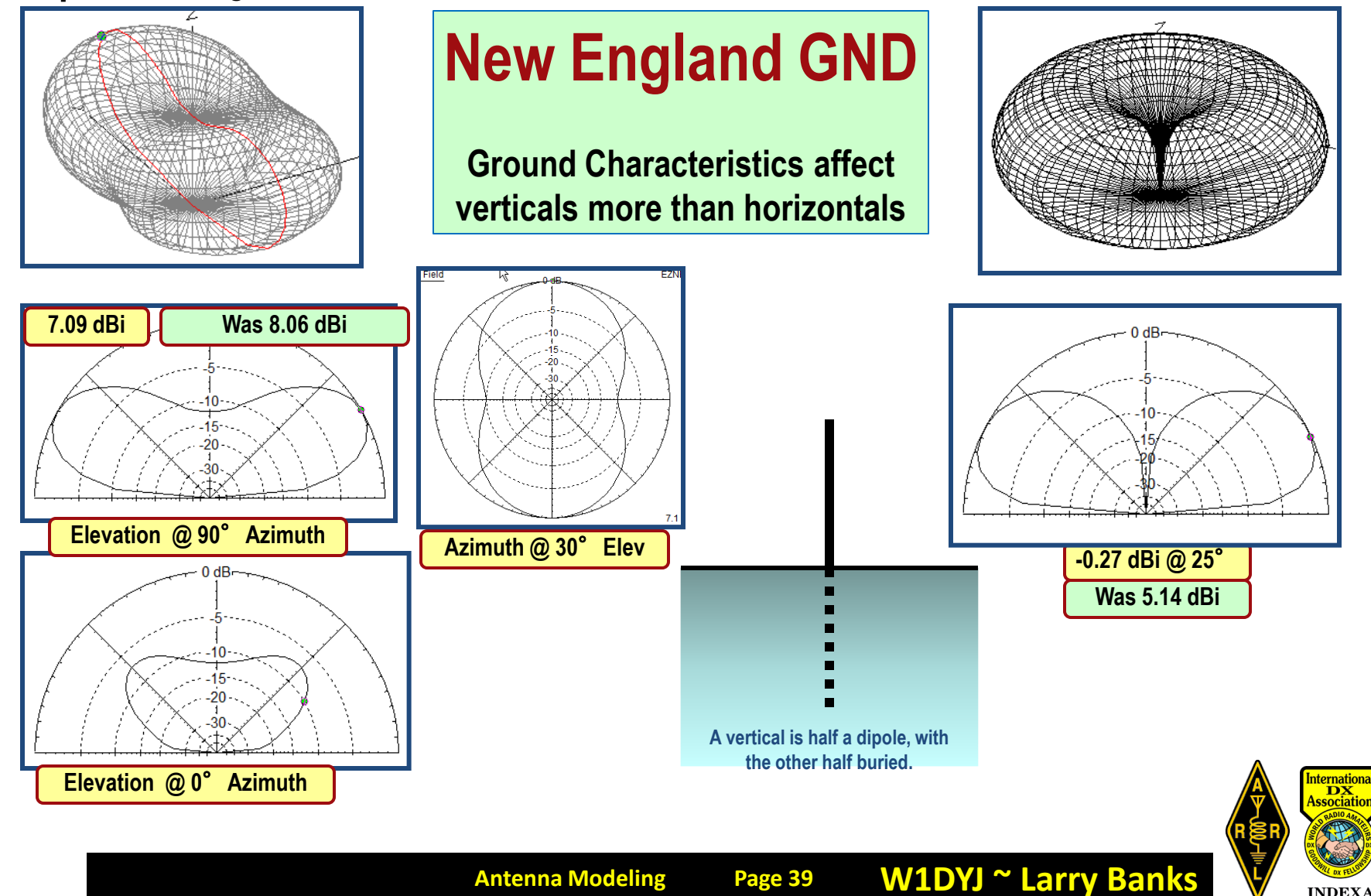

### **EZNEC Example – 40M Vertical [Harpswell, Maine]**

**Dipole 1/2 <sup>λ</sup> high New England GND Vertical 120 radials** *(0.2')* 

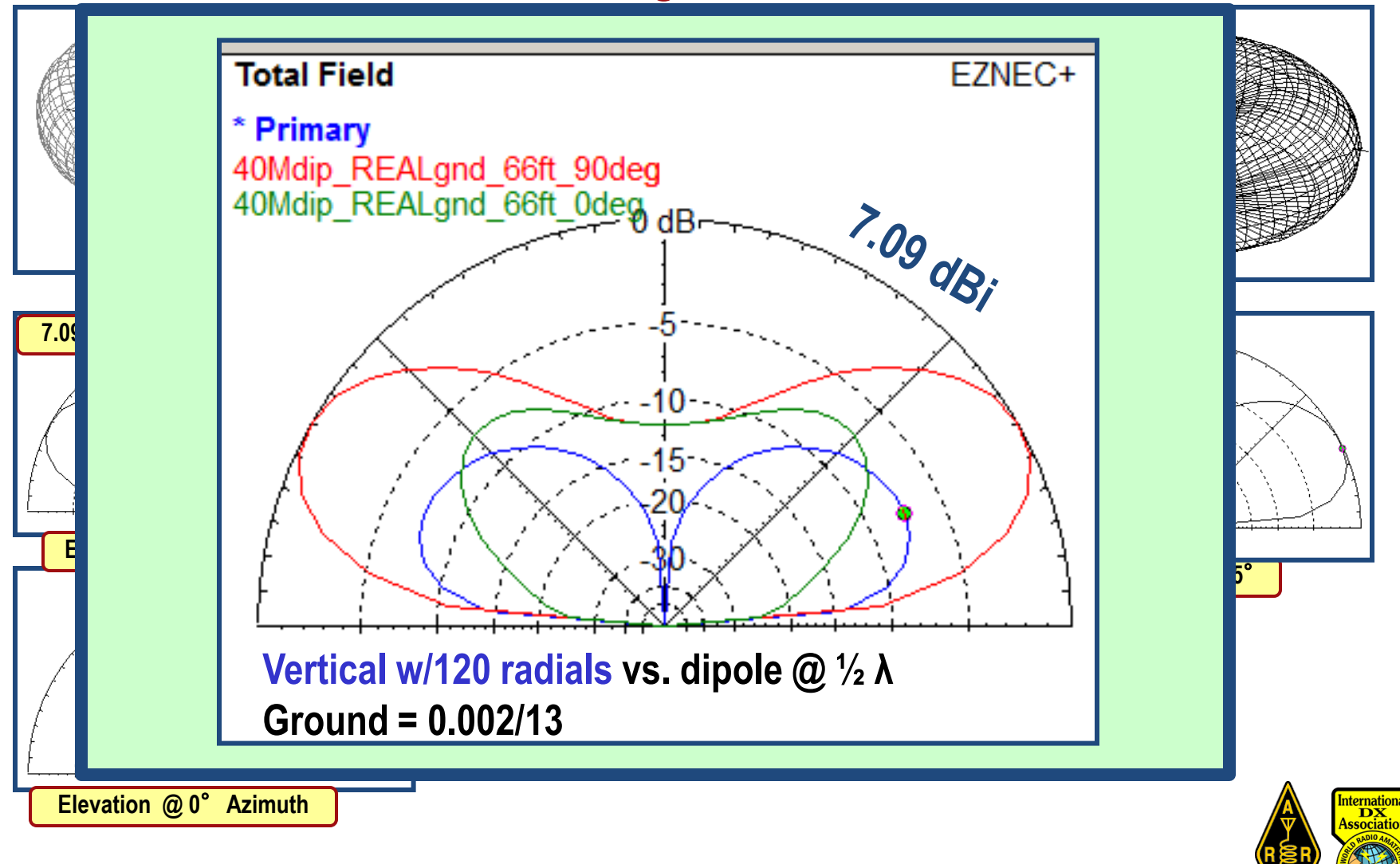

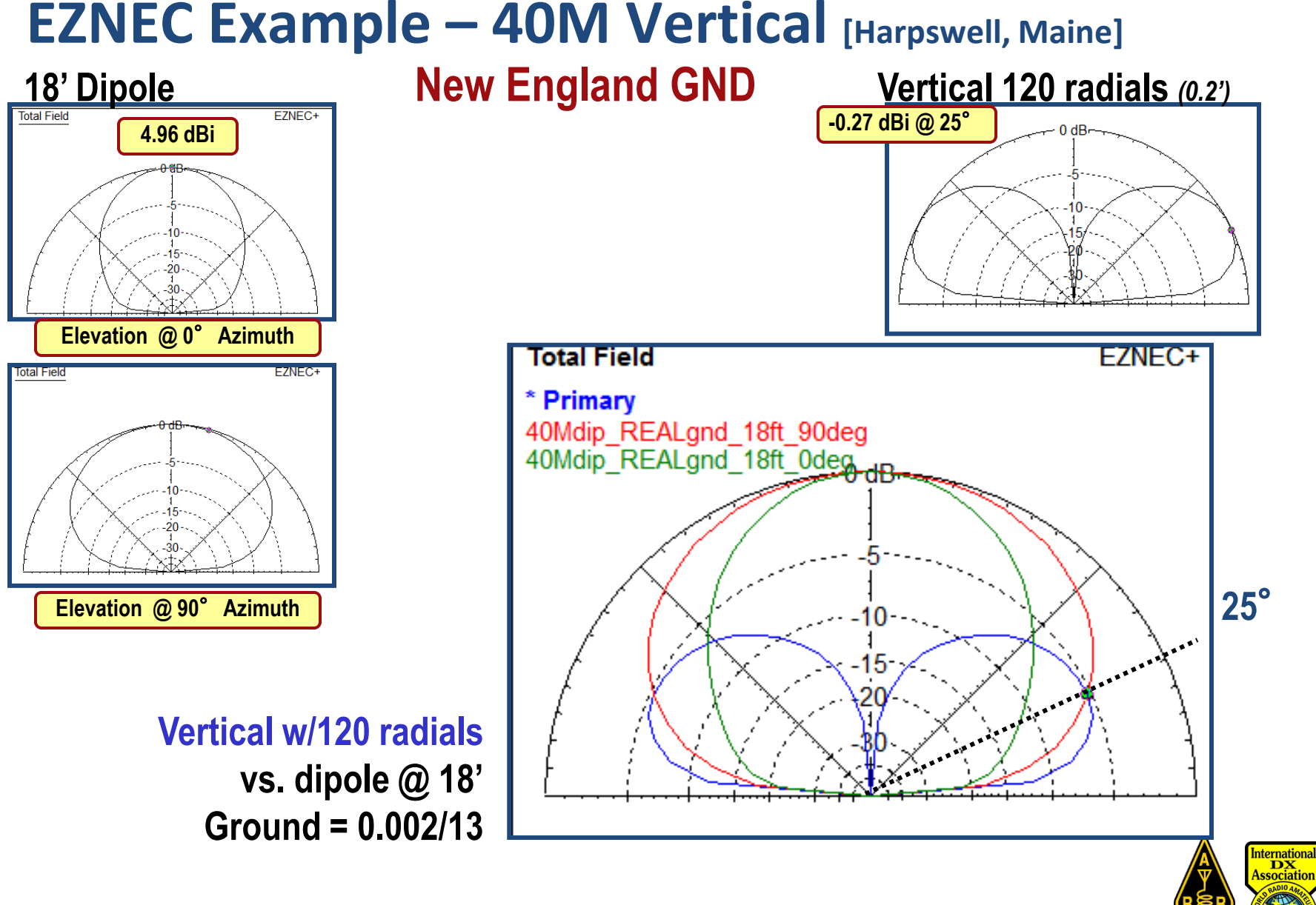

### **40m Vertical – Radial Choice**

### **From the ARRL Antenna Book:**

#### Practical Suggestions For Vertical Ground Systems

**At least 16 radials should be used if at all possible. Experimental measurements and calculations show that with this number, the loss resistance decreases the antenna efficiency by 30% to 50% for a 0.25 wavelength vertical, depending on soil characteristics.** *In general, a large number of radials (even though some or all of them must be short) is preferable to a few long radials for a vertical antenna mounted on the ground.* 

**a. If you install only 16 radials they need not be very long - 0.1 lambda is sufficient.**

**b. If you have the wire, the space and the patience to lay down 120 radials (optimal configuration), they should be 0.4 lambda long. This radial system will gain about 3 dB over the 16-radial case.** 

**c. If you install 36 radials that are 0.15 lambda long, you will lose 1.5 dB compared to optimal configuration.** 

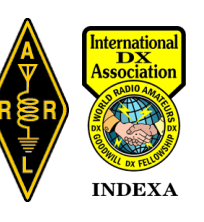

### **40m Vertical – Radial Choice**

### **From the ARRL Antenna Book:**

#### Practical Suggestions For Vertical Ground Systems

**At least 16 radials should be used if at all possible. Experimental measurements and calculations show that with this number, the loss resistance decreases the antenna efficiency by 30% to 50% for a 0.25 wavelength vertical, depending on soil characteristics.** *In general, a large number of radials (even though some or all of them must be short) is preferable to a few long radials for a vertical antenna mounted on the ground.* 

**a. If you install only 16 radials they need not be very long - 0.1 lambda is sufficient.**

**b. If you have the wire, the space and the patience to lay down 120 radials (optimal configuration), they should be 0.4 lambda long. This radial system will gain about 3 dB over the 16-radial case.** 

**c. If you install 36 radials that are 0.15 lambda long, you will lose 1.5 dB compared to optimal configuration.** 

**From QST, March 2010, pp 30-33:**

An Experimental Look at Ground Systems for HF Verticals (and references)

### Rudy Severns, N6LF

*…four elevated radials at a height of 48 inches are within 0.2 dB of 64 radials lying on the ground.*

### Assume four elevated radials high enough to be safe:  $\rightarrow$  10 ft

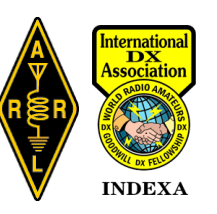

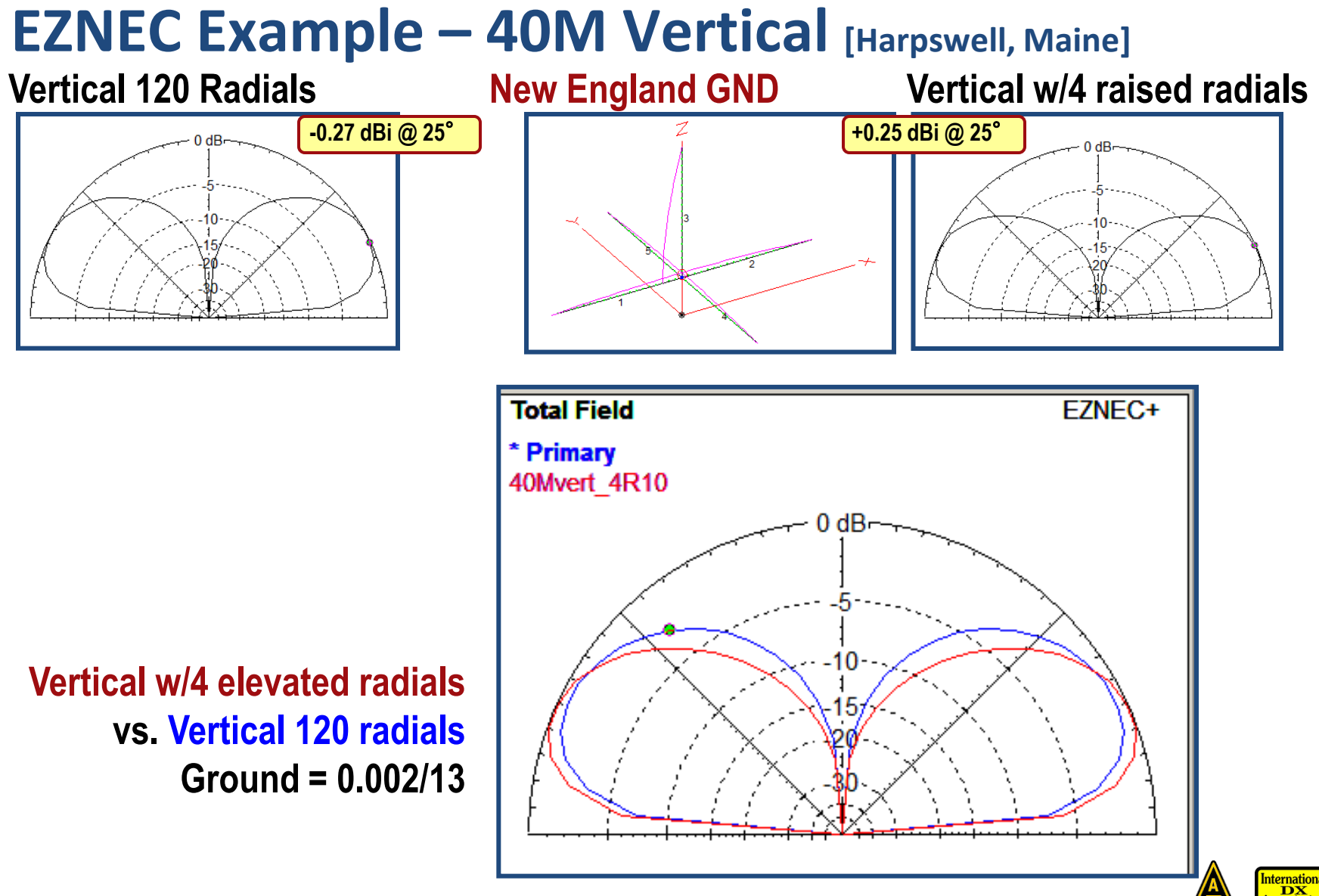

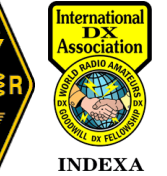

**W1DYJ ~ Larry Banks**

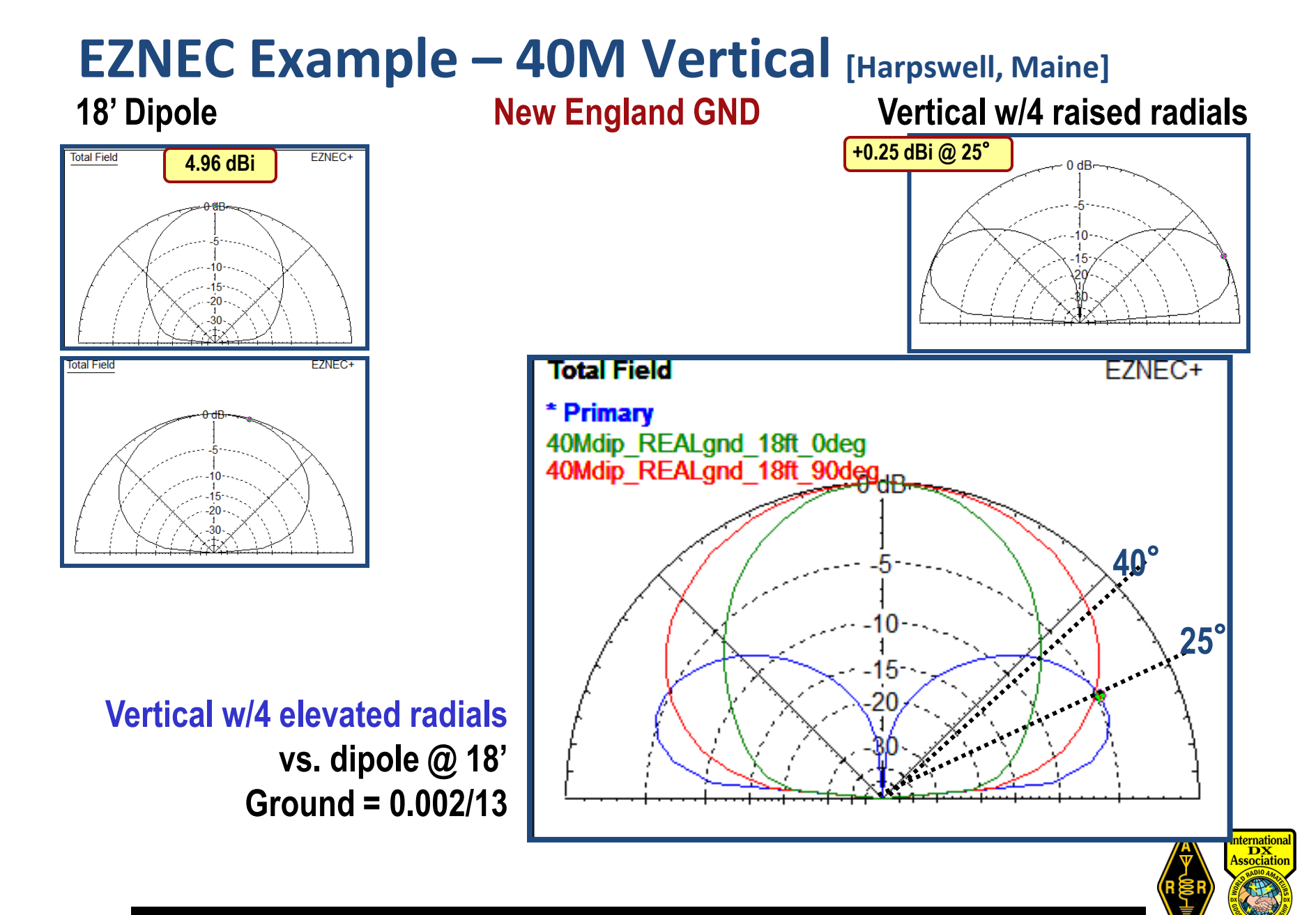

**W1DYJ ~ Larry Banks**

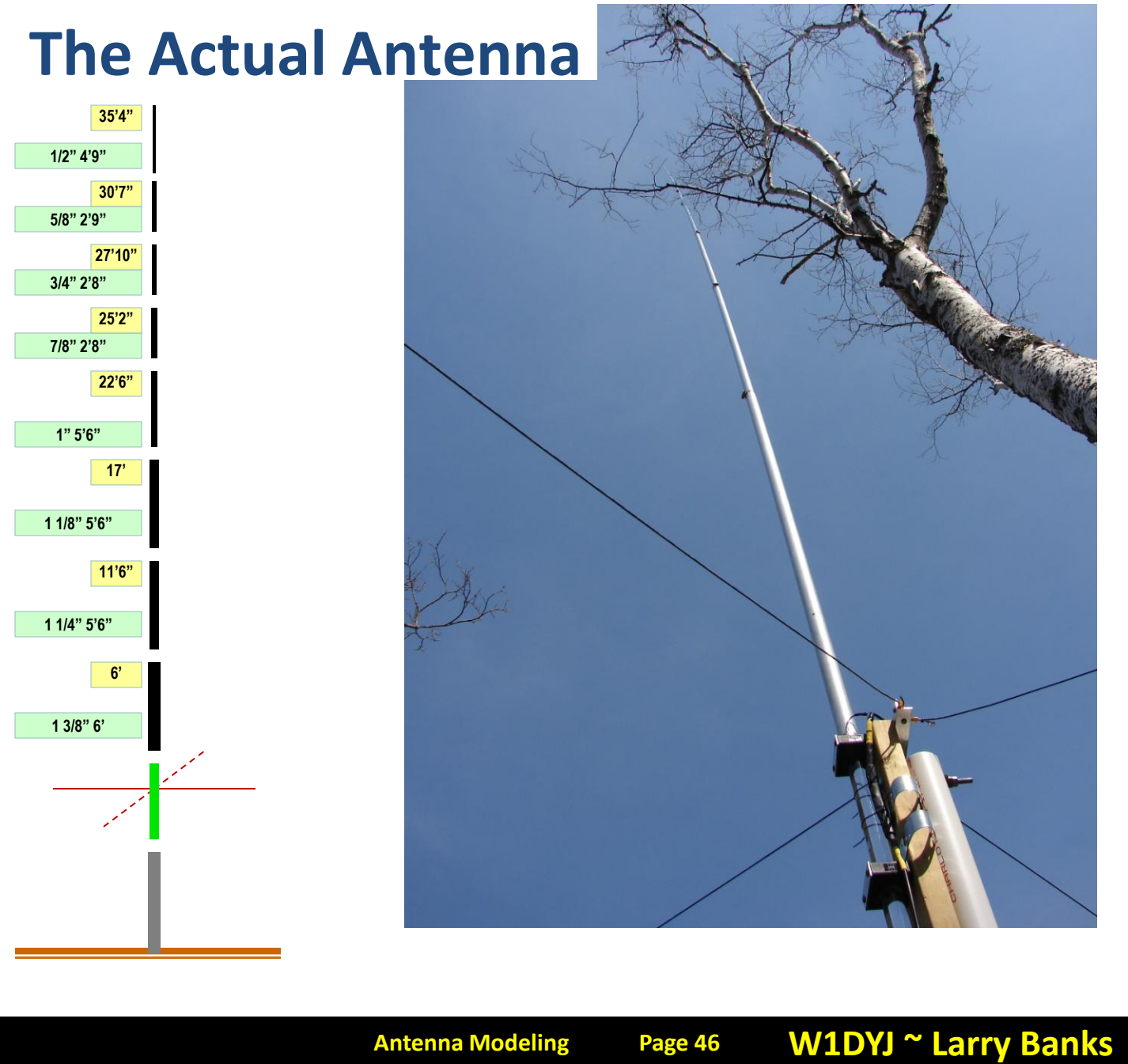

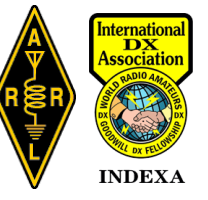

# **COMPARE ~ 40M Reality** Noise:

Worse on Vertical by ~1-1.5 S-units

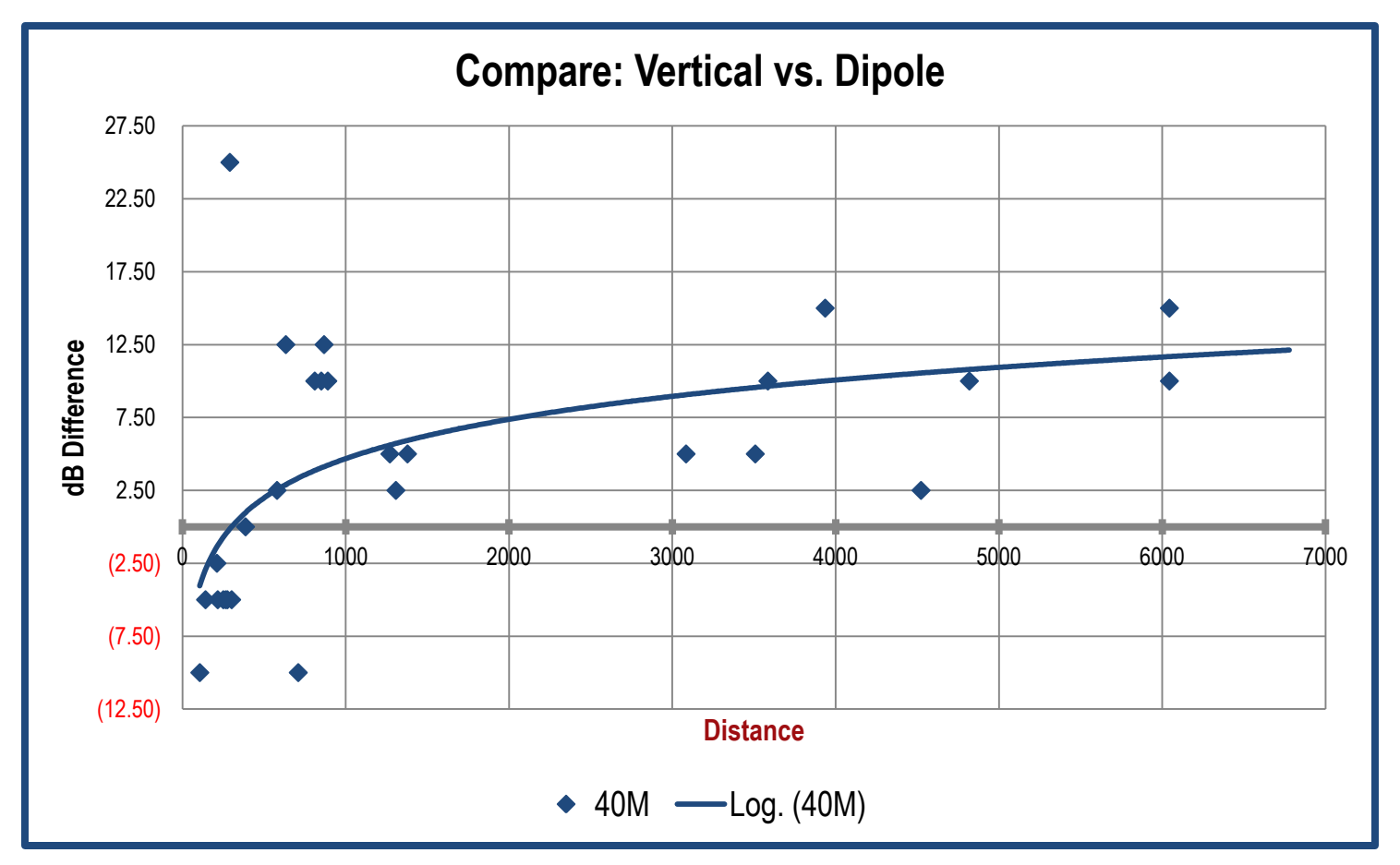

**Coax feed: Δ = – 0.25 dB @ 7.1 MHz. Dipole**  $\rightarrow$  **35' of RG8x = 0.25 dB**  $\qquad \qquad \textcircled{a}$  swr 1.5:1 = .29 dB **Vertical → 15' of RG8x + 105' of Bury-Flex = 0.5 dB.**  $@$  swr 1.5:1 = .55 dB

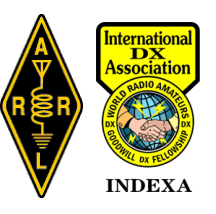

### **EZNEC: Lots of functionality left for your homework**

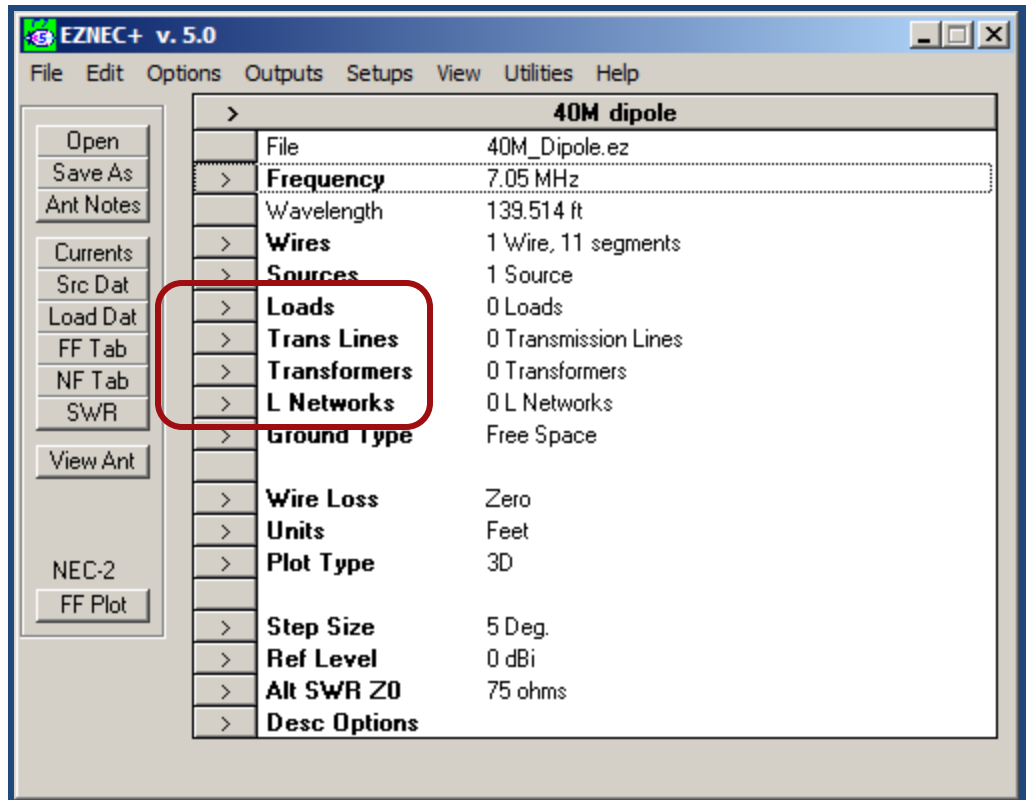

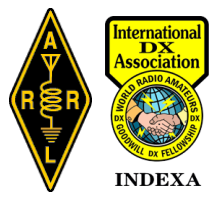

# **EZNEC**

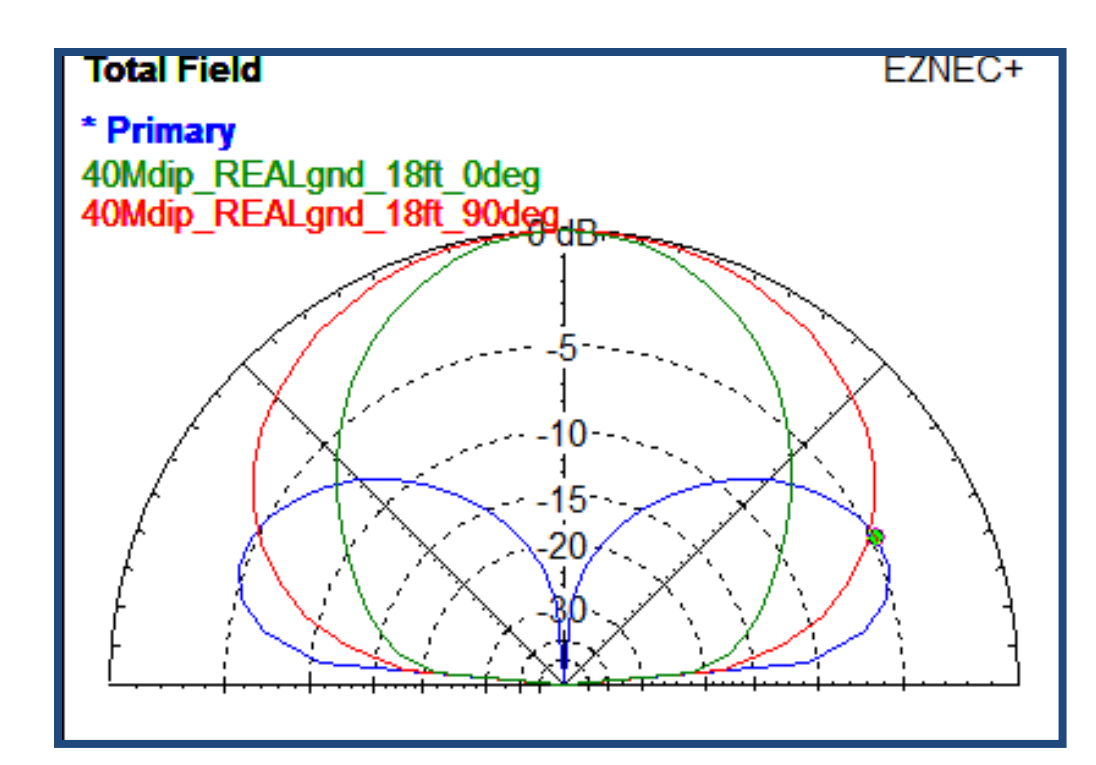

## **Complicated, but allows you to model and discover antennas and compare them to reality, AND LEARN.**

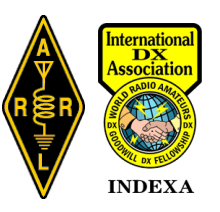

### **Conclusions**

- **You Can't Beat Physics**
- **Understanding antennas understanding ANTENNA SYSTEMS**
	- **HOW YOU WANT TO USE YOUR ANTENNA**
	- **EFFECTS OF TRANSMISSION LINES**
	- **LOCAL TERRAIN**
	- **GROUND CHARACTERISTICS**
- **All antennas are COMPROMISES**
- **All models are SIMPLE EXAMPLES of reality**
- **Your real antenna WILL NOT MATCH your model**

## *"All models are wrong. Some are useful"*

**British Statistician** *George Box***, 1976**

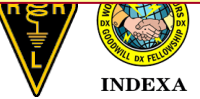

### **Antenna Modeling ~ Agenda**

• **Part II**

- **TLW**
- **YW**
- **HFTA**

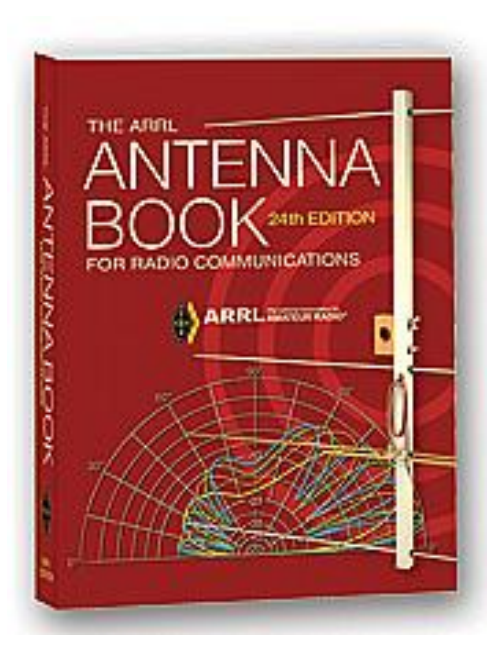

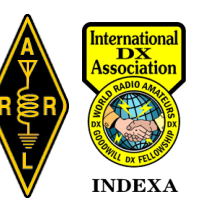

#### **TLW – Transmission Line N**TLW **Program for Windows TLW, Transmission Line Program for Windows** Cable Type: **R. Dean Straw ~ N6BV ©ARRL**  $C$  Feet

## **Basic Purpose**:

- **Input = cable type, frequency, dimensions, and load impedance**
- **Output = SWR at input, load, and feedline loss**

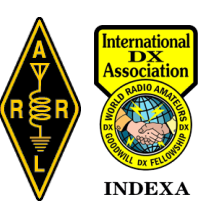

 $\Box$ 

 $He$ 

riw

Graph

Exit

Frequency: 3.5 MHz

C Volt./Current

**Pesist /Rear** 

Print

Rho at Load: 0.11168

 $0.220$  dB

44.50 Ohms at -10.66 Degrees

**Tuner** 

Version 3.24, Copyright 2000-2014, ARRL, by N6BV, Jan. 31, 2014

Velocity Factor: 0.85 Max Voltage 600 V Total Matched-Line Loss: 0.223 dB

Resistance:

Reactance:

SWR at Load

0.003 dB

 $43.73 - j 8.23$  Ohms =

 $\vert$  0.419 Lambda

50.0 - j 0.49 Ohms Matched-Line Loss: 0.223 dB/100 Feet

1.25

**Total Line Loss:** 

RG-8 Type, TMS LMR400

Use "w" suffix for wavelength (for example, 0.25w

Length:  $100.000$  Feet

 $G$  Load

 $C$  Input

SWR at Line Input: 1.24

Additional Loss Due to SWR:

Impedance at Input:

Characteristic Z0:

Source C Normal

 $C$ . Autek

C Noise Bridge

### **A Spot Quiz!**

### **Question: Which is the better situation?**

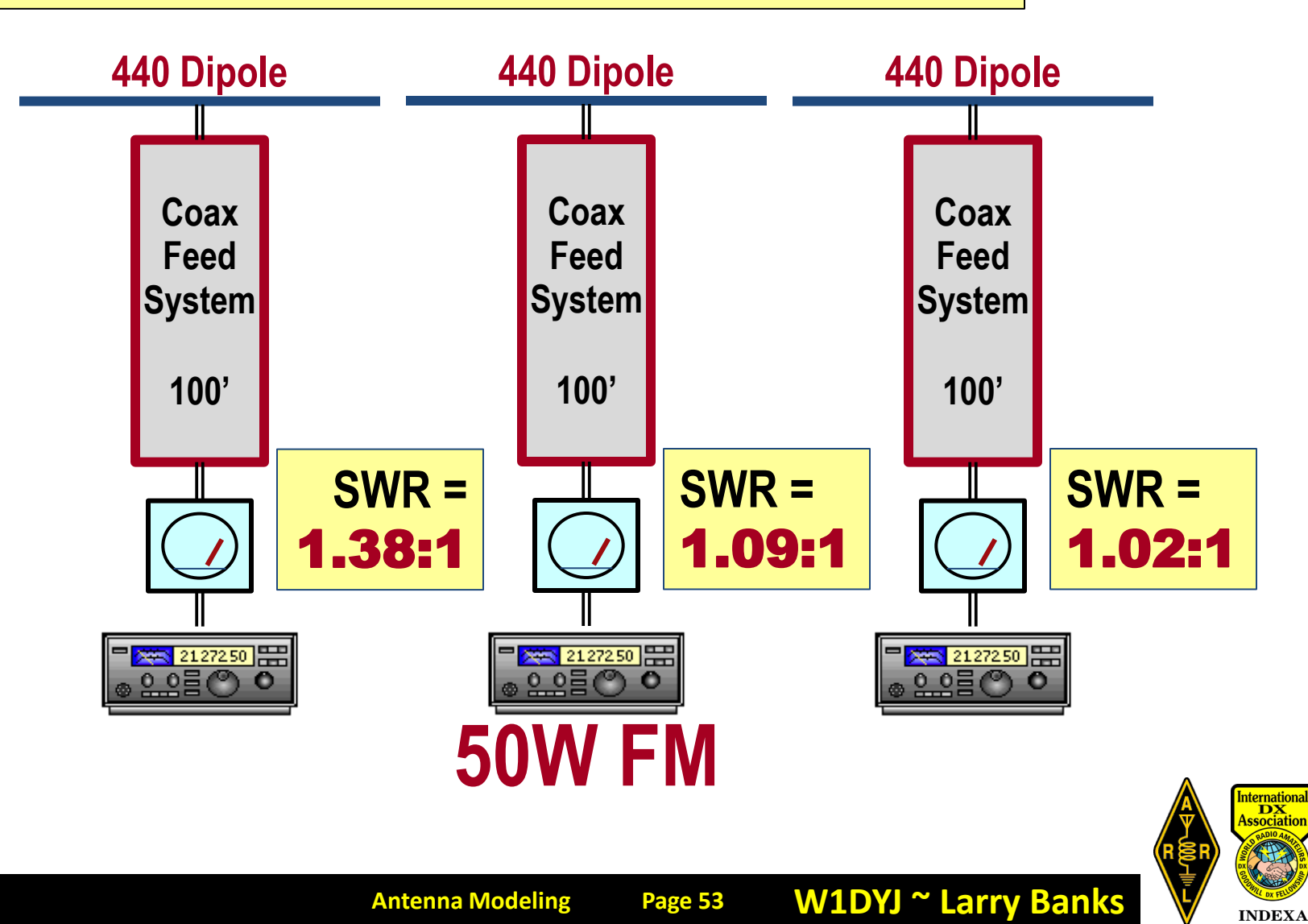

### **A Spot Quiz!**

**Answer:** *Beware the Myth of Low SWR!*

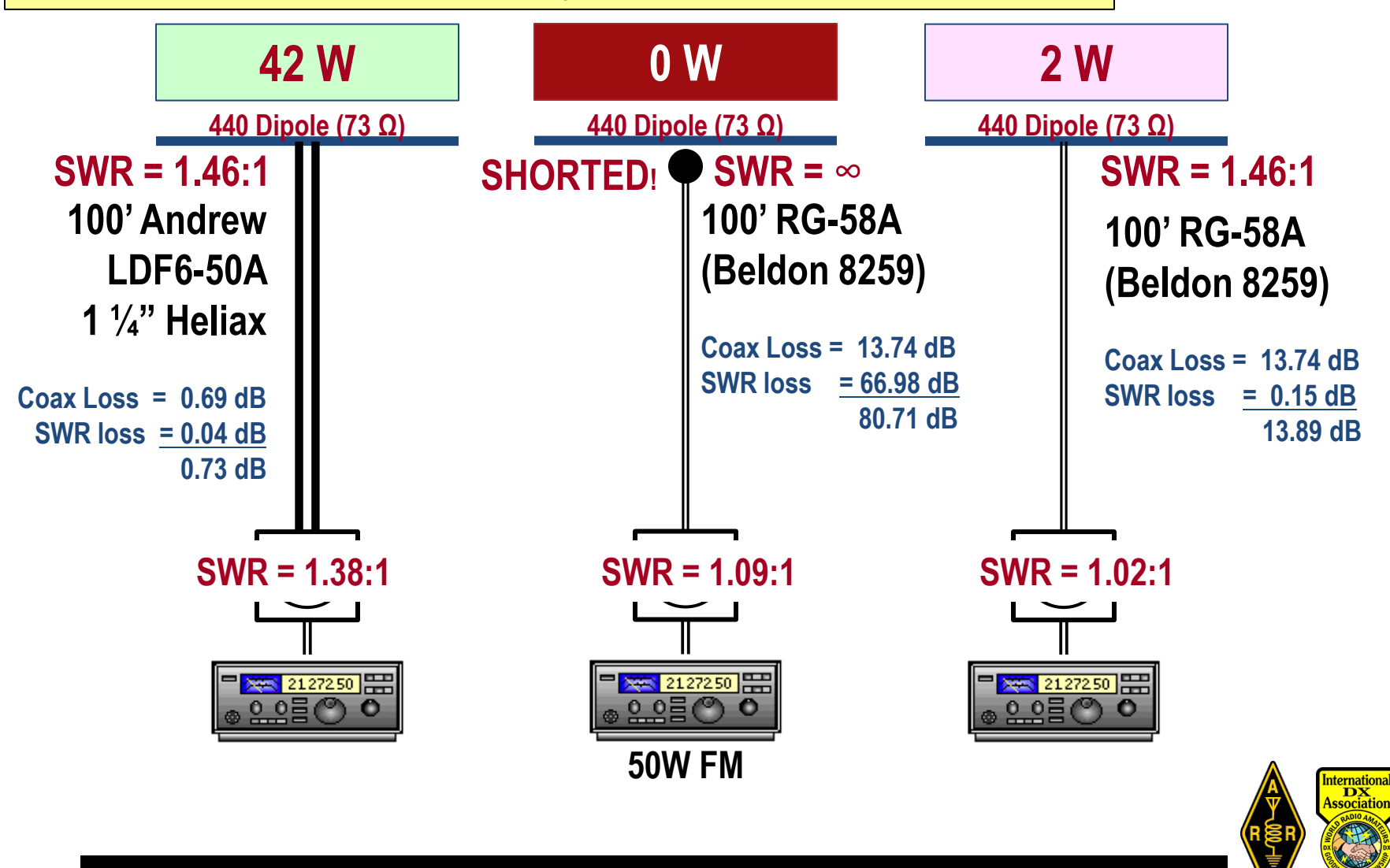

### **A Spot Quiz!**

**12 Website the Community of Community** *A* **and the shack**  $-$  **it can be very misleading. It's really too bad that SWR is so easy to measure** 

#### **Remember: the "ideal" SWR is generated with a 1 ¼" Heliax 100' RG-58A Led dummy load!** broadband, matched dummy load!

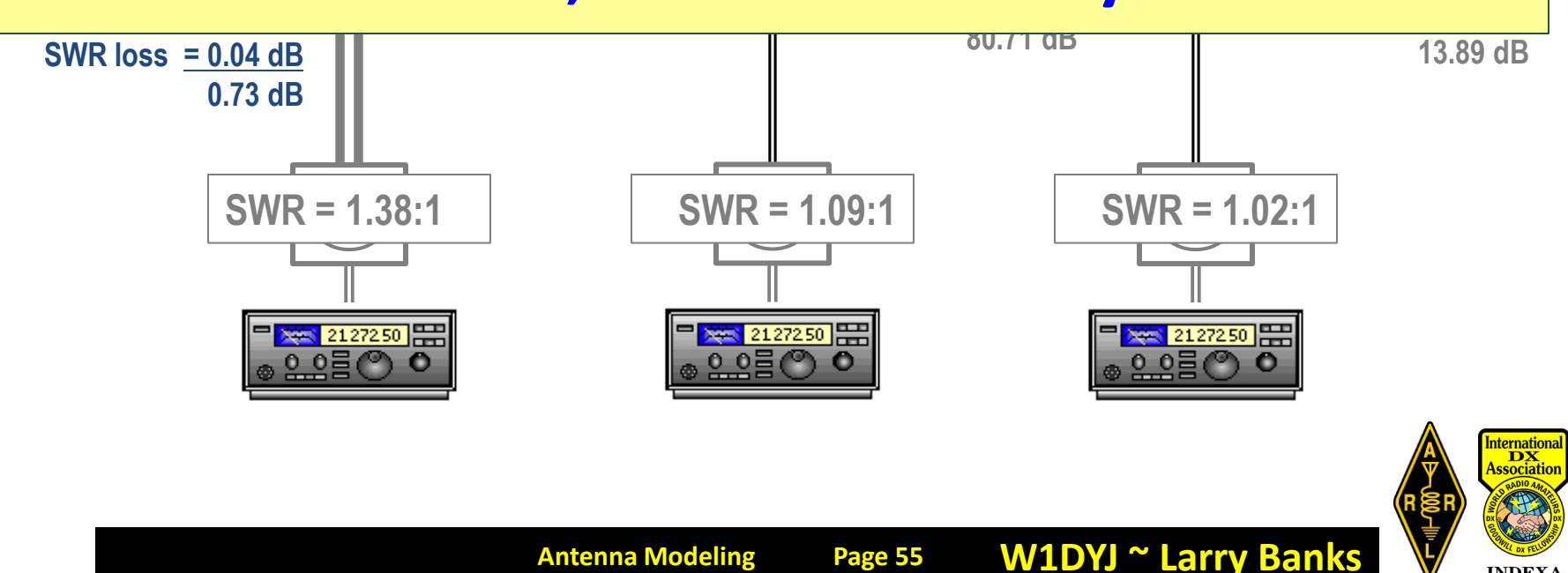

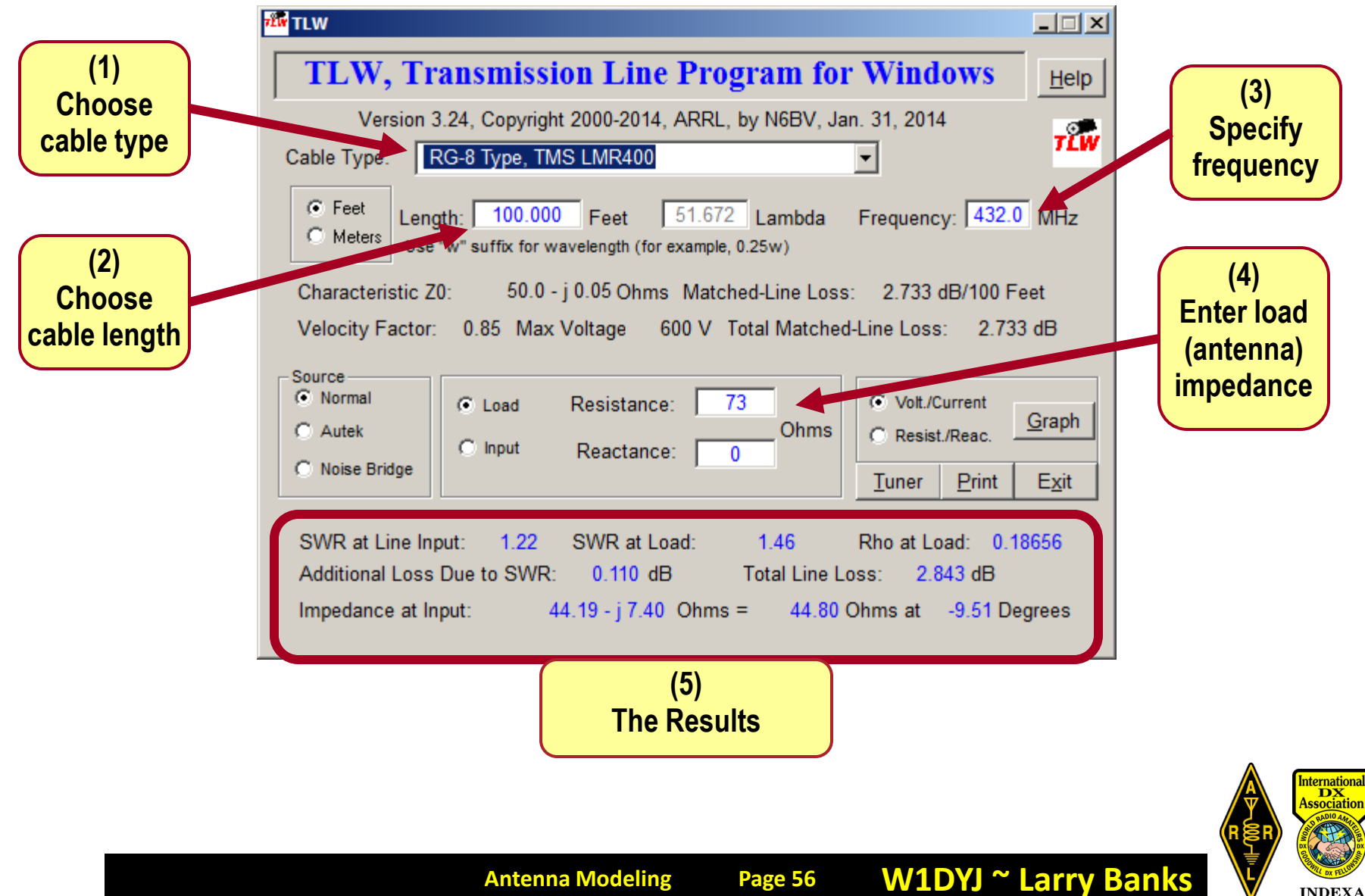

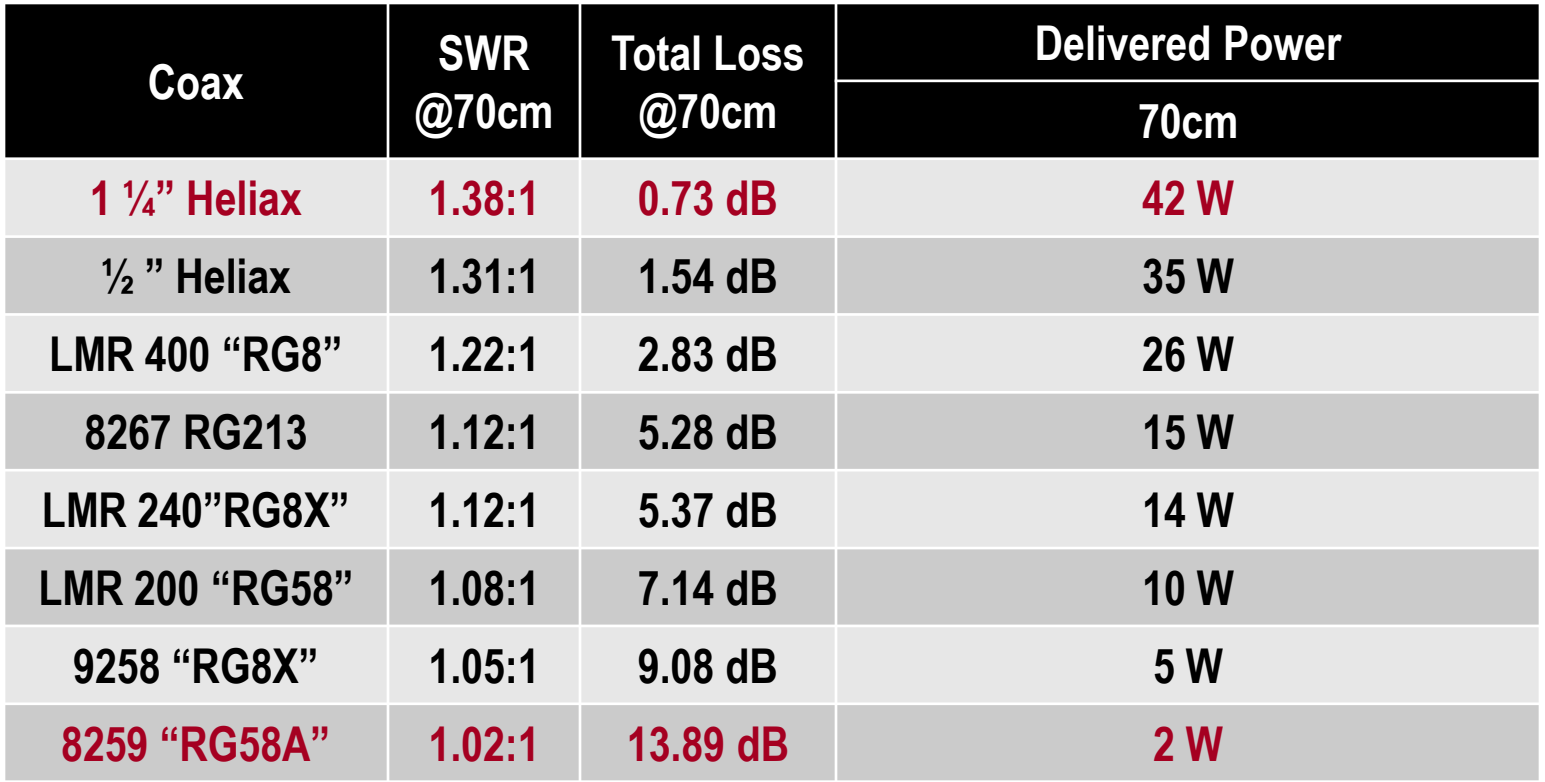

**50 W @ Transmitter / 100' Coax / 73 Ω Antenna**

 $dB = 10 log_{10} (W_i/W_o) \rightarrow W_o = W_i / 10^{dB/10}$ 

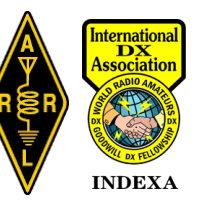

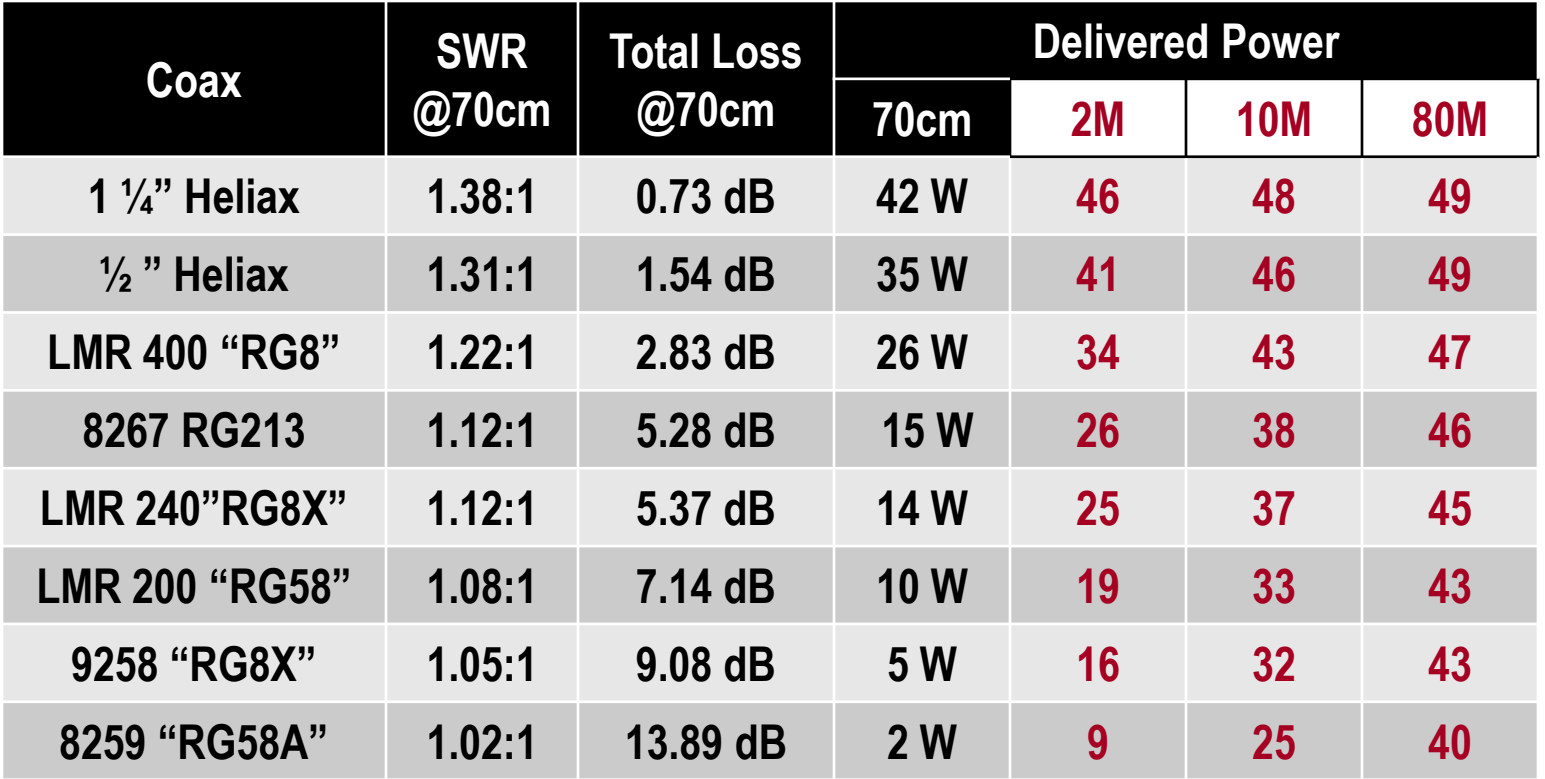

**50 W @ Transmitter / 100' Coax / 73 Ω Antenna**

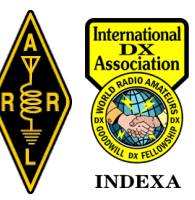

#### Left to you for Homework…

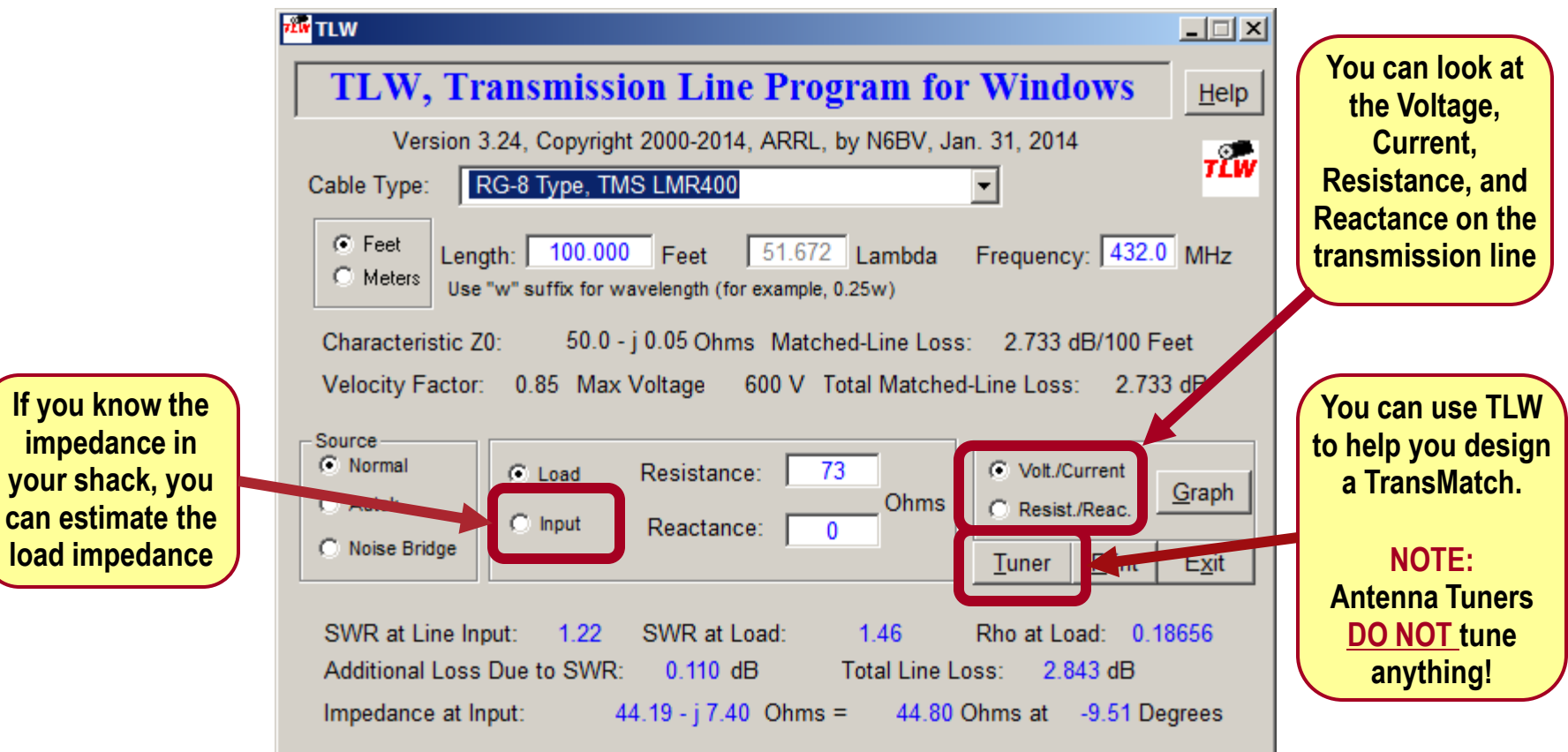

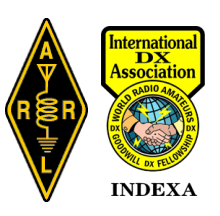

### **Summary:**

- **It's really too bad that SWR is so easy to measure in the shack**
- **It is only one parameter in the understanding of your** *Antenna System*
- **However, do measure it, document it, and use it as one measure of your** *Antenna System's* **health – it will tell you if something has changed**

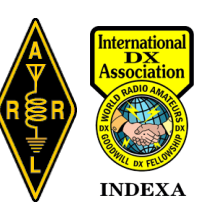

### **Helps you understand and design your Antenna System**

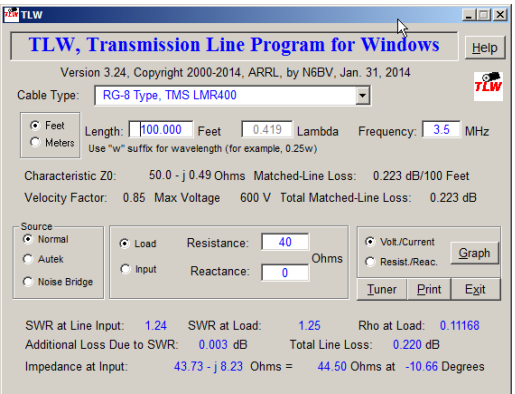

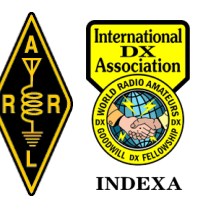

# **Antenna Modeling ~ Agenda** • **Part II**

- **TLW**
- **YW**
- **HFTA**

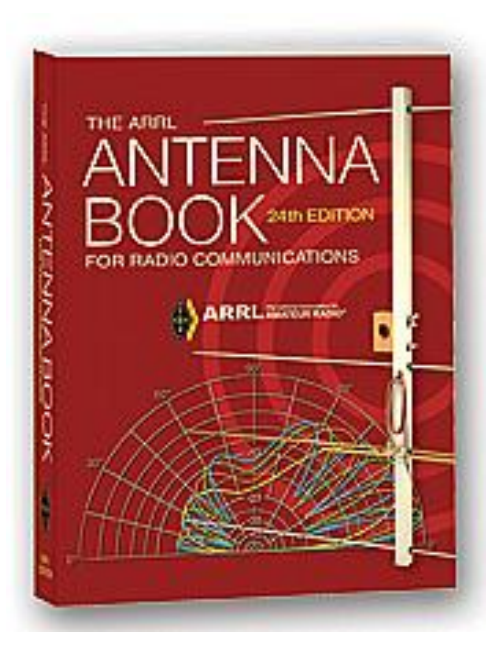

**W1DYJ ~ Larry Banks**

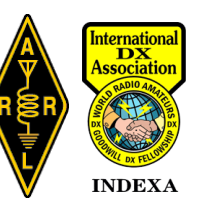

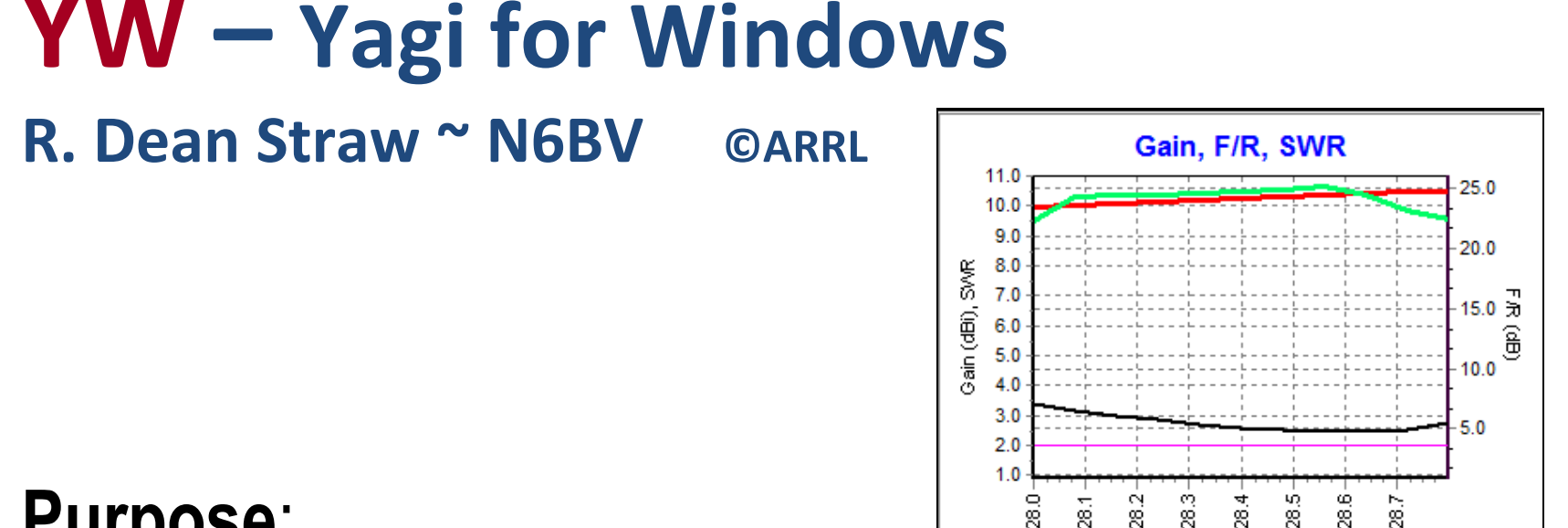

## **Purpose**:

- **Input = dimensions of a traditional monoband Yagi, its height and its matching**
- **Output = graphs/patterns of Gain, F/R, SWR**

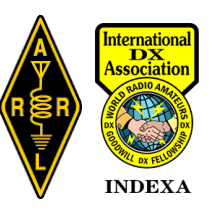

### **YW – Yagi for Windows**

### **Description**

- **Similar to earlier DOS based program: YO from Brian Beezley**
- **Computes Gain, worse-case F/R, SWR, E- & H-plane patterns**
- **Generates on-screen graphs**
- **Results compare closely with YO, EZNEC, NEC-4**
- **Runs much faster**
- **Includes design files for 80+ Yagi designs included in ARRL Antenna Book**

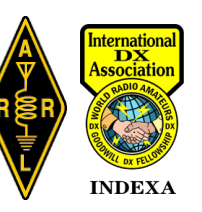

### **YW – Yagi for Windows**

### **Limitations**

- **Works only for "traditional" monoband Yagis**
- **Evaluations done over flat "perfect" ground**
- **Not accurate below height of λ/8**
- **Not accurate in stacks, near other antennas, etc.**
- **Does not generate output data files**
- **No optimization routine – like YO**

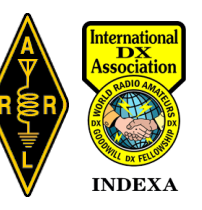

### **33 Blueberry Hill Rd – Woburn Antennas**

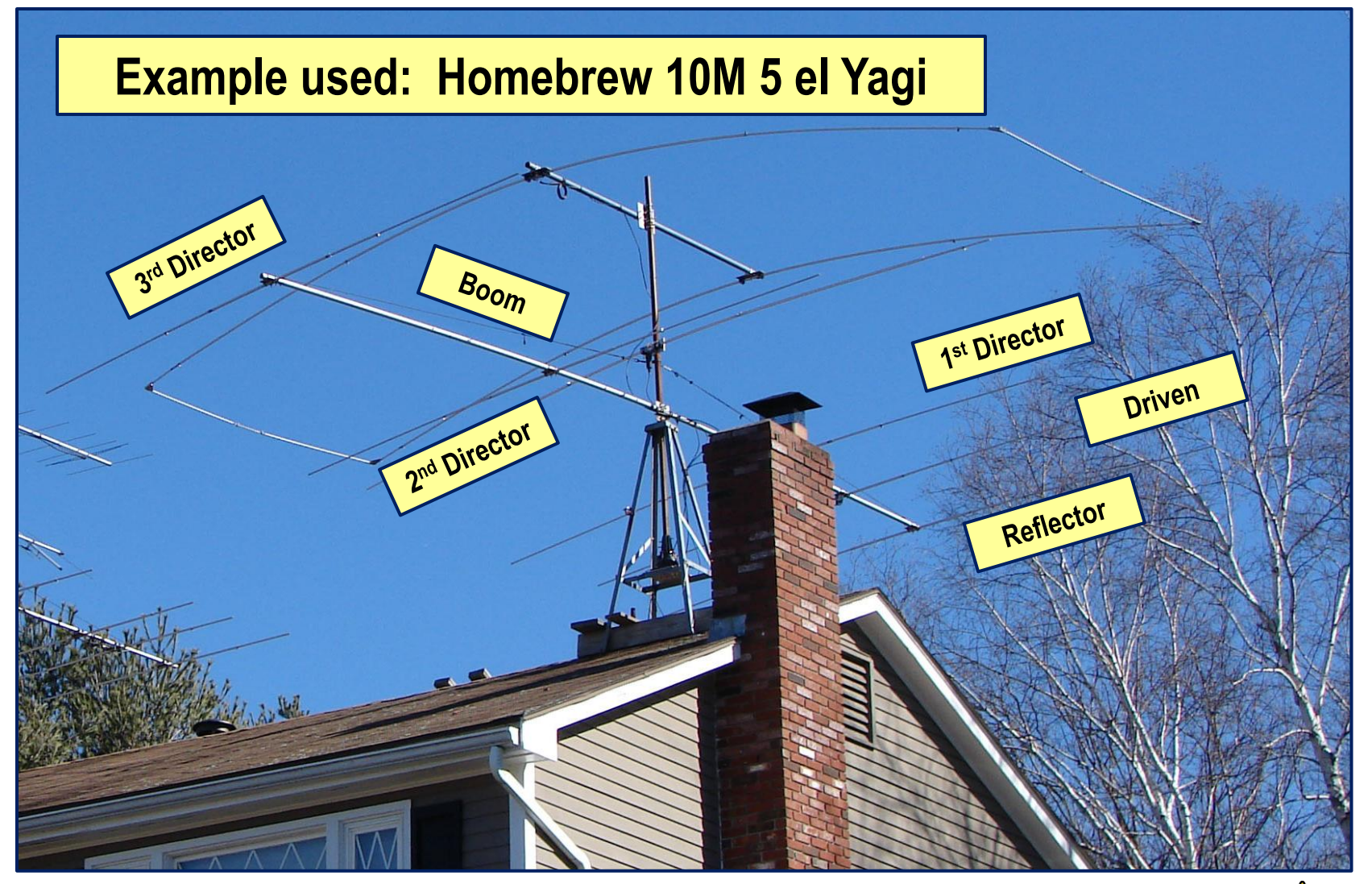

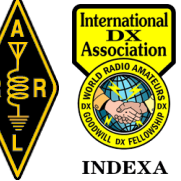

**W1DYJ ~ Larry Banks**

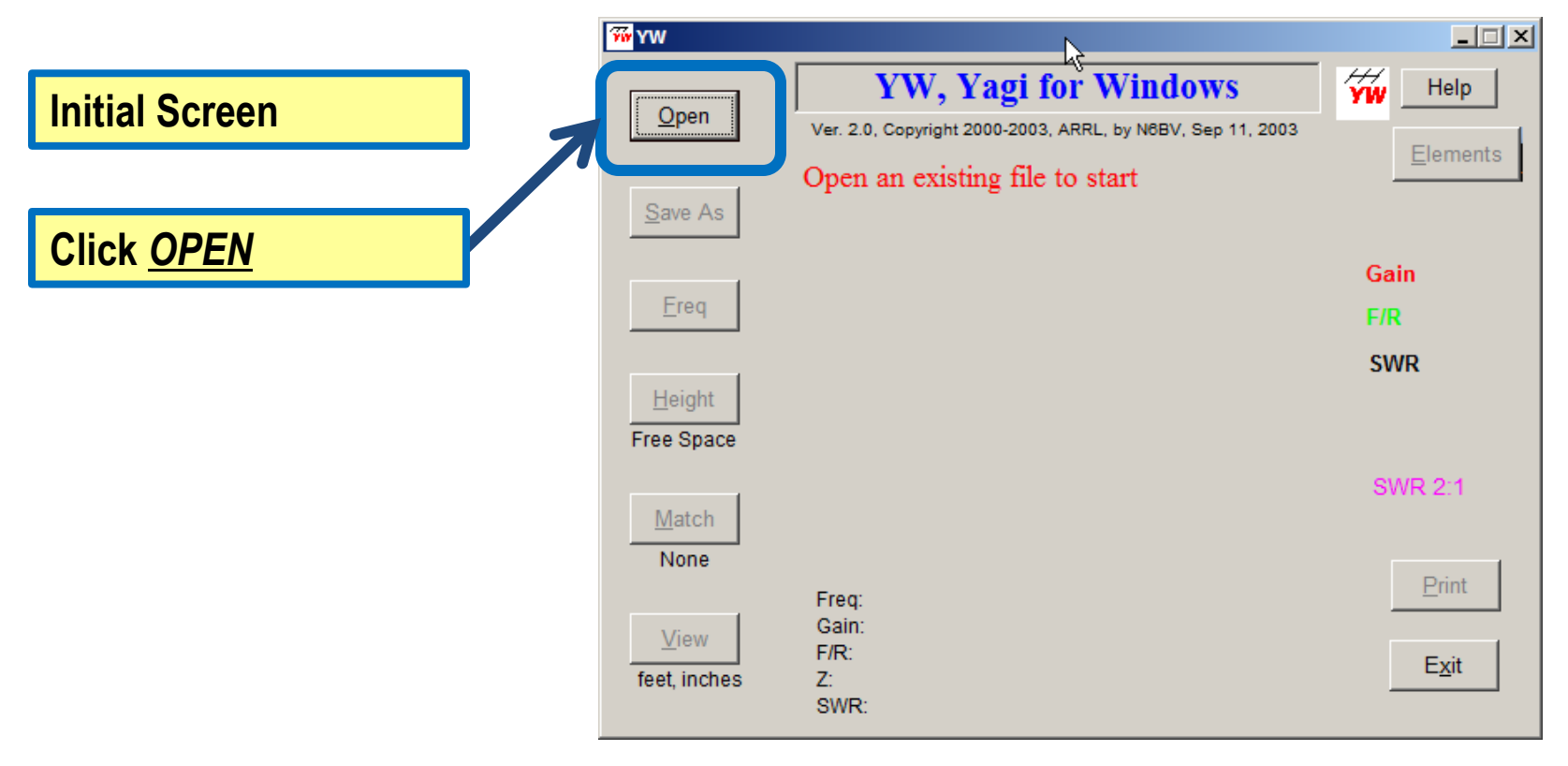

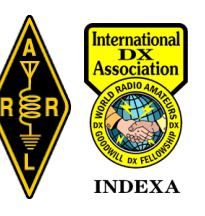

**W1DYJ ~ Larry Banks**

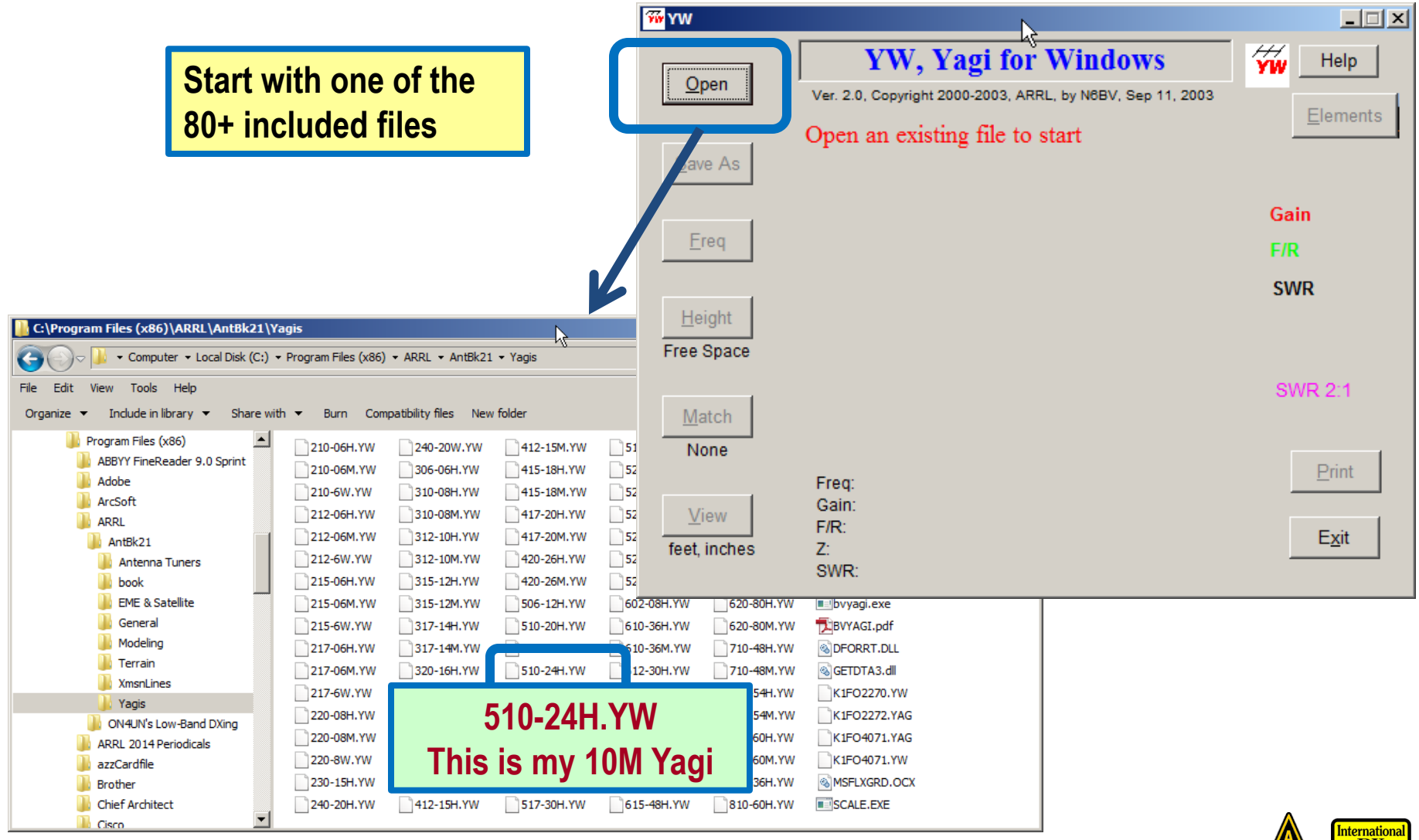

![](_page_67_Picture_2.jpeg)

![](_page_68_Figure_1.jpeg)

**Free Space, unmatched**

![](_page_68_Picture_3.jpeg)

![](_page_69_Figure_1.jpeg)

![](_page_69_Picture_2.jpeg)

**W1DYJ ~ Larry Banks**

#### **30' High, unmatched**

![](_page_70_Figure_2.jpeg)

### **YW Example: What is a GAMMA Match?**

![](_page_71_Figure_1.jpeg)

**ARRL V.H.F. Manual © 1965**

![](_page_71_Picture_3.jpeg)
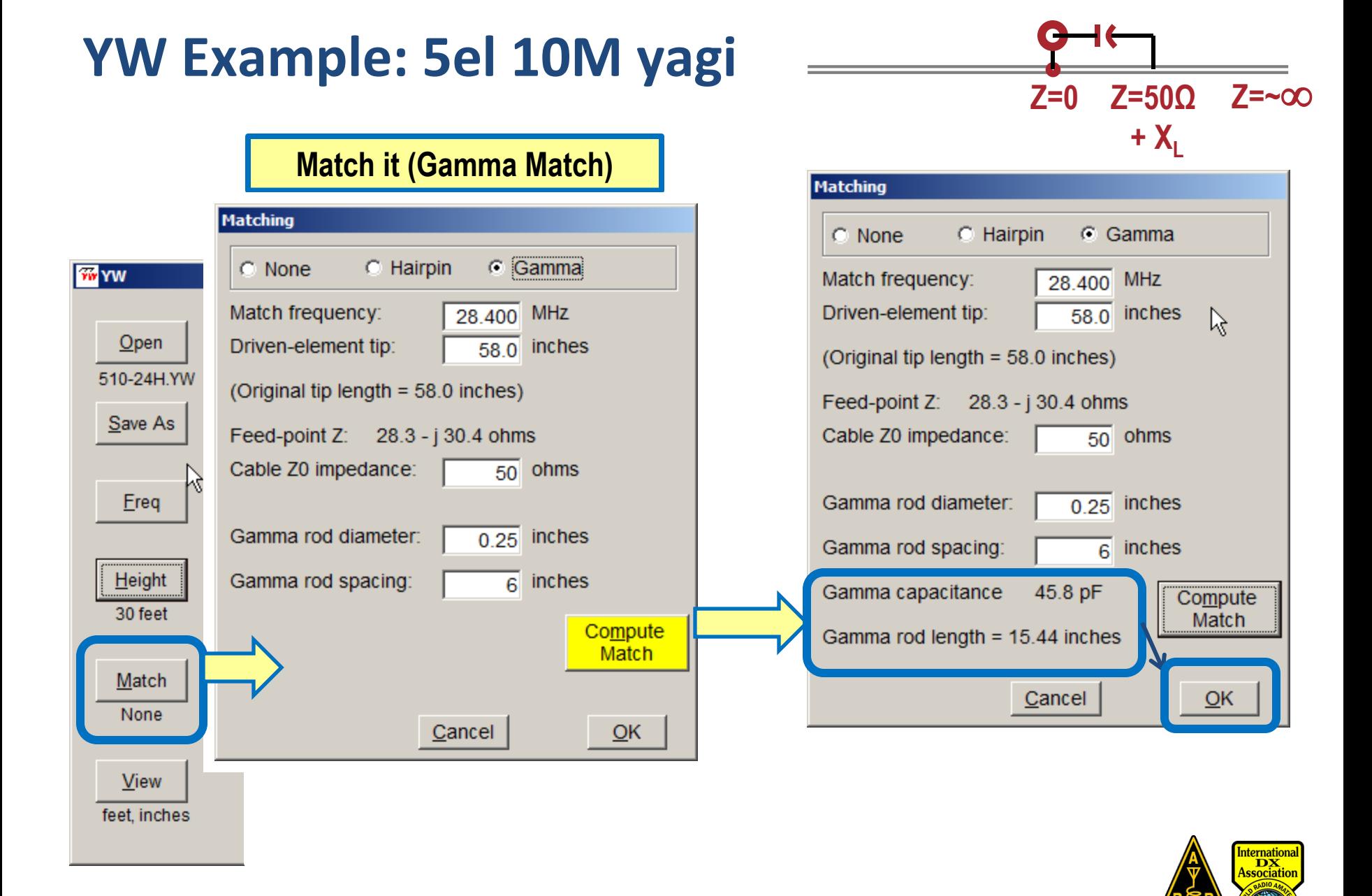

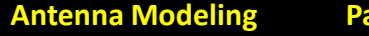

**INDEXA** 

#### **YW Example: What is a GAMMA Match?**

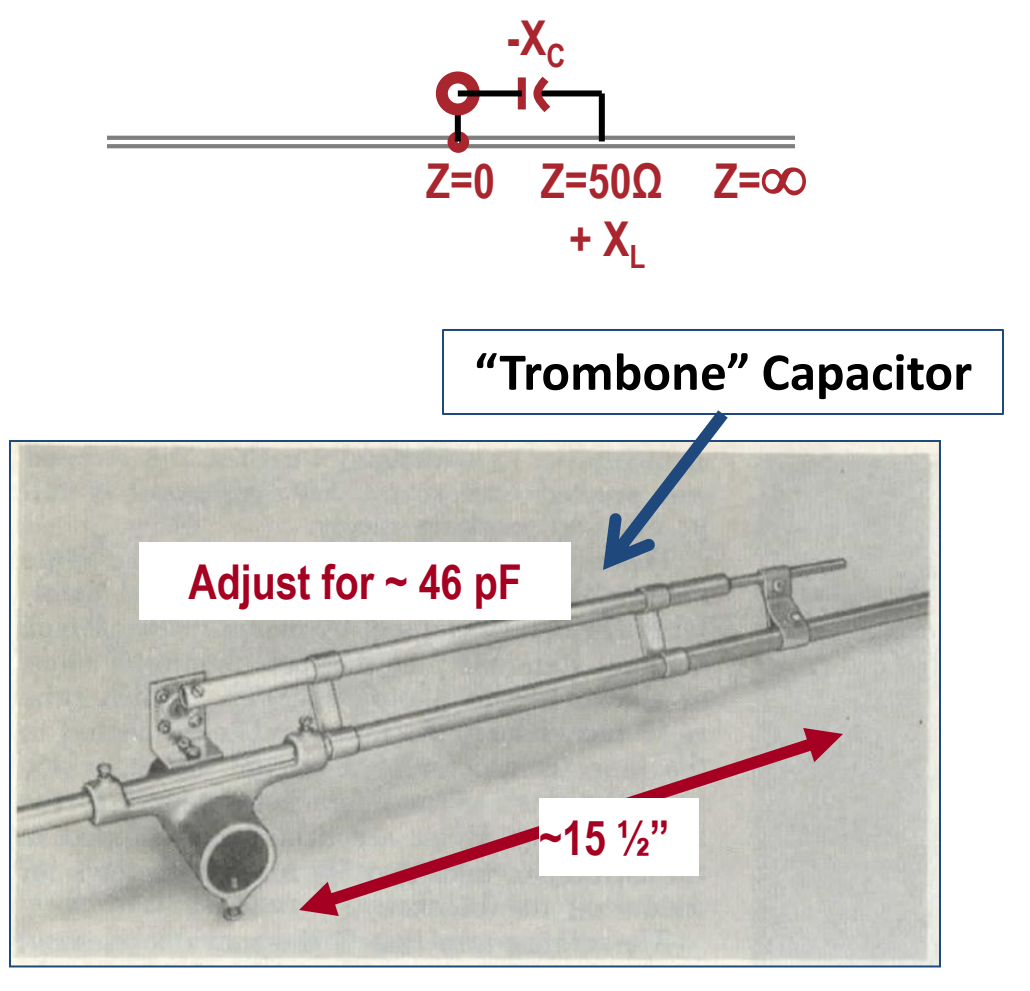

**ARRL V.H.F. Manual © 1965**

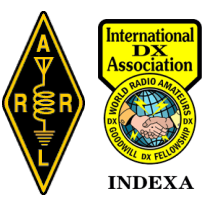

## **YW Example: 5el 10M yagi**

#### **30' high, matched**

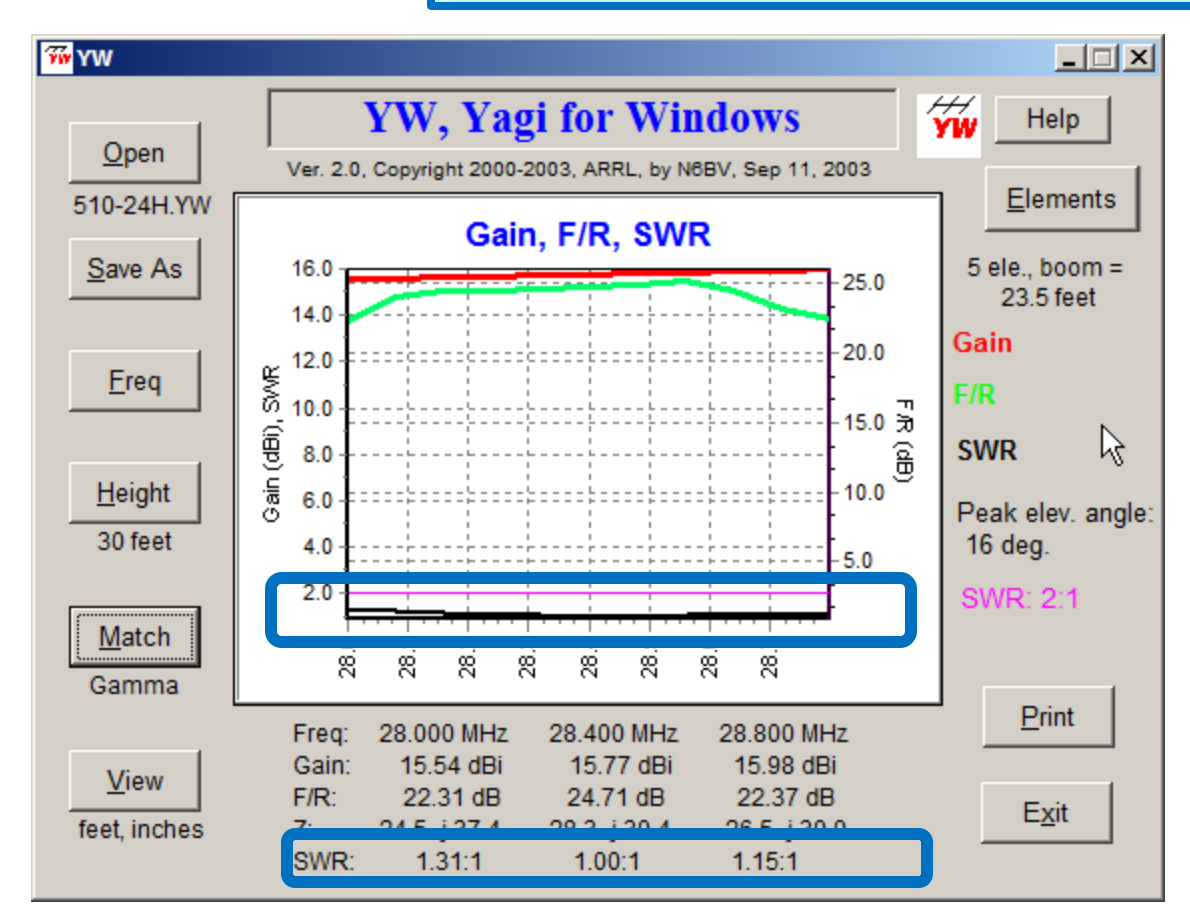

**SWR is "tamed".**

**W1DYJ ~ Larry Banks**

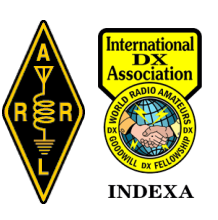

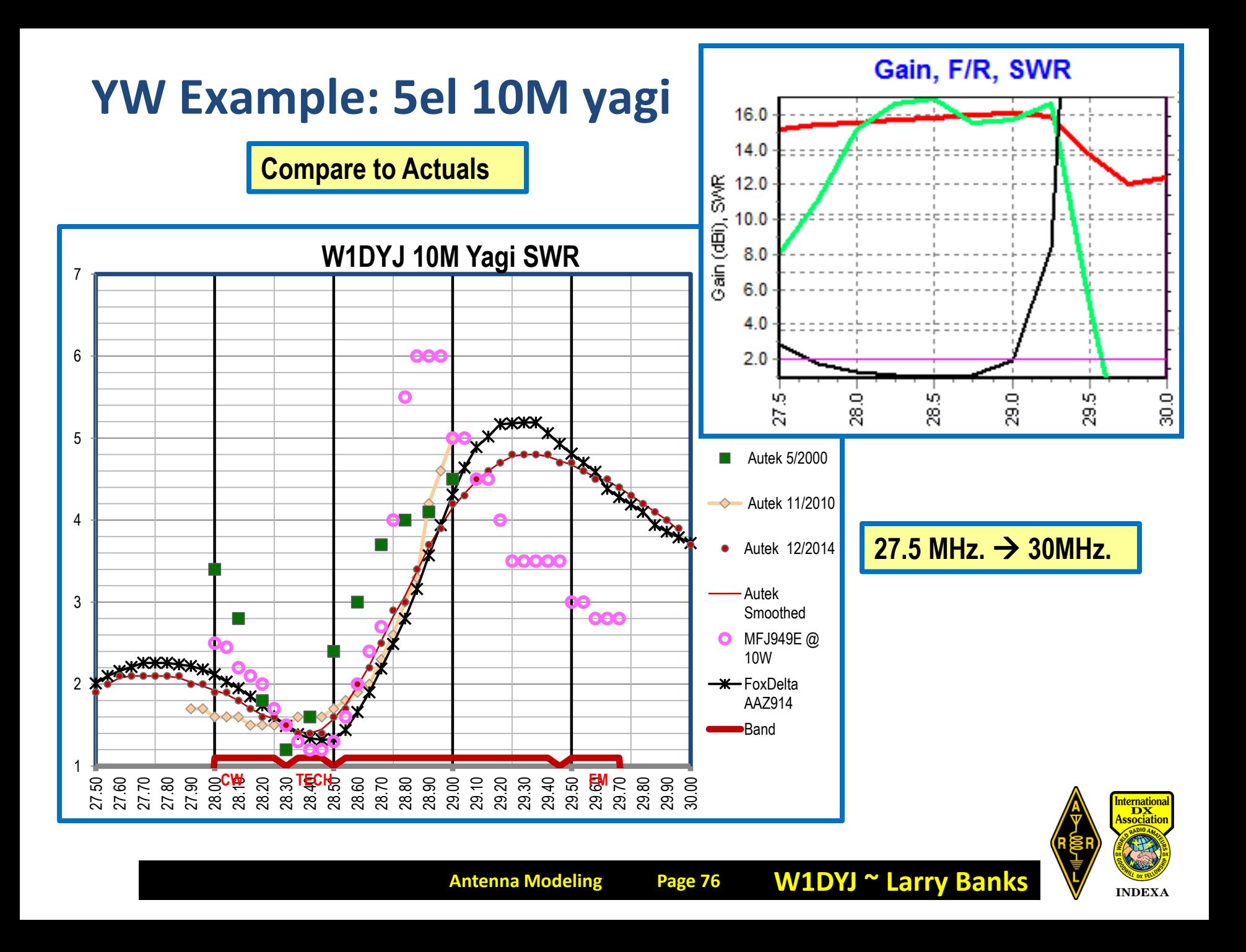

## **YW Example: 5el 10M yagi**

**SWR is NOT the only criteria!** 

**Antennas are PASSIVE: they generate "gain" by redirecting the RF.**

> **WHERE is the RF going?!**

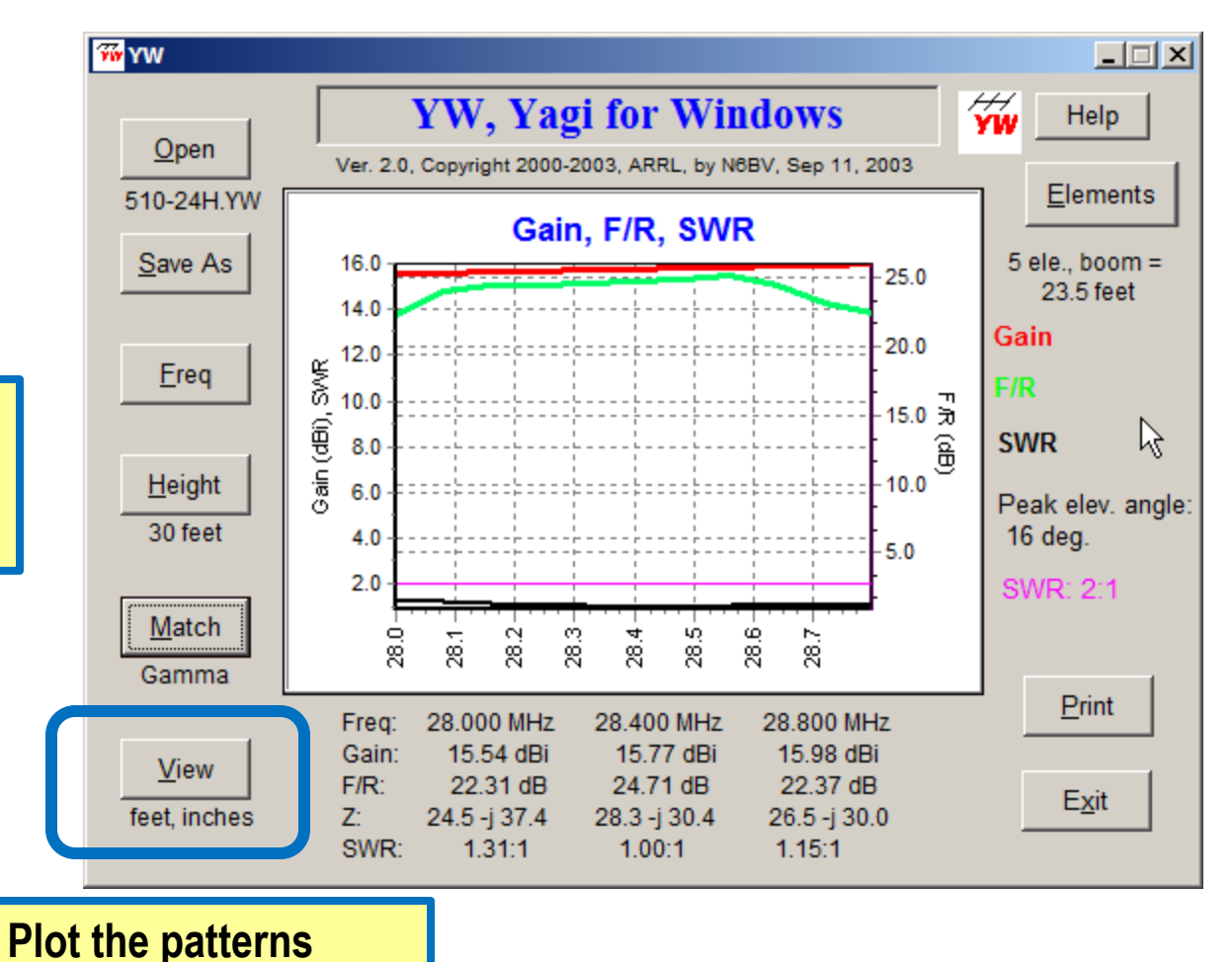

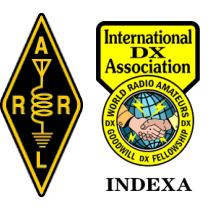

## **YW Example: 5el 10M yagi 1988** 30' high, matched

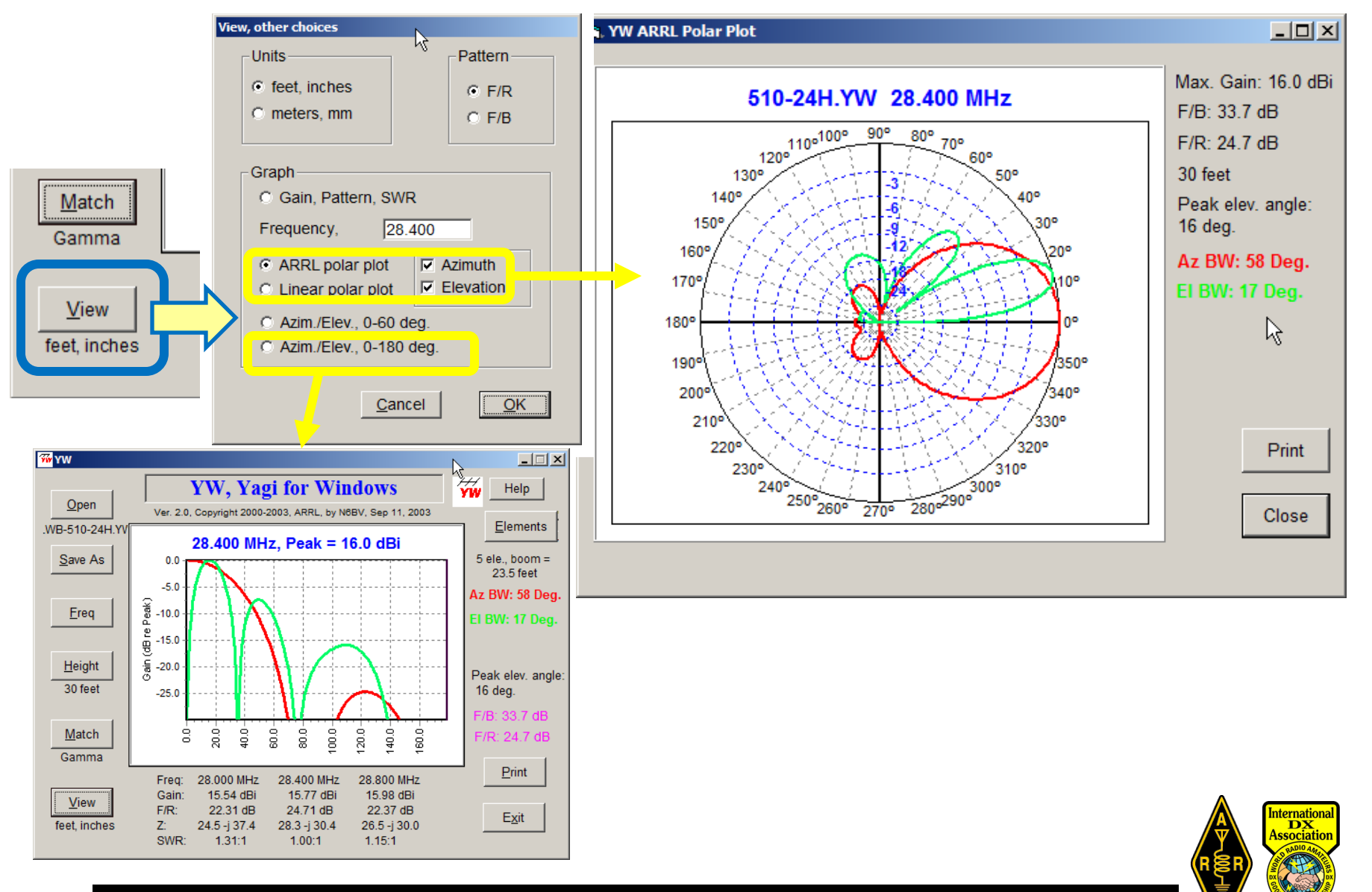

**W1DYJ ~ Larry Banks**

**INDEXA** 

#### **YW Example: 5el 10M yagi** 30' high, matched

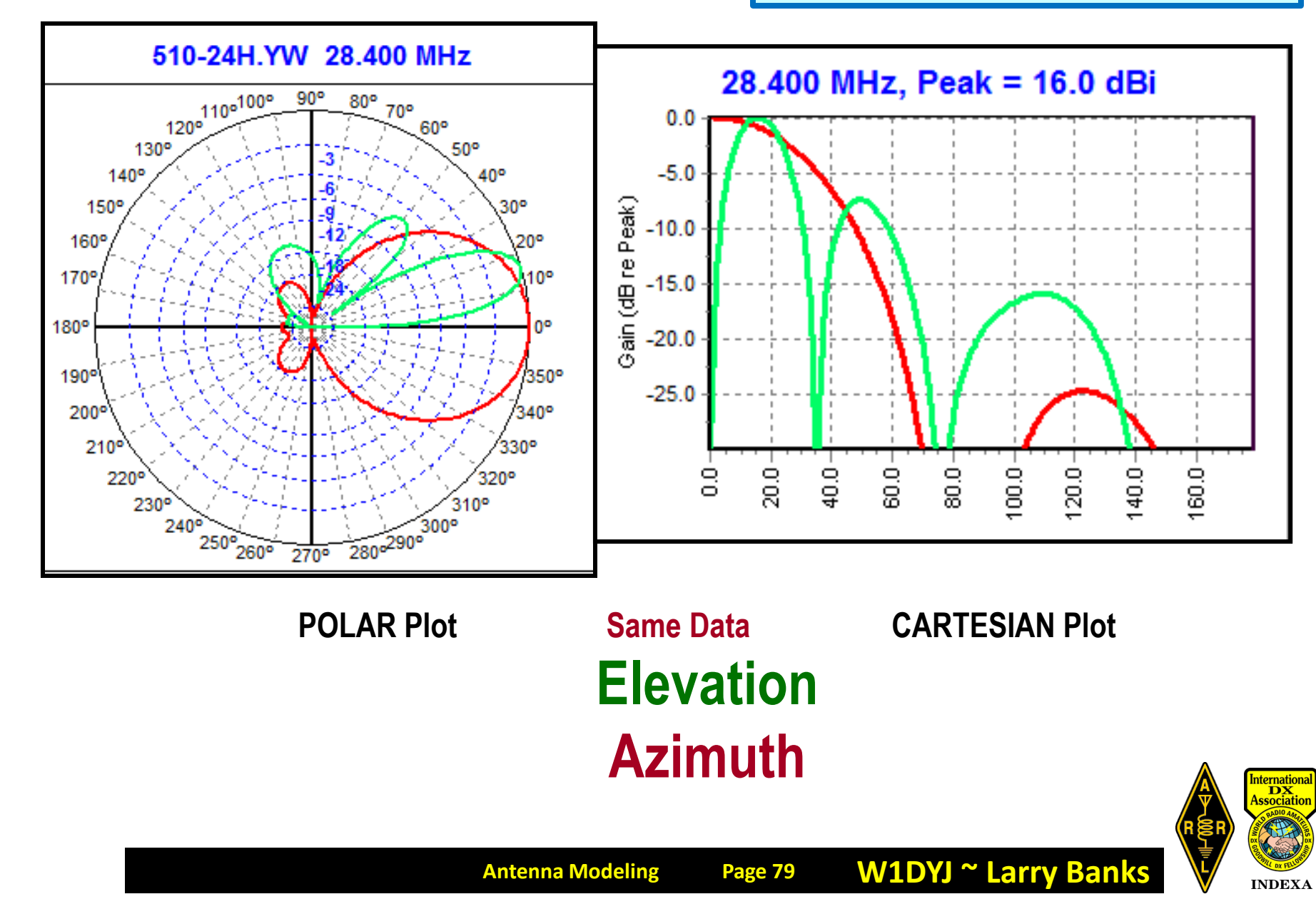

#### **YW Example: 5el 10M yagi Idealized pattern at different heights**

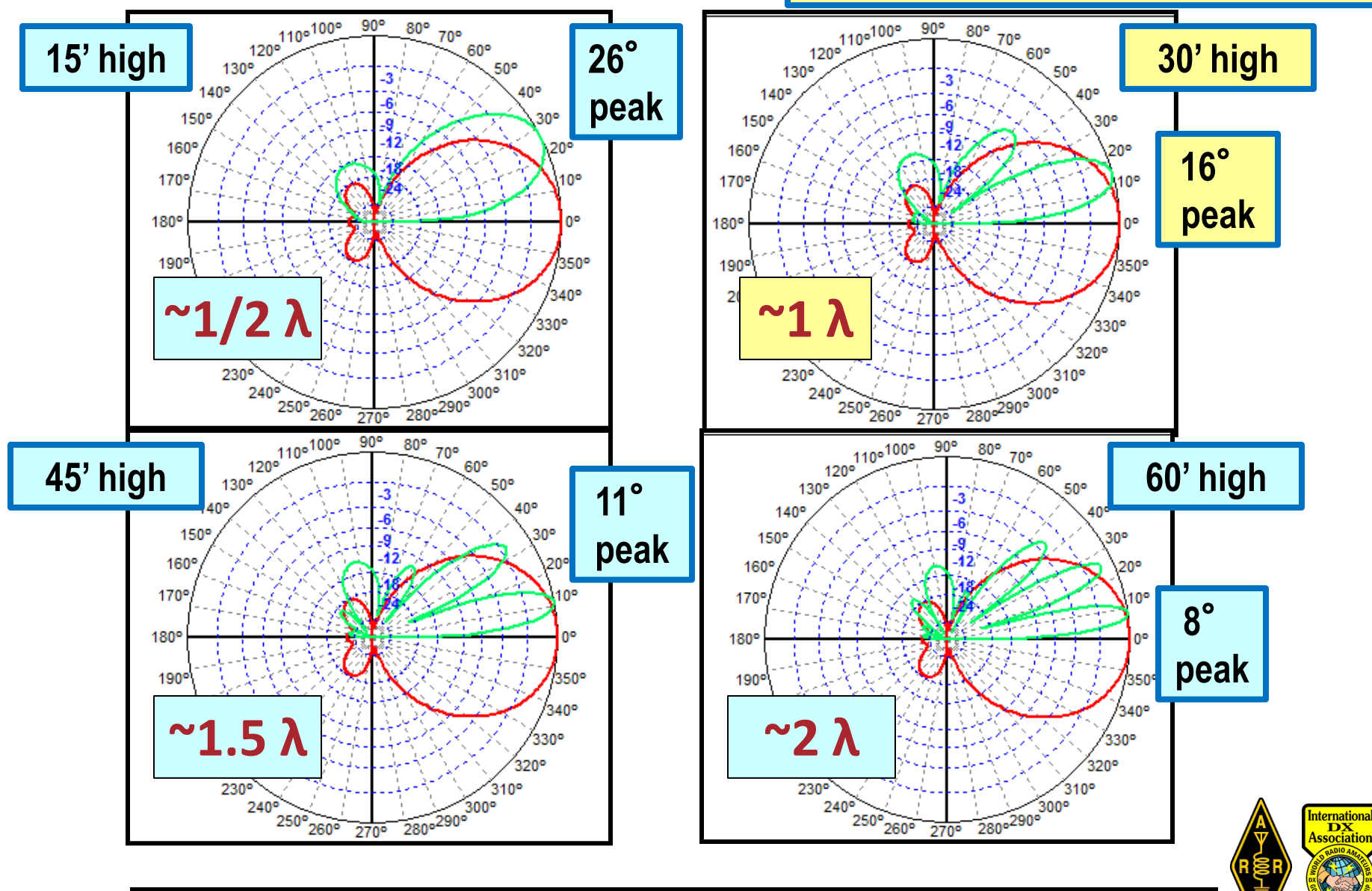

**Page 80**

## **YW Example: What's really going on with different heights?**

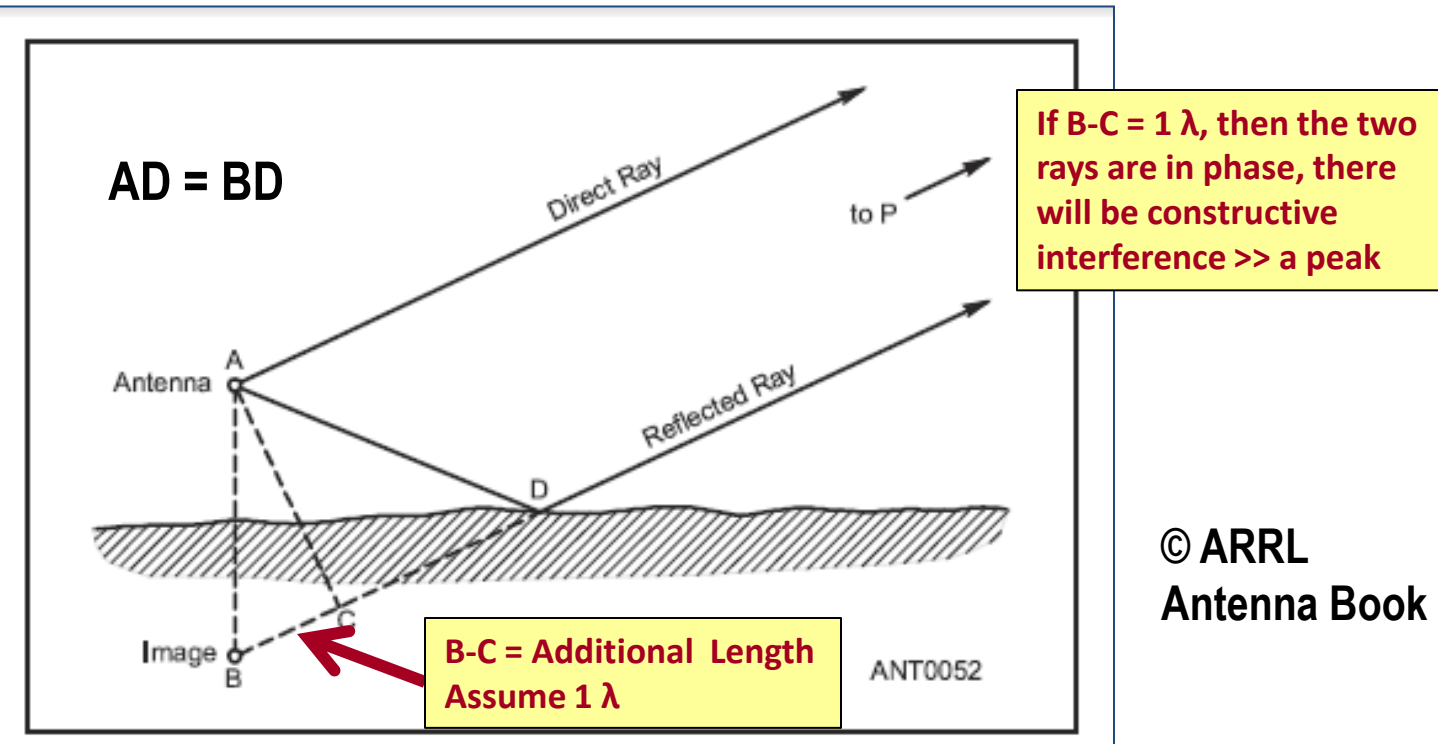

Figure 3.38 - At any distant point, P, the field strength will be the vector sum of the direct ray and the reflected ray. The reflected ray travels farther than the direct ray by the distance BC, where the reflected ray is considered to originate at the image antenna.

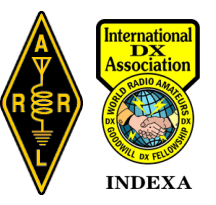

## **YW Example: What's really going on with different heights?**

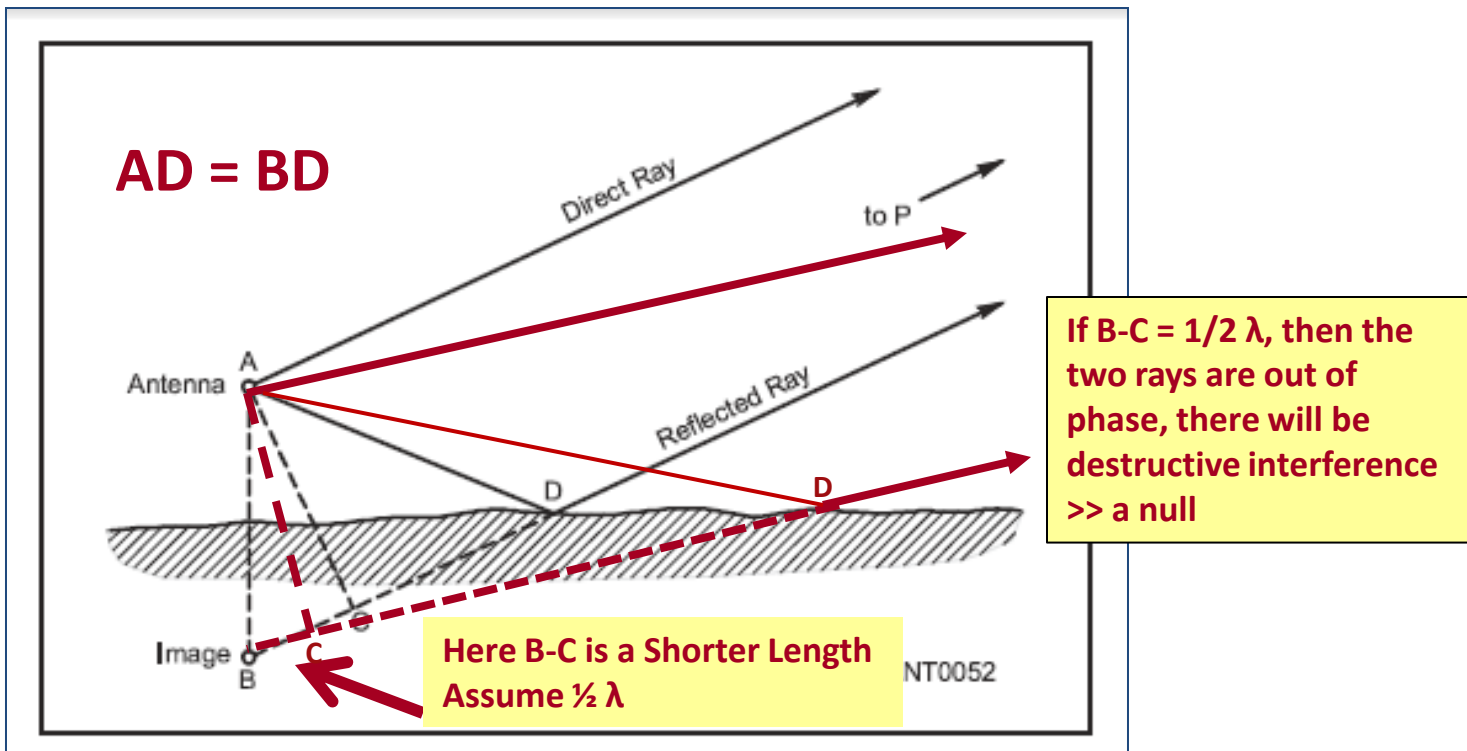

Figure 3.38 – At any distant point, P, the field strength will be the vector sum of the direct ray and the reflected ray. The reflected ray travels farther than the direct ray by the distance BC, where the reflected ray is considered to originate at the image antenna.

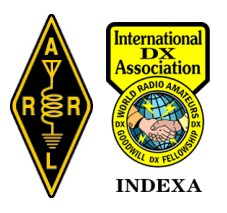

#### **YW Example: 5el 10M yagi**

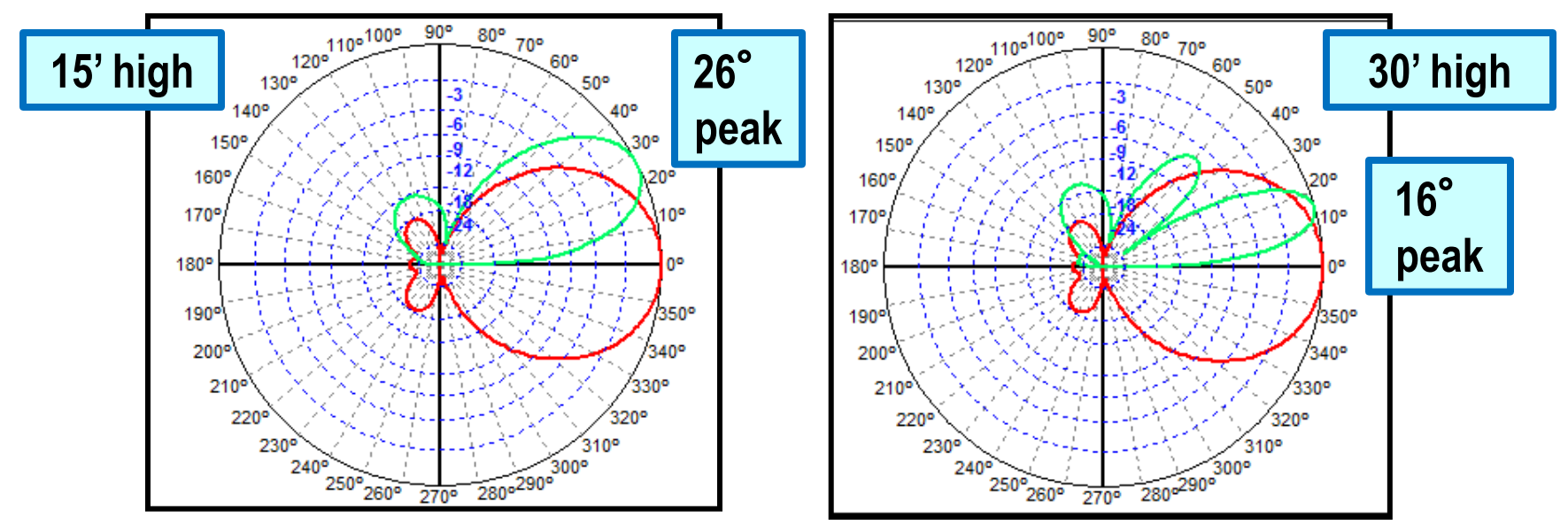

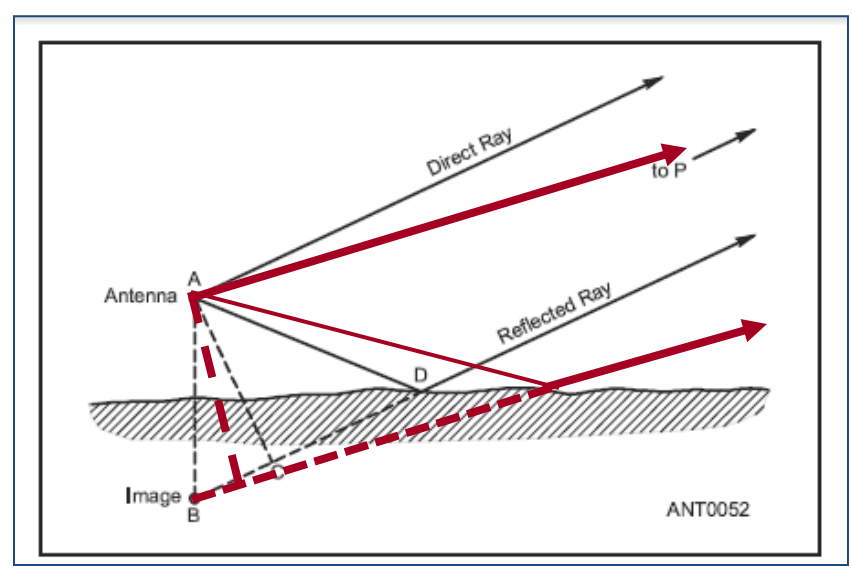

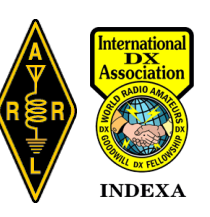

**W1DYJ ~ Larry Banks**

## **YW Example: 5el 10M yagi → Redesign**

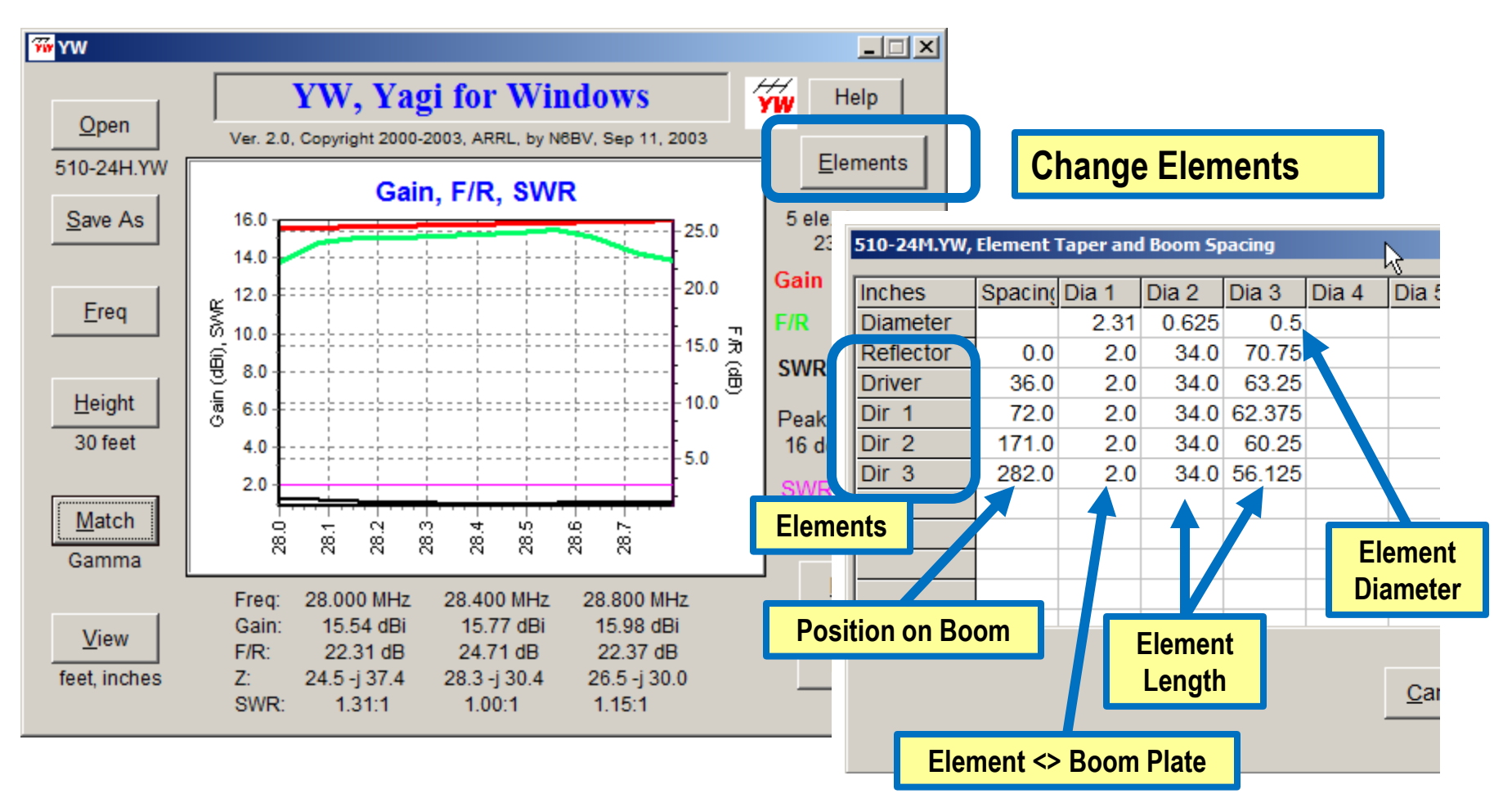

**YW does not have the "automatic" optimization routine that YO had.**

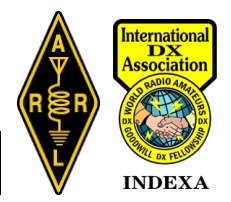

# **YW – Yagi for Windows**

## **Helps you understand/design your monoband Yagis, but – assumes flat, perfect ground**

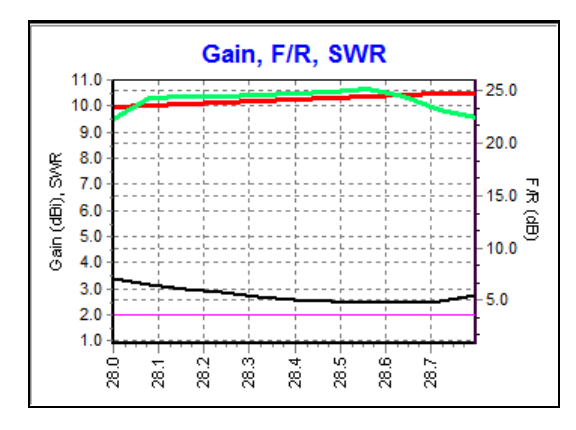

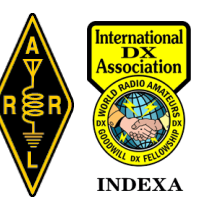

# **Antenna Modeling ~ Agenda** • **Part II**

- **TLW**
- **YW**
- **HFTA**

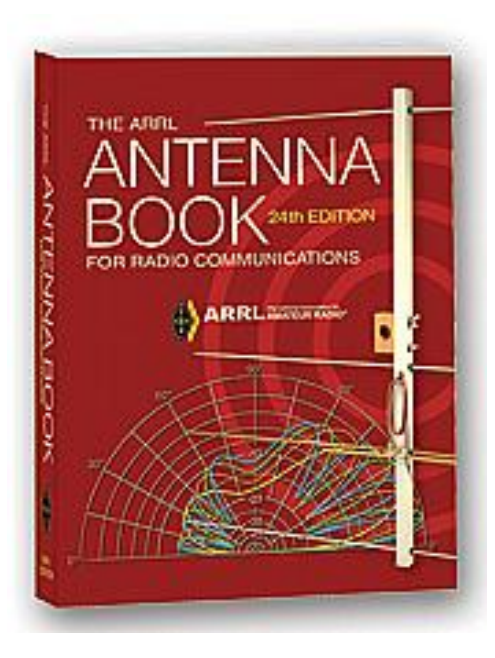

**W1DYJ ~ Larry Banks**

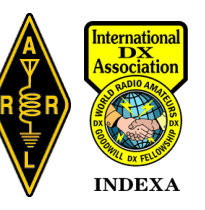

## **HFTA – High Frequency Terrain Assessment**  $10$ **R. Dean Straw ~ N6BV ©ARRL**

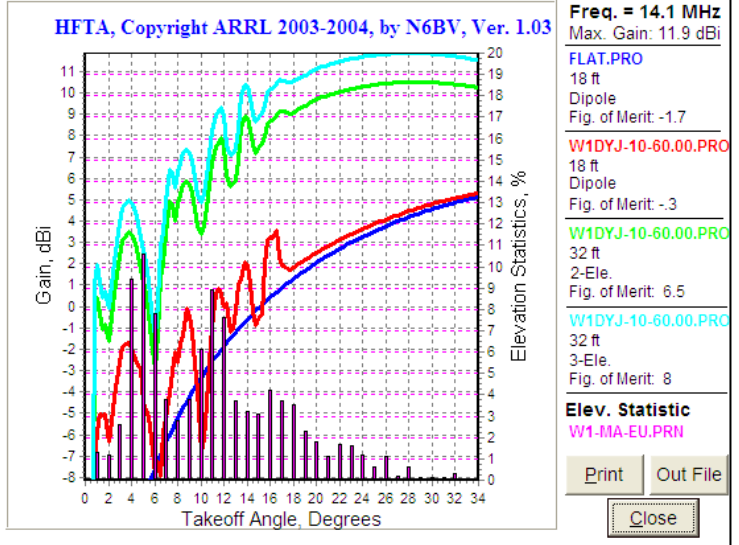

**W1DYJ ~ Larry Banks**

## **Purpose:**

#### **Assesses the effect of uneven local terrain on the transmission and reception of HF signals.**

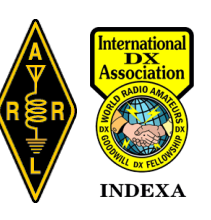

## **HFTA – High Frequency Terrain Assessment**

## **Agenda**

- • **Overview of HFTA**
- • **What are Elevation Statistics?**
- • **What are Terrain Files?**
- • **Using HFTA**

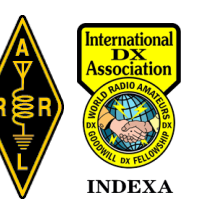

#### **HFTA – High Frequency Terrain Assessment What problem does HFTA attempt to solve?**

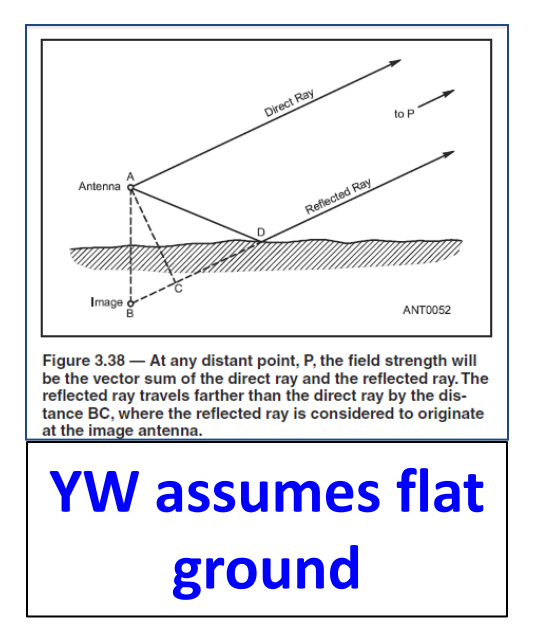

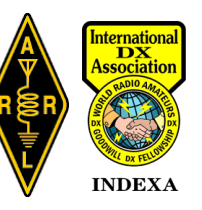

**W1DYJ ~ Larry Banks**

#### **HFTA – High Frequency Terrain Assessment What problem does HFTA attempt to solve?**

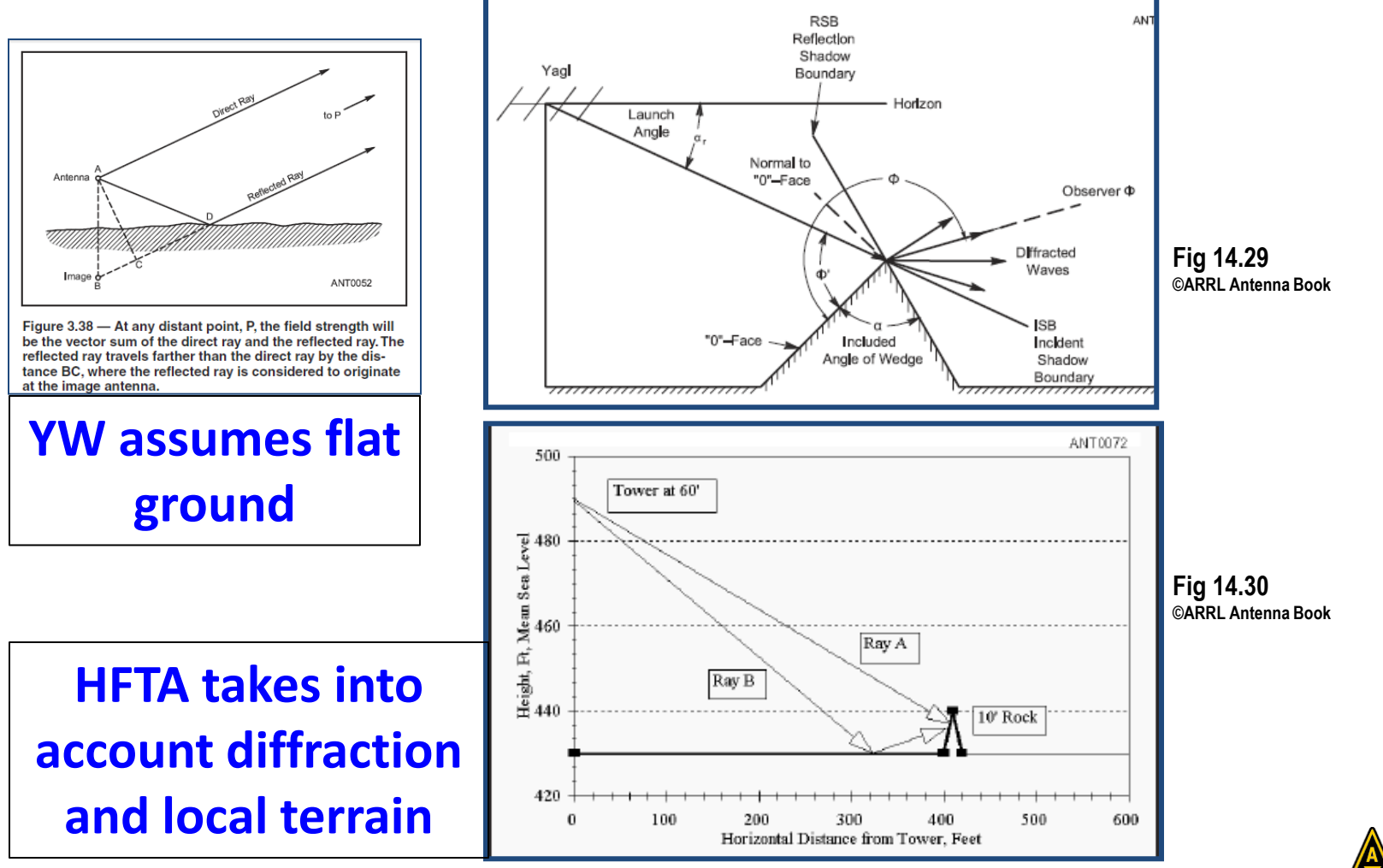

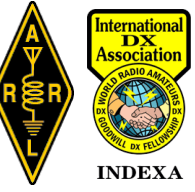

## **HFTA – High Frequency Terrain Assessment Attributes**

- **HFTA is a ray-tracing program designed to evaluate the effect of foreground terrain on the elevation pattern of up to four multi-element HF monoband Yagis in a stack.**
- **Models horizontally polarized Yagis, and "works" with simple horizontal dipoles**
- **Takes into account the effects of Fresnel horizontal ground-reflection**
- **Takes into account diffraction**
- **Includes** *Elevation Statistics Files* **~ the angle the RF comes from**
- **Latest version of earlier "YT" program**

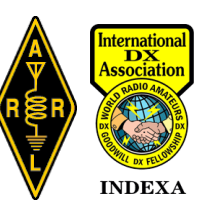

## **HFTA – High Frequency Terrain Assessment Limitations**

- **Does not work with vertical polarization**
- **Free-space gain assumed for default Yagis; example: model is 8.5 dBi**
- **Does not take into account mutual impedance ground effects**

#### **Additional Requirement**

• **Requires a** *Terrain Data File*

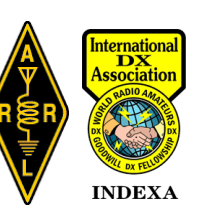

## **HFTA – High Frequency Terrain Assessment**

## **Agenda**

- • **Overview of HFTA**
- • **What are Elevation Statistics?**
- • **What are Terrain Files?**
- • **Using HFTA**

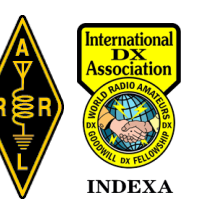

## *Fundamentally Where is the DX? At what angle (from the horizon) does the RF arrive?*

**We must always remember this simple truth: The ionosphere controls the elevation angle of the received RF at your location, not your antenna!** 

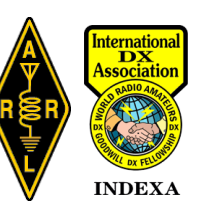

#### **HFTA ∼ Elevation Statistics Example: 80M: MA →EU**

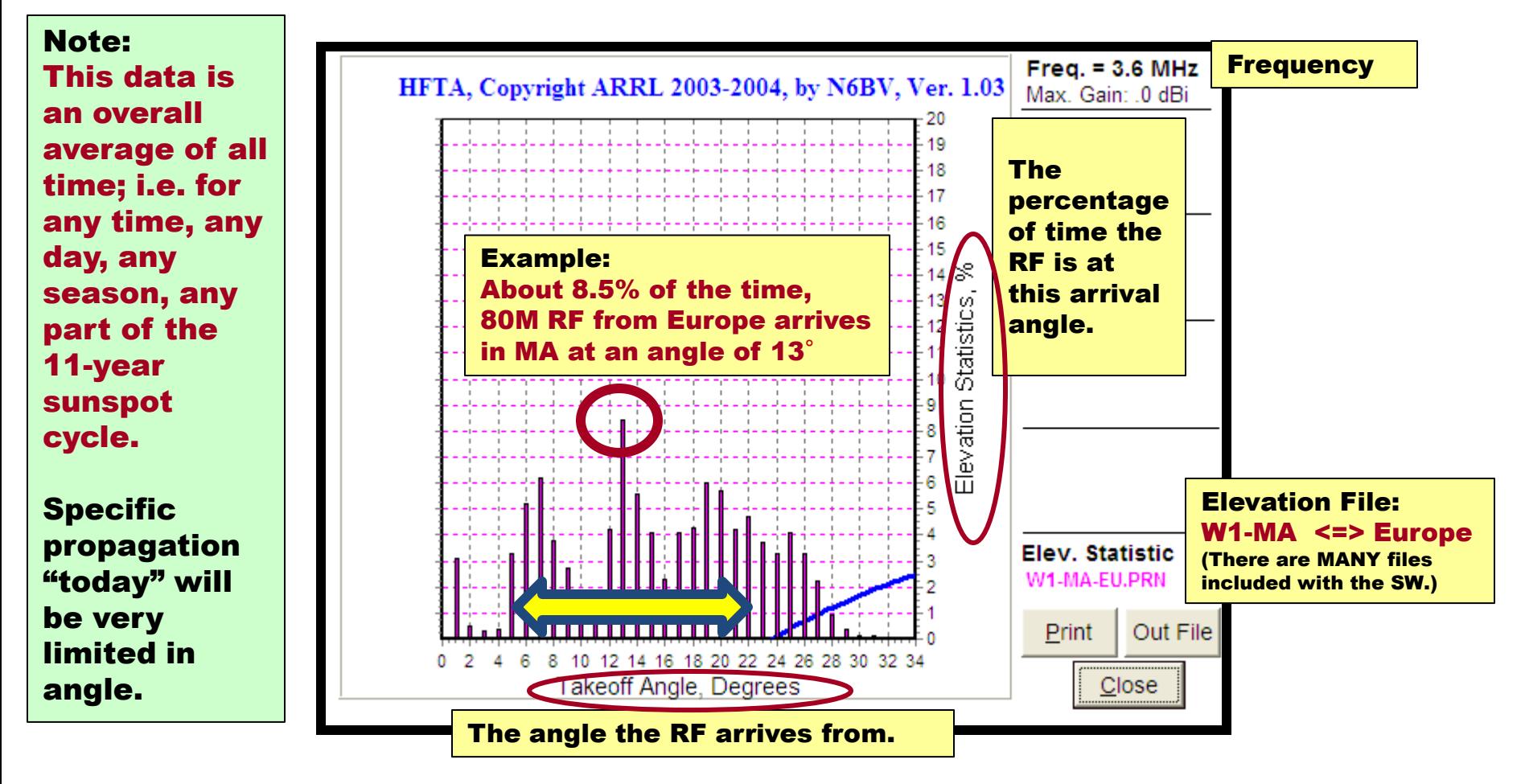

Conclusion, from this one graph: About 80% of the time, European 80M RF arrives at arrival angles between 5  $\rightarrow$  22 $^{\circ}$ 

![](_page_94_Picture_3.jpeg)

**W1DYJ ~ Larry Banks**

#### **HFTA ~ Elevation Statistics Example: 20M in MA**

![](_page_95_Figure_1.jpeg)

![](_page_95_Picture_2.jpeg)

## **HFTA – High Frequency Terrain Assessment**

## **Agenda**

- • **Overview of HFTA**
- • **What are Elevation Statistics?**
- • **What are Terrain Files?**
- • **Using HFTA**

![](_page_96_Picture_6.jpeg)

## **Terrain File → Unique to your location**

#### **ASCII files that describe the terrain in all 360 degree directions from your antenna site.**

![](_page_97_Picture_105.jpeg)

![](_page_97_Figure_3.jpeg)

• *Download*

![](_page_97_Picture_5.jpeg)

## **HFTA – High Frequency Terrain Assessment**

## **Agenda**

- • **Overview of HFTA**
- • **What are Elevation Statistics?**
- • **What are Terrain Files?**
- • **Using HFTA**

![](_page_98_Picture_6.jpeg)

![](_page_99_Figure_1.jpeg)

![](_page_99_Figure_3.jpeg)

# **Using HFTA Select Antenna Types & Heights**

![](_page_100_Figure_2.jpeg)

![](_page_101_Figure_0.jpeg)

![](_page_101_Picture_1.jpeg)

![](_page_102_Figure_1.jpeg)

![](_page_102_Picture_2.jpeg)

![](_page_103_Figure_1.jpeg)

![](_page_103_Picture_2.jpeg)

![](_page_104_Figure_1.jpeg)

![](_page_104_Picture_2.jpeg)

![](_page_105_Figure_0.jpeg)

![](_page_106_Figure_1.jpeg)

**W1DYJ ~ Larry Banks**

**INDEXA** 

![](_page_107_Figure_1.jpeg)

**This is an analysis. How can this be useful?**

**Consider the situation where you are DESIGNING an antenna system. By moving the tower location or height, you can optimize this response.**

Out File

Close

**Elev. Statistic** W1-MA-EU.PRN

Print

**W1DYJ ~ Larry Banks**

![](_page_107_Picture_4.jpeg)
# **HFTA– HB 5 el 10M Yagi Example: How to improve my @ 33 BBHR**

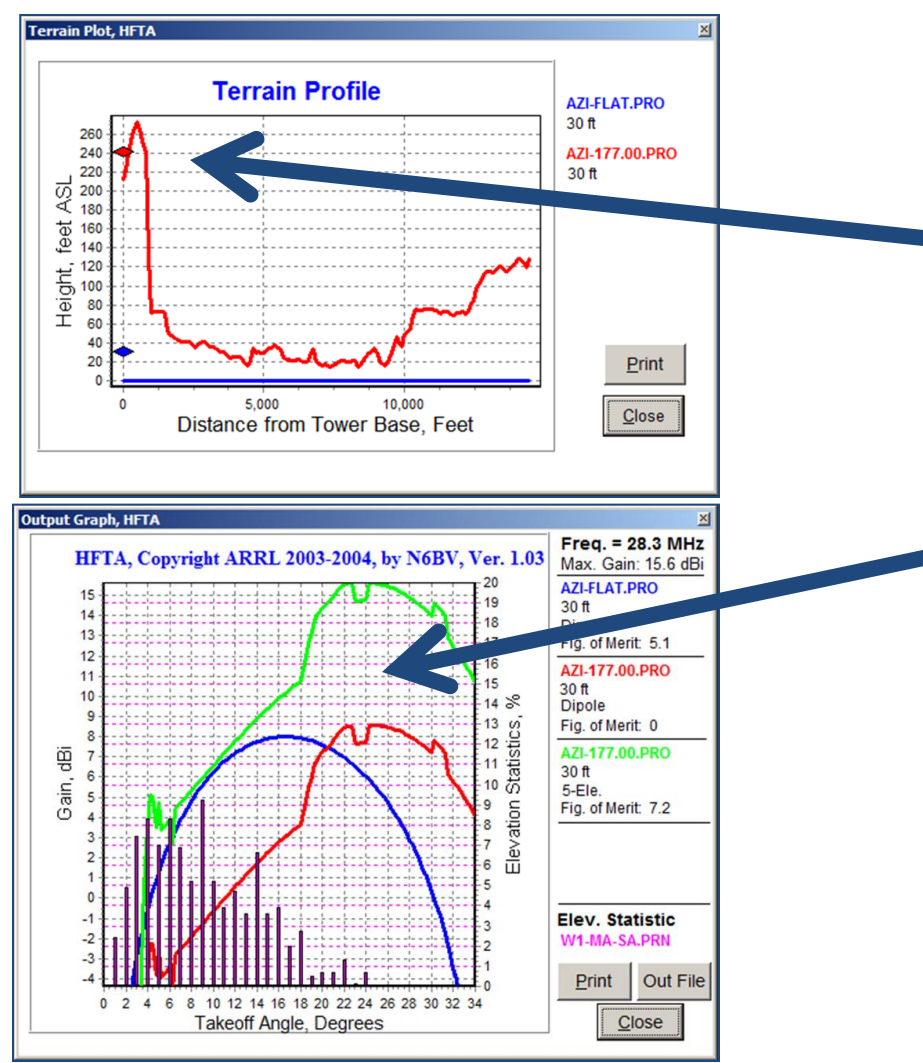

**10M yagi to South America**

**Note that my yagi is BEHIND the hill to my south…**

**…and as a result, the yagi's response is where there are no signals being receive from South America**

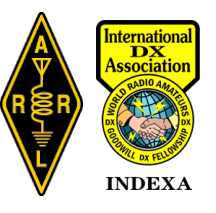

#### **HFTA– HB 5 el 10M Yagi Example: How to improve my @ 33 BBHR 10M yagi to South America**

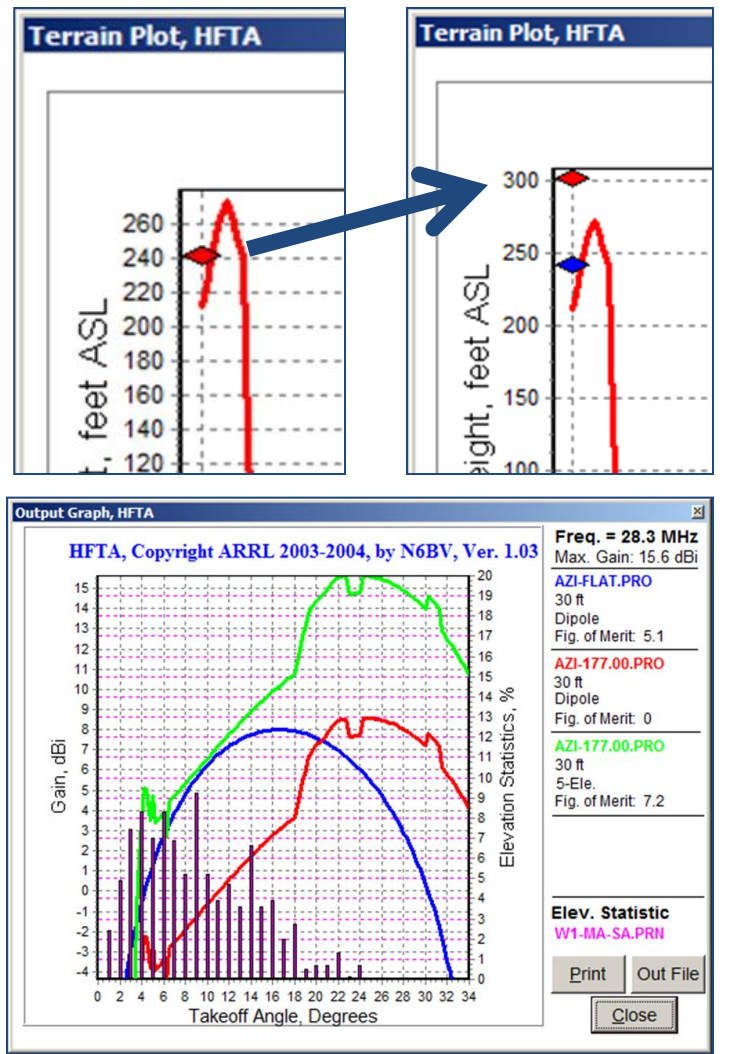

#### Increase antenna height:  $30' \rightarrow 90'$

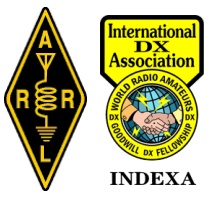

#### **HFTA– HB 5 el 10M Yagi Example: How to improve my @ 33 BBHR 10M yagi to South America**

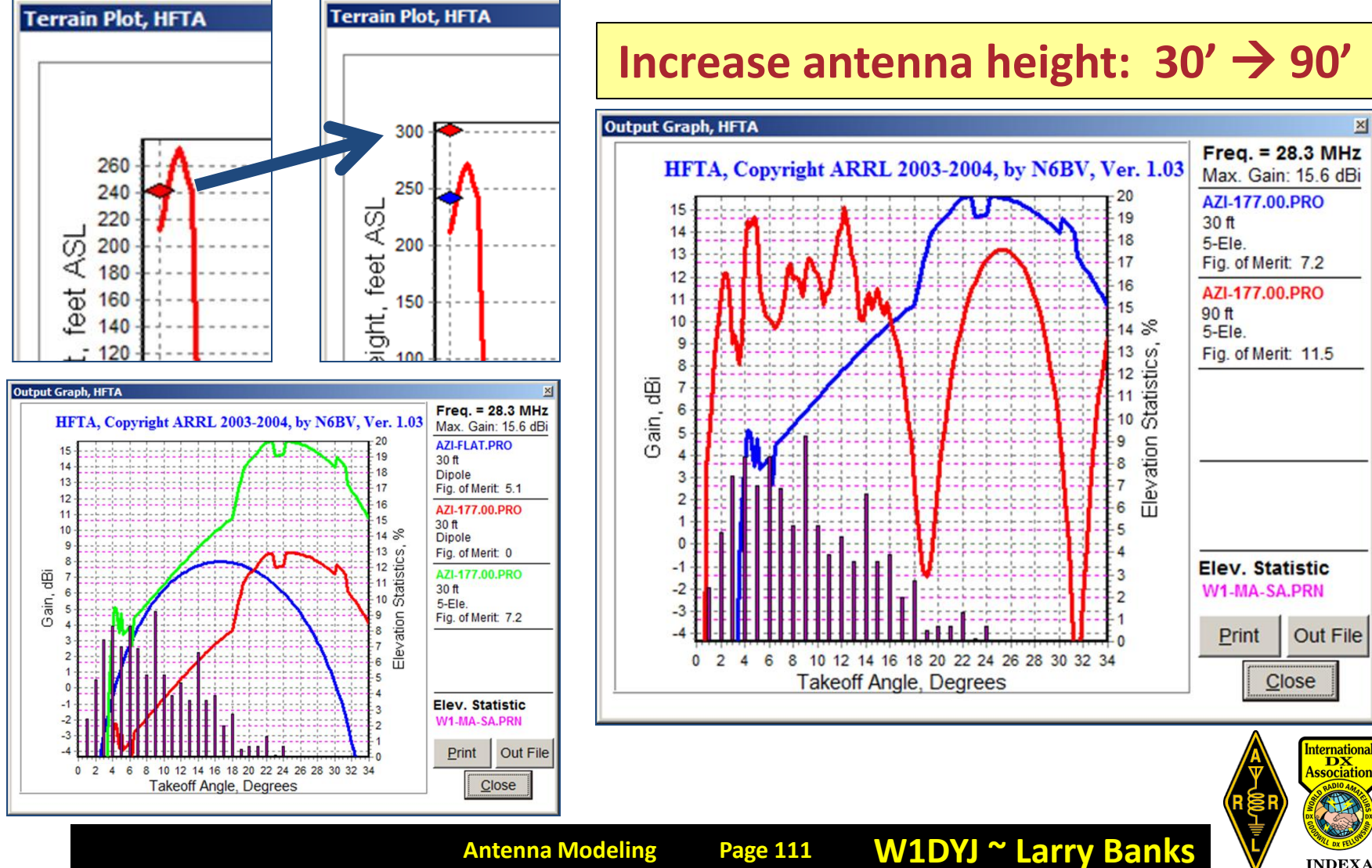

**Antenna Modeling**

# **HFTA – High Frequency Terrain Assessment**

# **Lots of steps. Uses standard Yagis. Helps you understand your local terrain's effects to plan/assess your antenna system.**

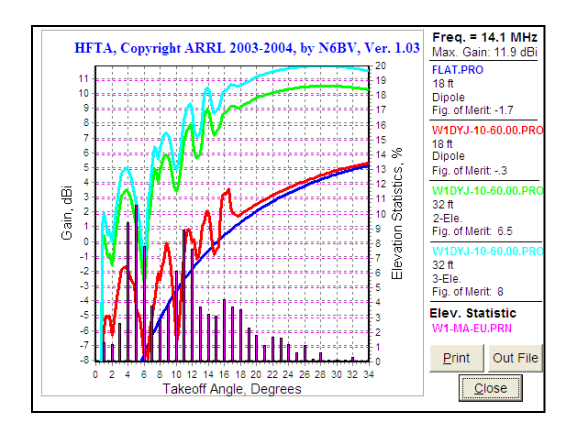

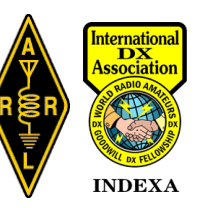

#### **Conclusions**

- **You Can't Beat Physics**
- **Understanding antennas understanding ANTENNA SYSTEMS all three of these programs will help**
	- **HOW YOU WANT TO USE YOUR ANTENNA**
	- **EFFECTS OF TRANSMISSION LINES**
	- **LOCAL TERRAIN**
	- **GROUND CHARACTERISTICS**
- **All antennas are COMPROMISES**
- **All models are SIMPLE EXAMPLES of reality**
- **Your real antenna WILL NOT MATCH your model**

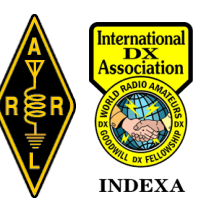

#### **Summary We've looked at: TLW – Transmission Lines YW – Simple Yagis HFTA – Effects of Terrain We've seen how these software programs can be used**

**to plan your antenna systems**

# **Questions???**

*"All models are wrong. Some are useful"*

**British Statistician** *George Box***, 1976**

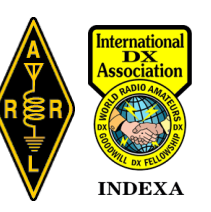

## **Appendix**

- **W1DYJ Antennas in Woburn MA**
- **W1DYJ Antennas in Harpswell ME**
- **ARRL Handbook SW**
- **ON4UN's Low Band Dxing SW**
- **Additional ARRL Antenna Book SW**
- **Abstract / Bio**

**https://www.qsl.net/w1dyj/**

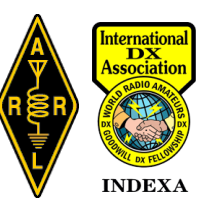

#### **33 Blueberry Hill Rd – Woburn Antennas**

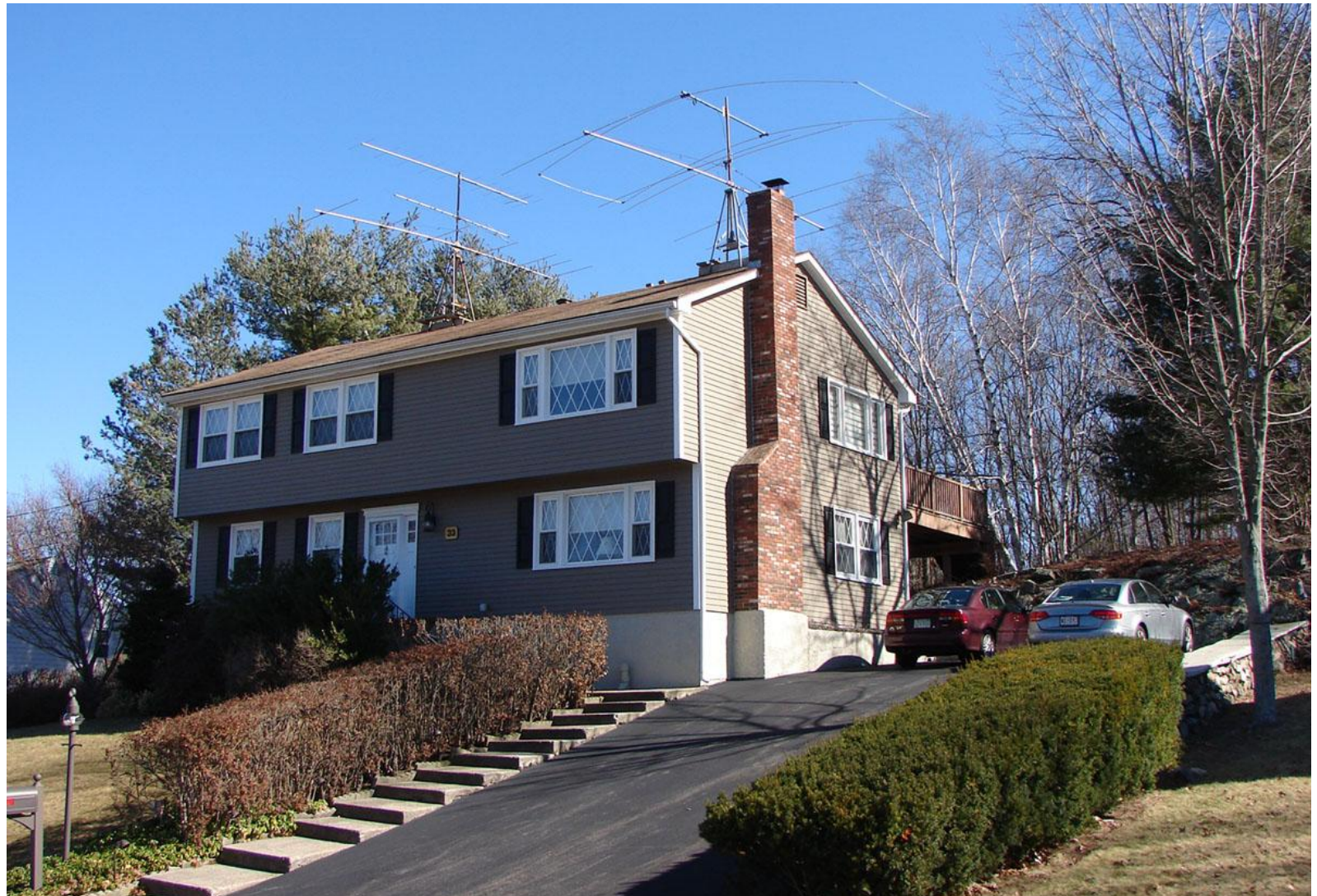

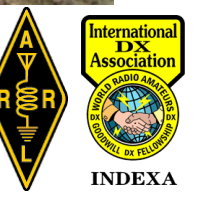

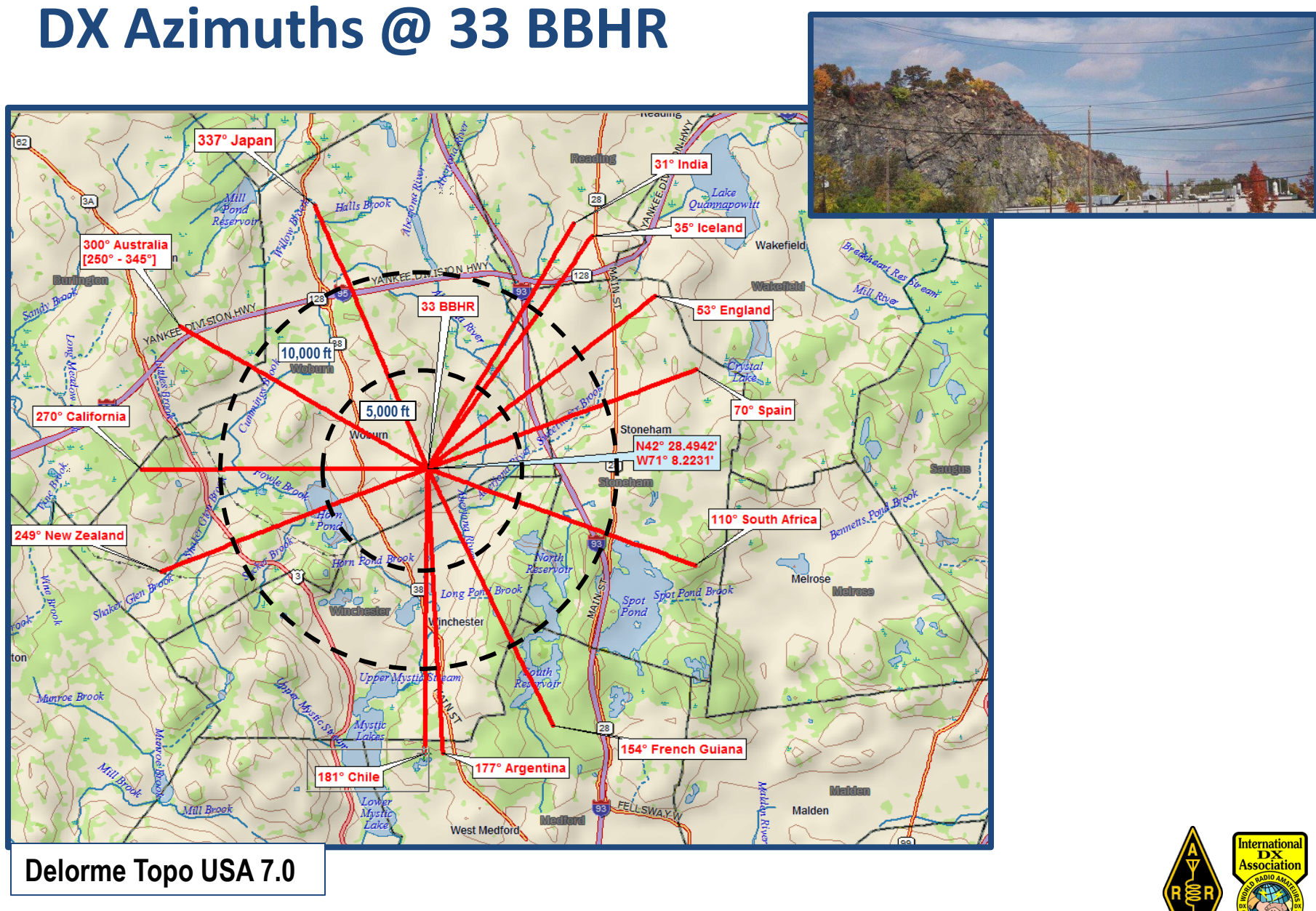

#### **33 BBHR 3D Maps**

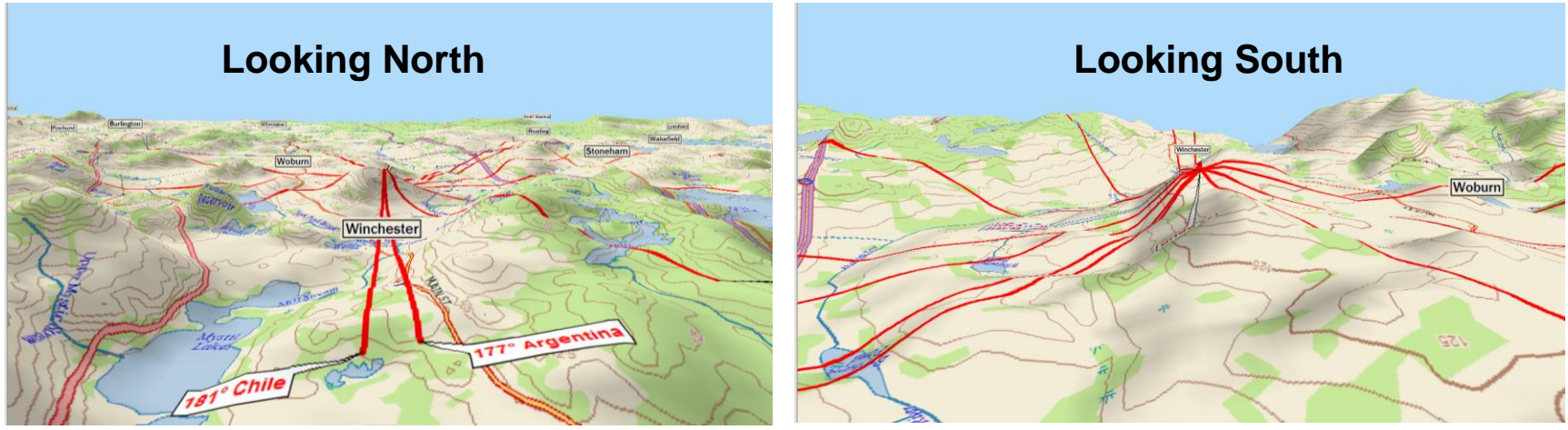

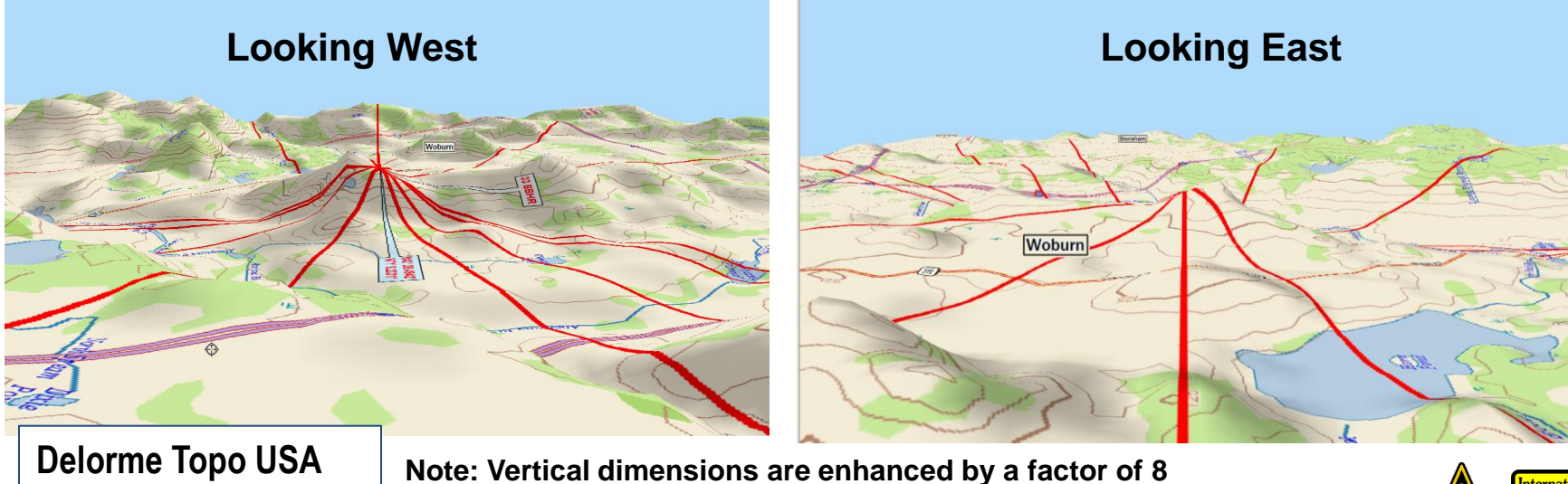

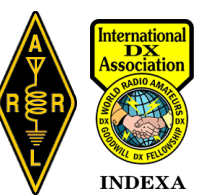

#### **HFTA – Local Terrain @ 33 BBHR**

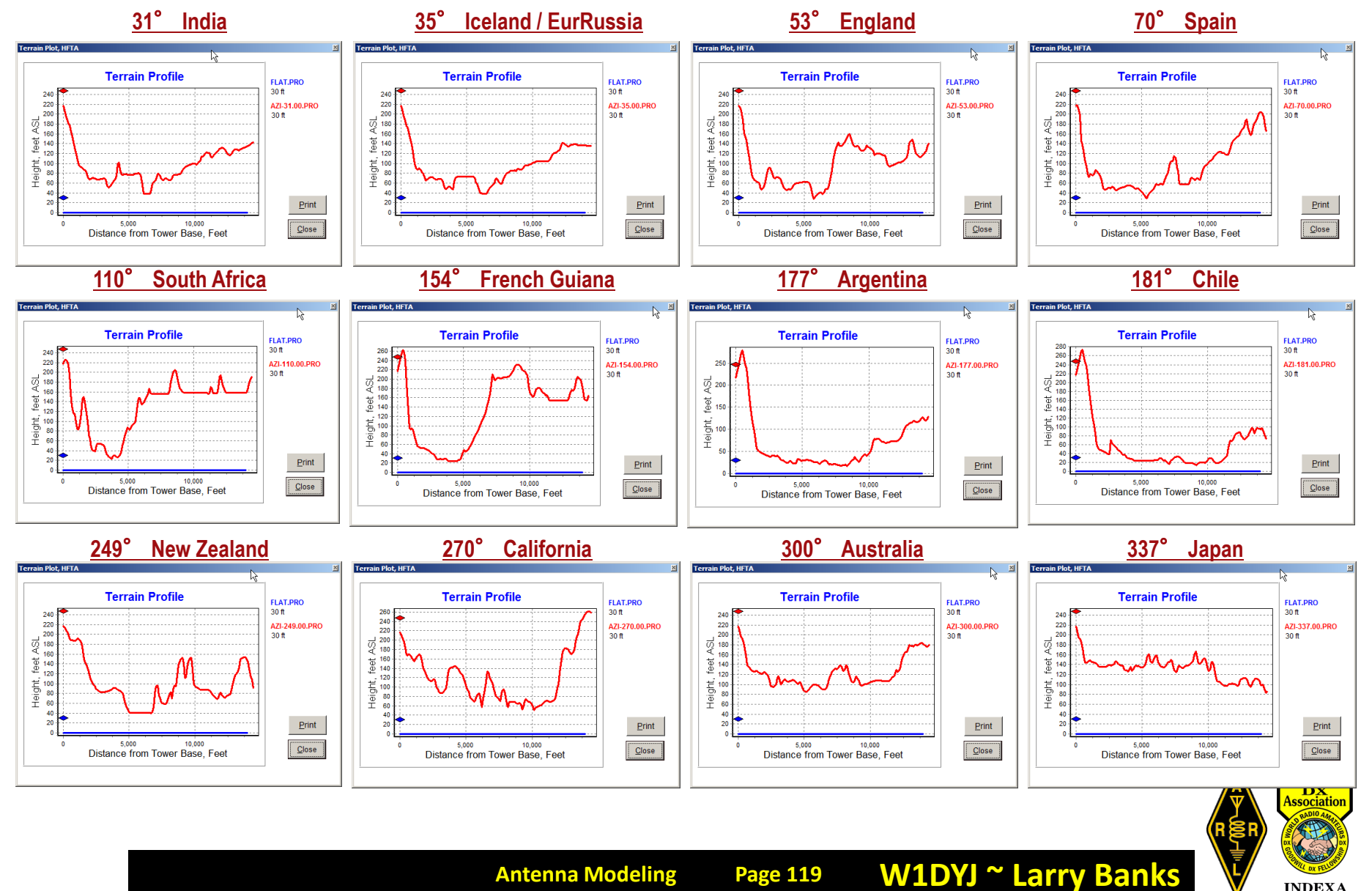

## **HFTA– HB 5 el 10M Yagi @ 33 BBHR**

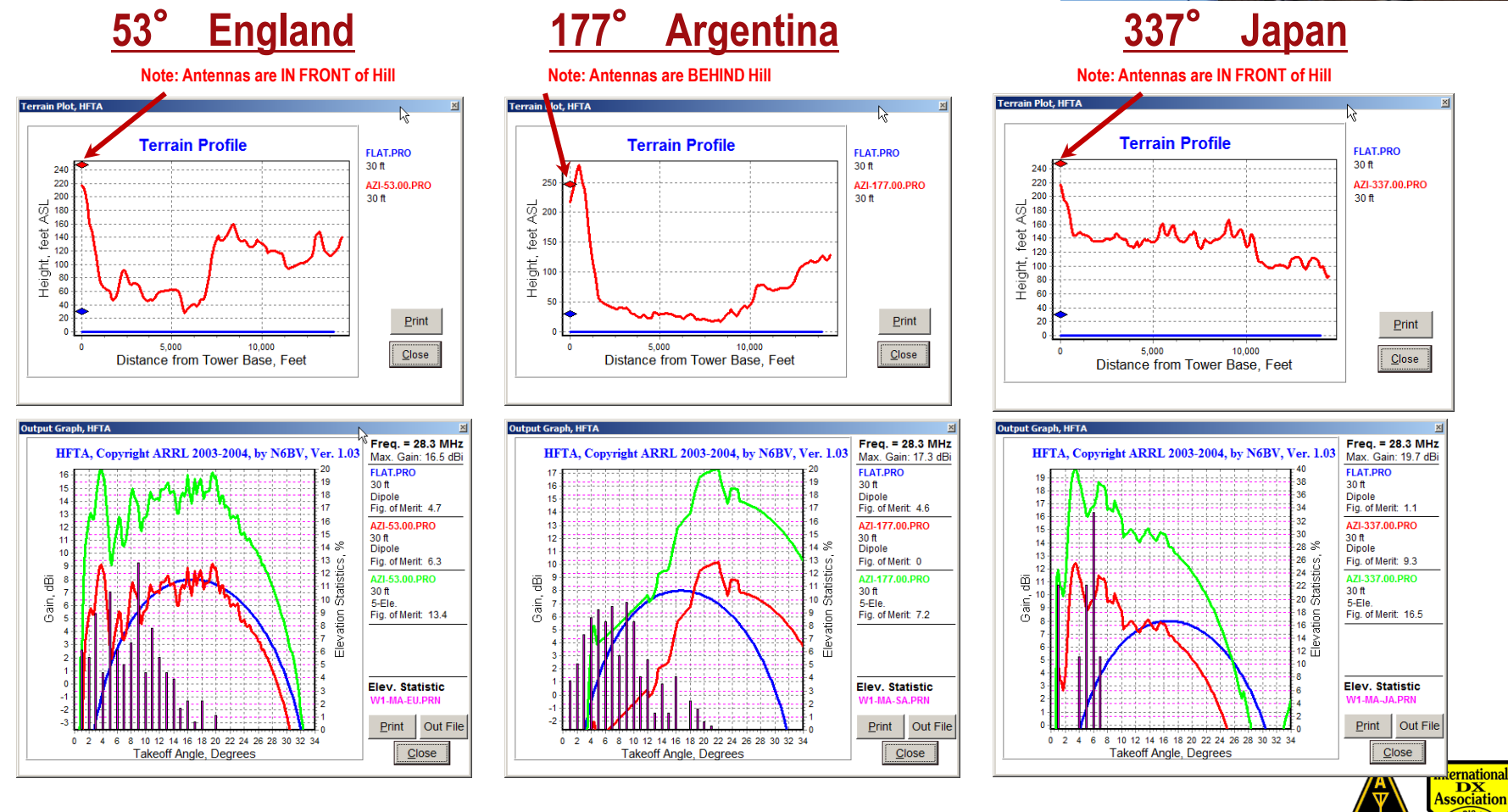

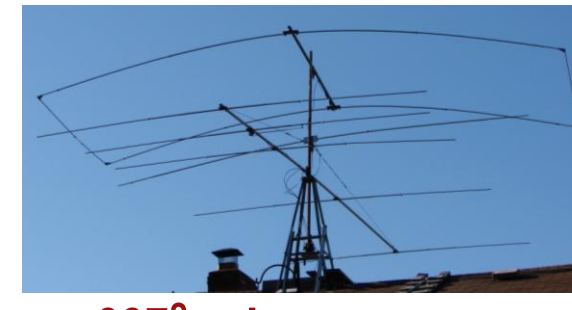

**Antenna Modeling Page 120**

**W1DYJ ~ Larry Banks**

#### **33 Blueberry Hill Rd – Woburn Antennas**

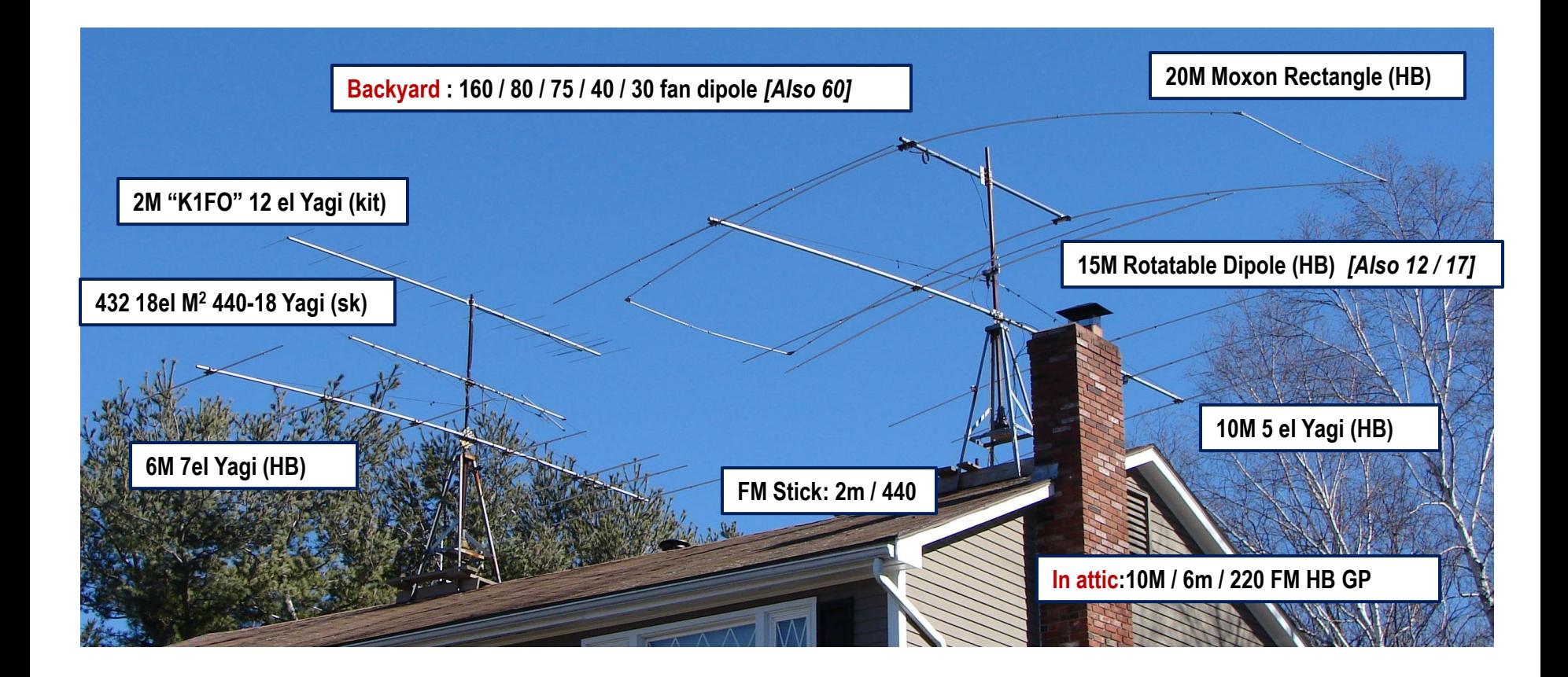

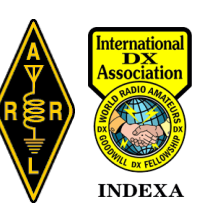

#### **33 Blueberry Hill Rd -- Woburn**

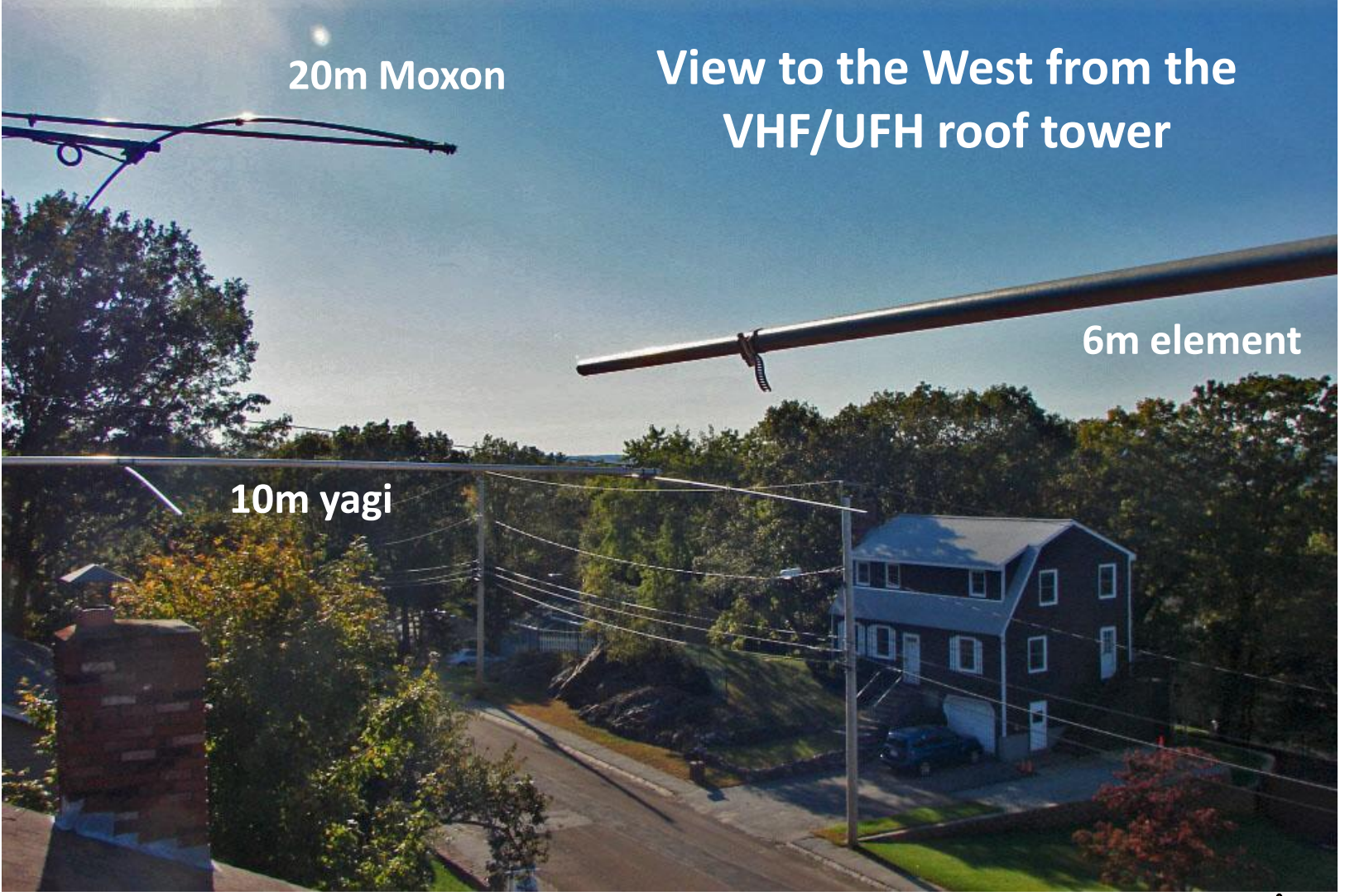

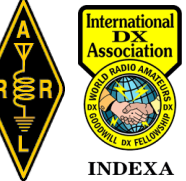

#### **W1DYJ Antennas in Woburn MA**

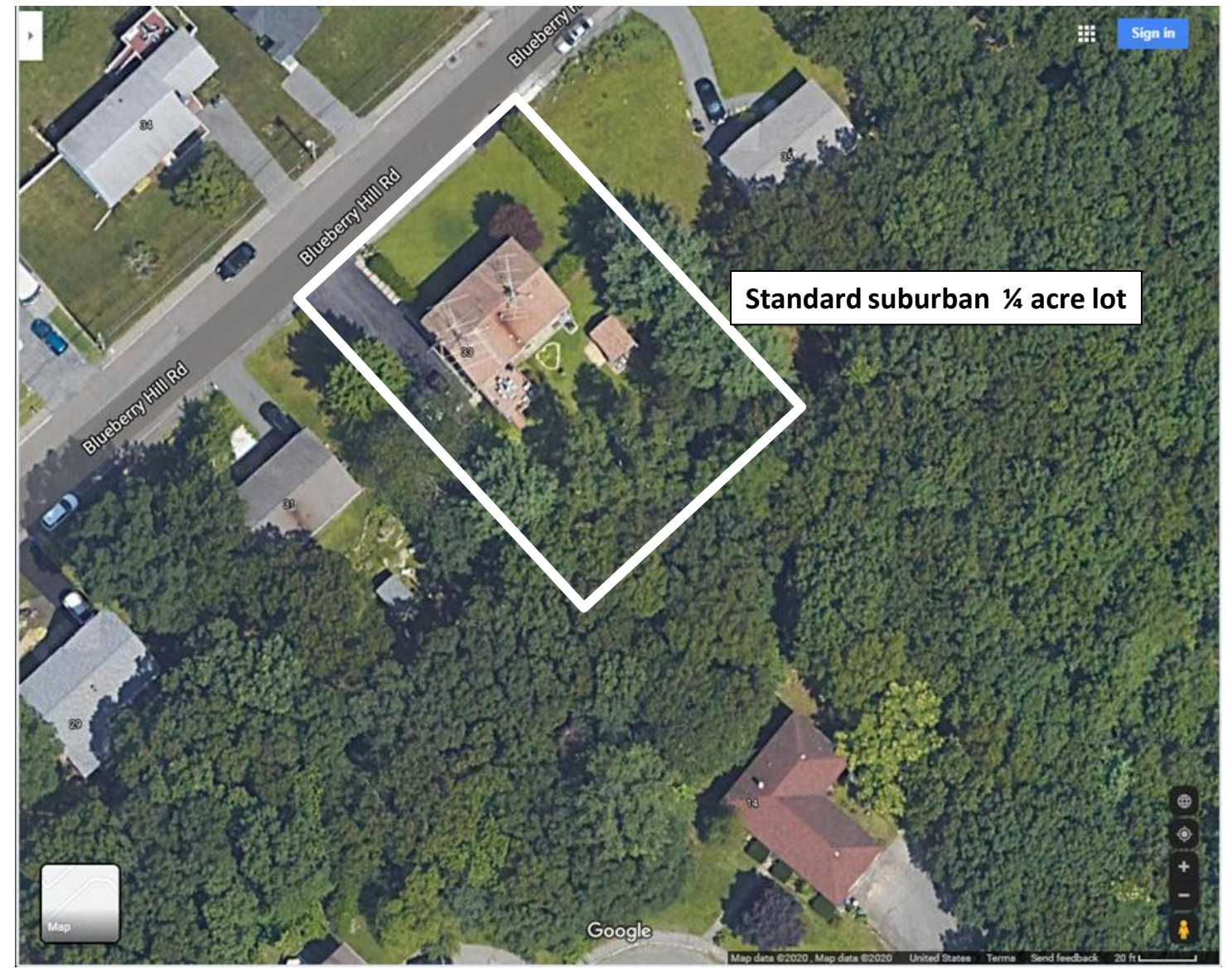

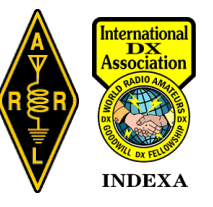

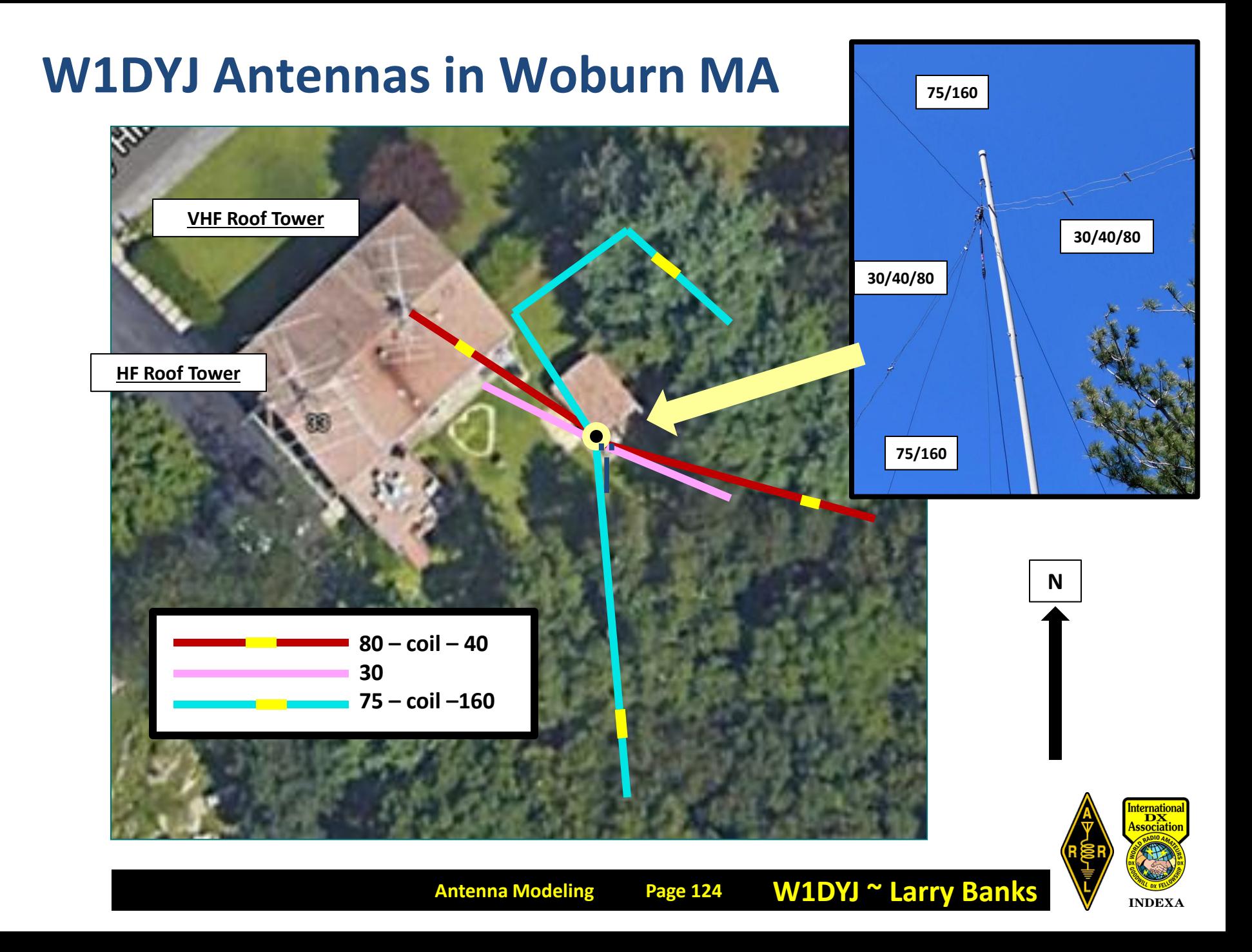

### **Woburn MA ~ Low HF SWR/|Zs| sweep**

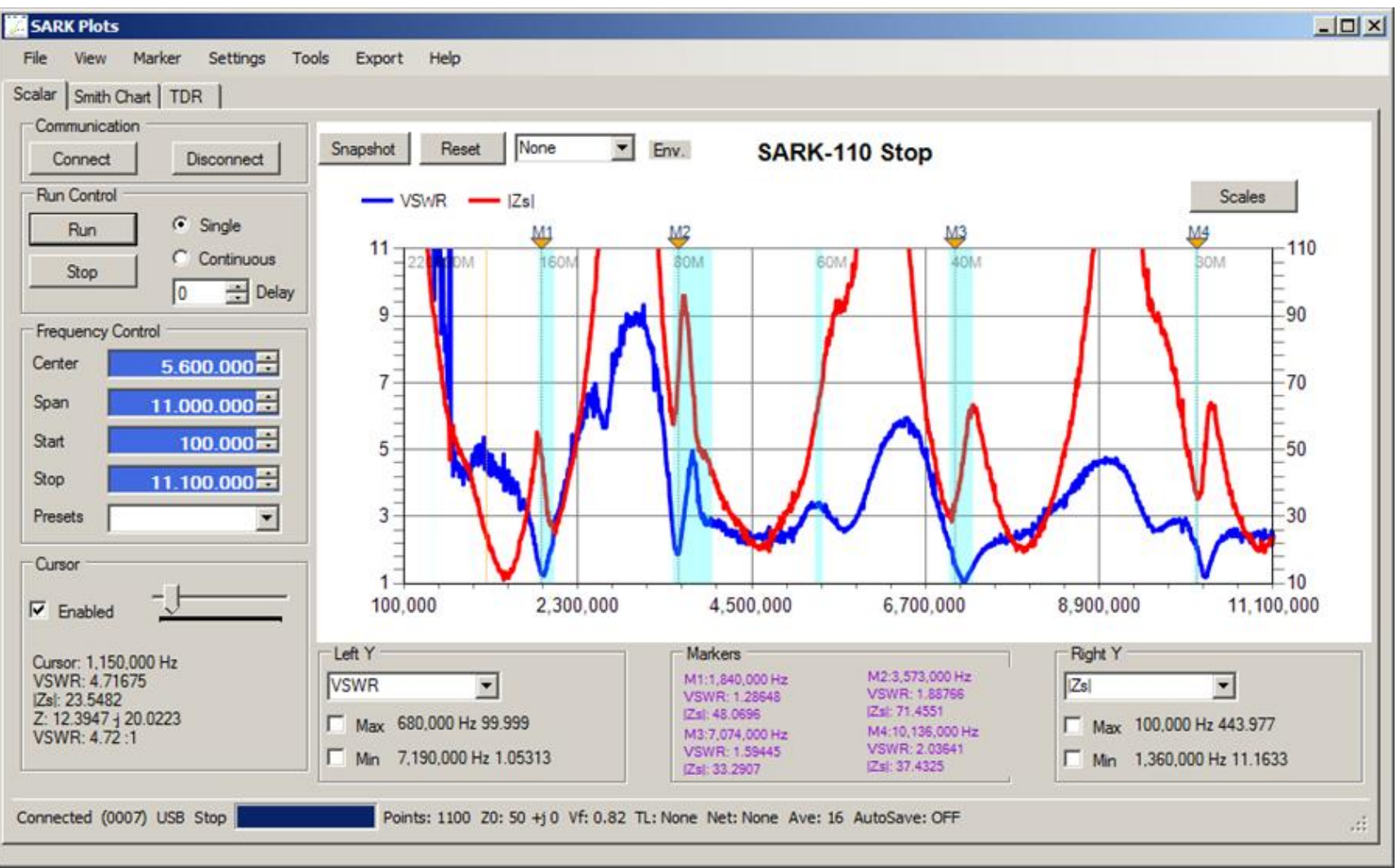

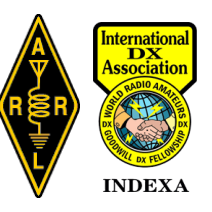

#### **W1DYJ Antennas in Harpswell ME** *[no longer there]*

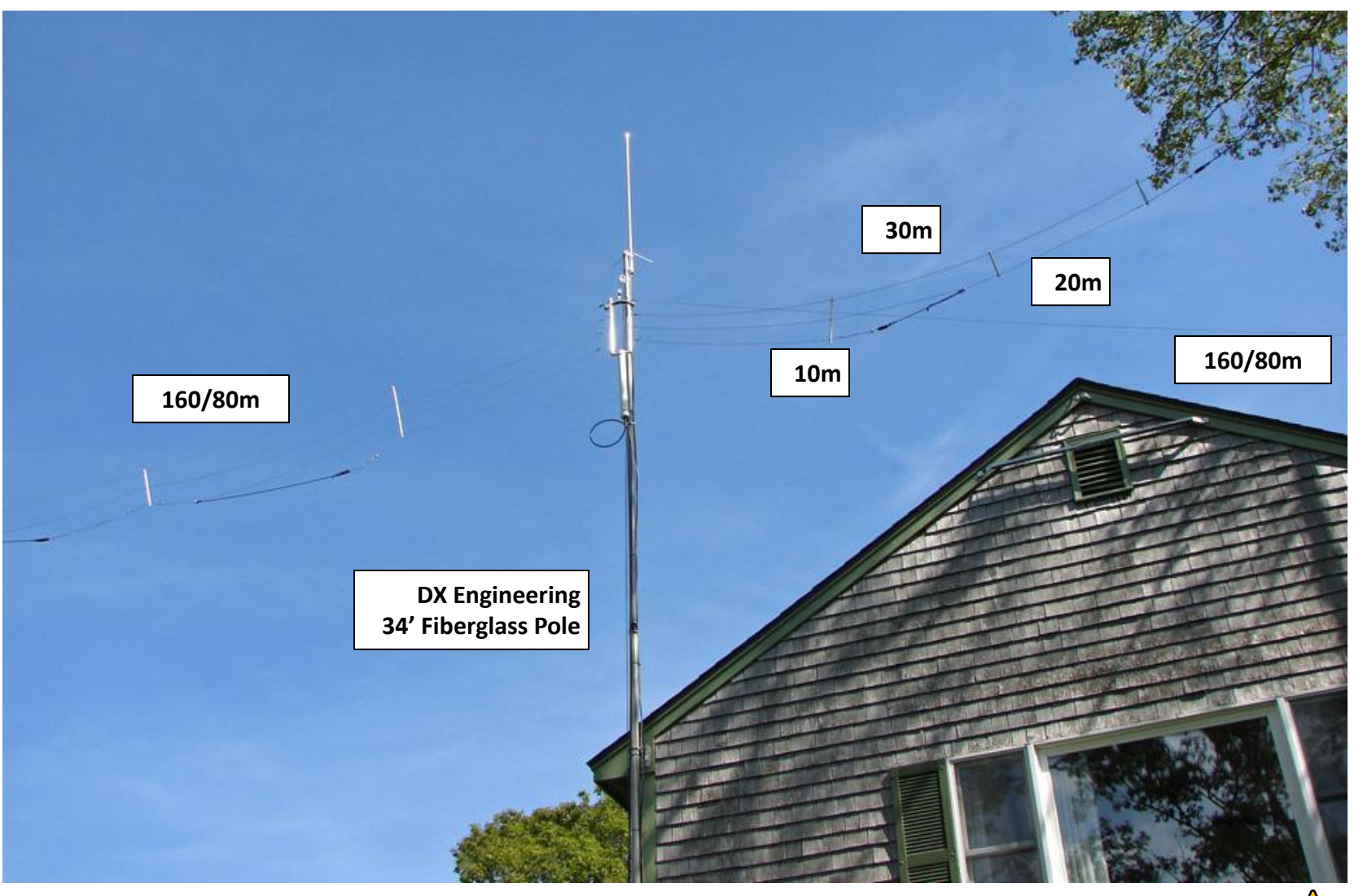

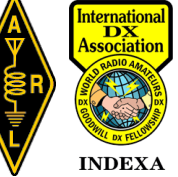

#### **W1DYJ Antennas in Harpswell ME** *[no longer there]*

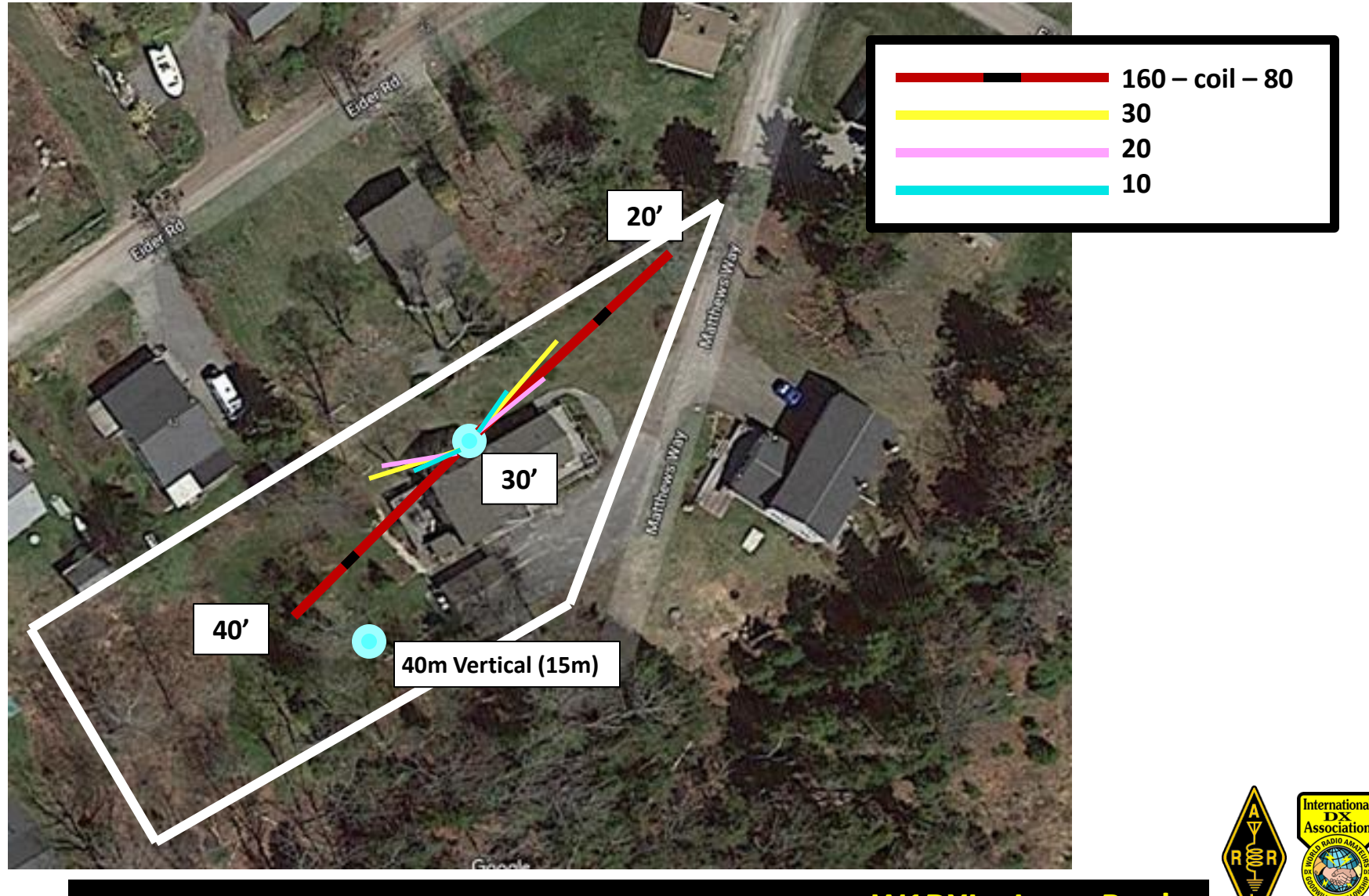

#### **Harpswell ME ~ SWR sweep***[no longer there]*

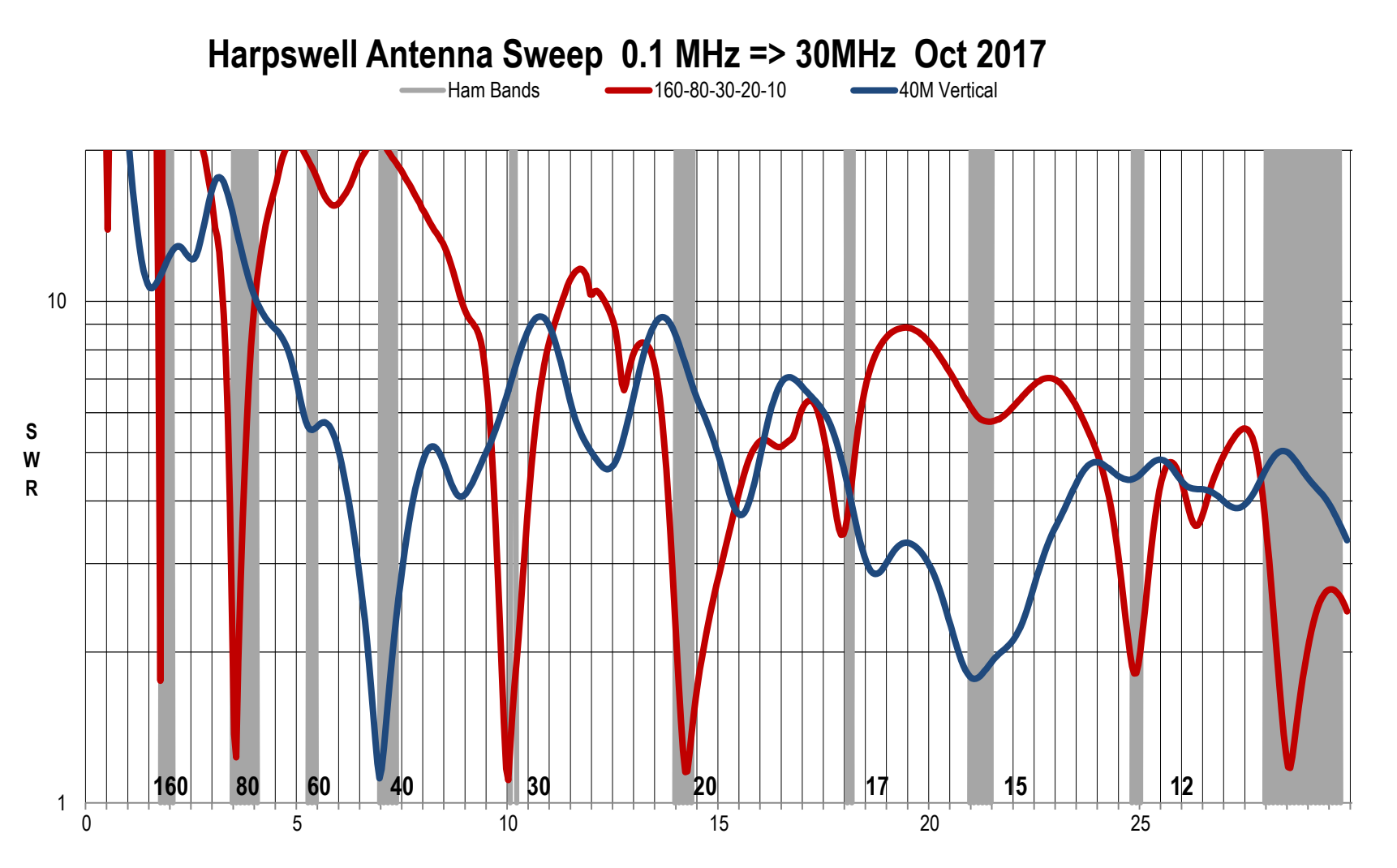

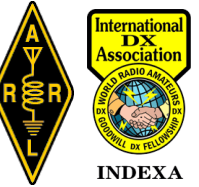

#### **SW: ARRL Handbook**

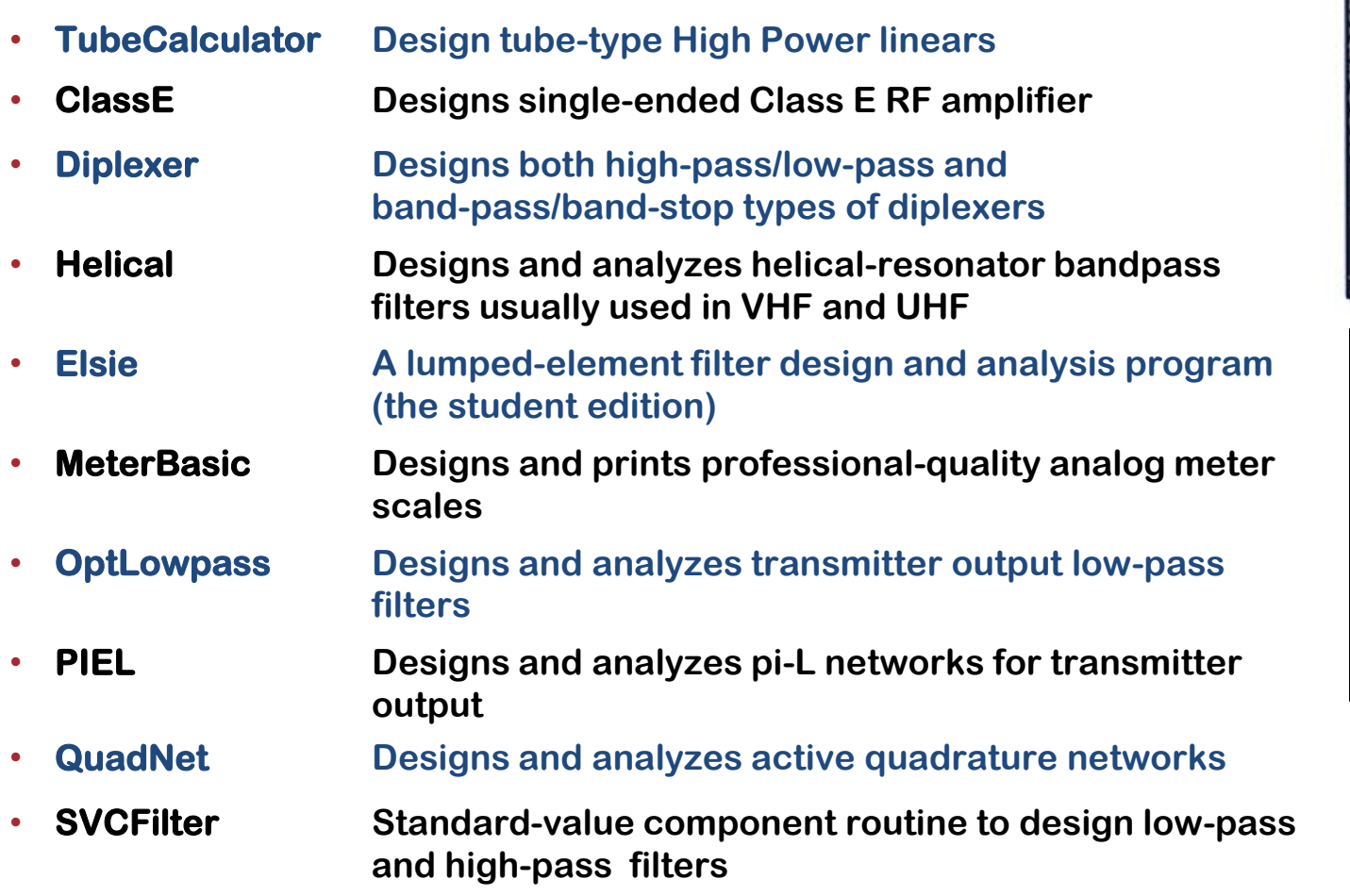

• **Supplemental Files Additional discussion, additional projects, full-size PC board etching patterns, program examples and other useful information**

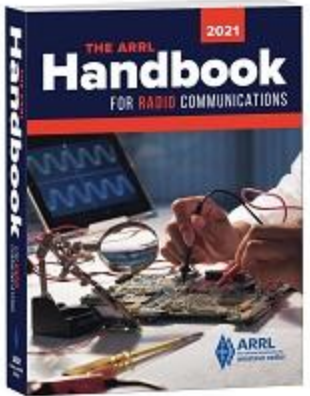

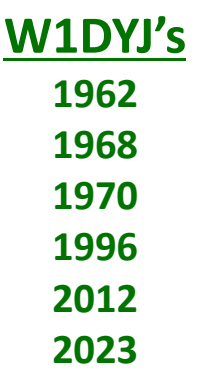

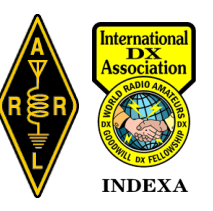

#### **SW: ARRL OH4UN's Low Band DXing**

- **Conversion Calculator Excel spreadsheet that converts signal levels typically encountered at receiver inputs between** μ**V, mV, dB**μ**V,** μ**W, etc**
- **Receiver Levels Excel spreadsheet tool shows you levels involved with radio signals from transmit power to received signal**
- **RX noise figure and MDS calculation Excel spreadsheet tool shows you the relation between receiver bandwidth, temperature and receiver MDS**
- **ON4UN Low-Band DXing Software (DOS)**

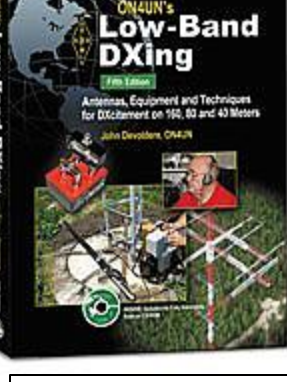

**W1DYJ's 4 th Edition 2005**

 **Propagation Software; Mutual Impedance and Driving Impedance; Coax Transformer/Smith Chart;**

**Impedance, Current and Voltage Along Feed Lines; Two- and Four-Element Vertical Arrays; The L Network; Series/Shunt Input L-Network Iteration; Shunt/Series Impedance Network; Line Stretcher (Pi and T) Stub Matching; Parallel Impedances (T Junction); SWR Value and SWR Iteration; Radiation Angle for Horizontal Antennas; Coil Calculation; Gamma-Omega and Hairpin Matching; Element Taper**

#### • **ON4UN-Yagi-Design (DOS)**

**The Analyze Module; Generic Dimensions; Element Strength; Element Taper; Mechanical Yagi Balance; Yagi Wind Area; Matching; Optimize Gamma/Omega; Feed-Line Analysis; Rotating Mast Calculation**

#### **OH4UN John Devoldere (SK)**

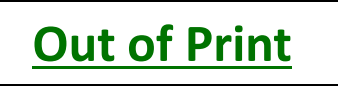

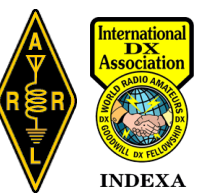

#### **SW: ARRL Antenna Book**

- **TLW Computes parameters for transmission lines and antenna-tuners**
- **YW Computes parameters for Yagi-Uda antennas**
- **HFTA** Evaluates the effect of local terrain on the **launch of HF signals**
	- **24th Edition: Software is available online**
- **Many of the apps from previous editions are available at: [www.arrl.org/antenna-book](http://www.arrl.org/antenna-book)**

**AAT** Automatically evaluates antenna tuner networks *Arrayfeed1* Computes parameters necessary for feeding 2-element and 4-element phased-arrays. *GAMMA* Computes the parameters for a gamma match *LPCAD30* For computing LPDA designs **MOBILE** Evaluating and designing mobile whip antennas and coils *Range-Bearing* Computes the range/bearing from one lat/lon point to another **SCALE** Scales Yagi designs to other frequencies

**EZNEC 7 Roy Lewallen W7EL (retired)**

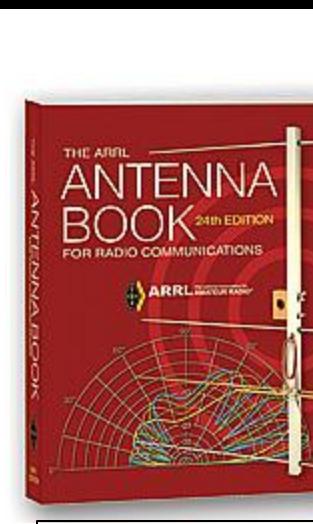

**W1DYJ's th Ed. – 1994 rd Ed. – 2015 th Ed. – 2019**

> nternation DX